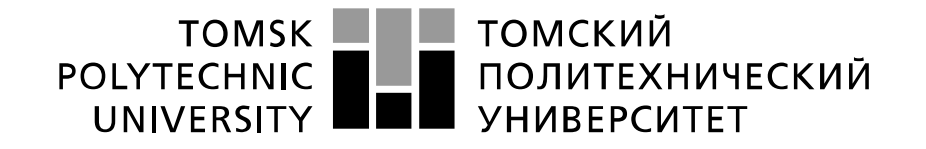

Министерство науки и высшего образования Российской Федерации федеральное государственное автономное образовательное учреждение высшего образования «Национальный исследовательский Томский политехнический университет» (ТПУ)

Школа – Инженерная школа информационных технологий и робототехники Направление подготовки – 15.04.04 Автоматизация технологических процессов и производств Отделение школы (НОЦ) – Отделение автоматизации и робототехники

### **МАГИСТЕРСКАЯ ДИССЕРТАЦИЯ**

**Тема работы Разработка экспертной системы диагностики аварийных ситуаций электрической сети**

УДК 004.891:621.311.1.004

Студент

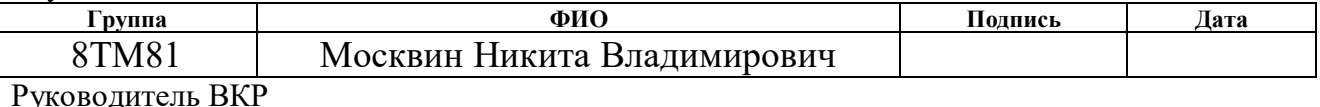

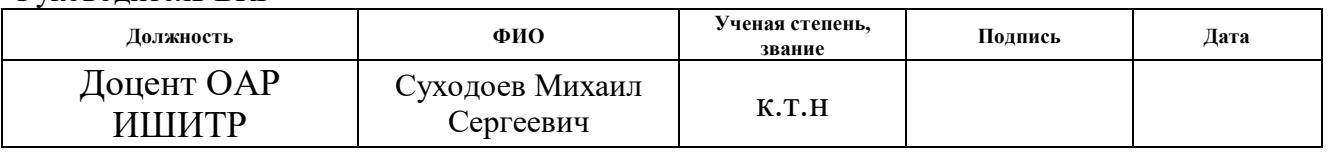

#### Консультант

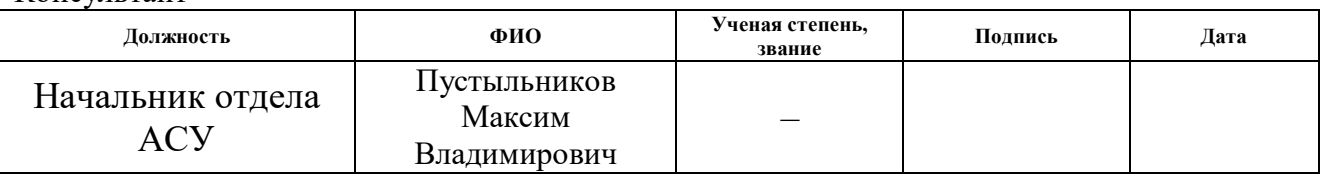

# **КОНСУЛЬТАНТЫ ПО РАЗДЕЛАМ:**

По разделу «Финансовый менеджмент, ресурсоэффективность и ресурсосбережение»

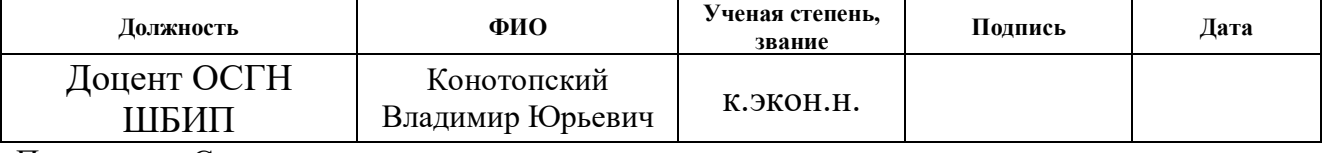

По разделу «Социальная ответственность»

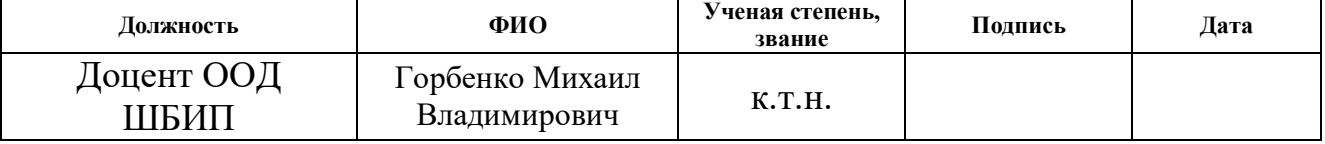

По разделу на иностранном языке

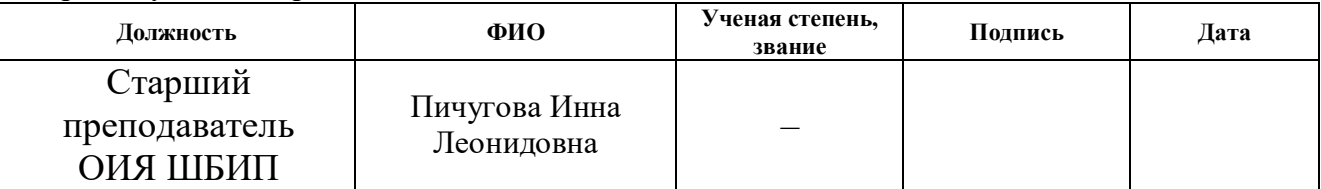

### **ДОПУСТИТЬ К ЗАЩИТЕ:**

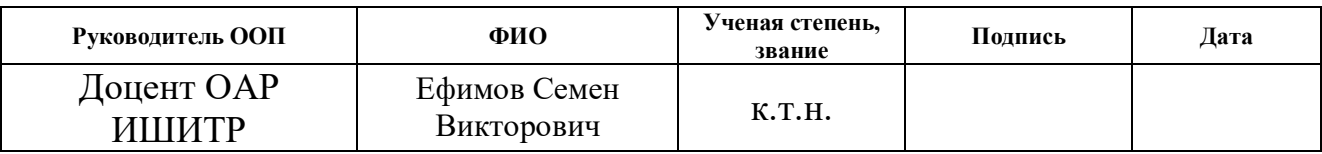

# **ПЛАНИРУЕМЫЕ РЕЗУЛЬТАТЫ ОБУЧЕНИЯ**

# **15.04.04 «Автоматизация технологических процессов и производств»**

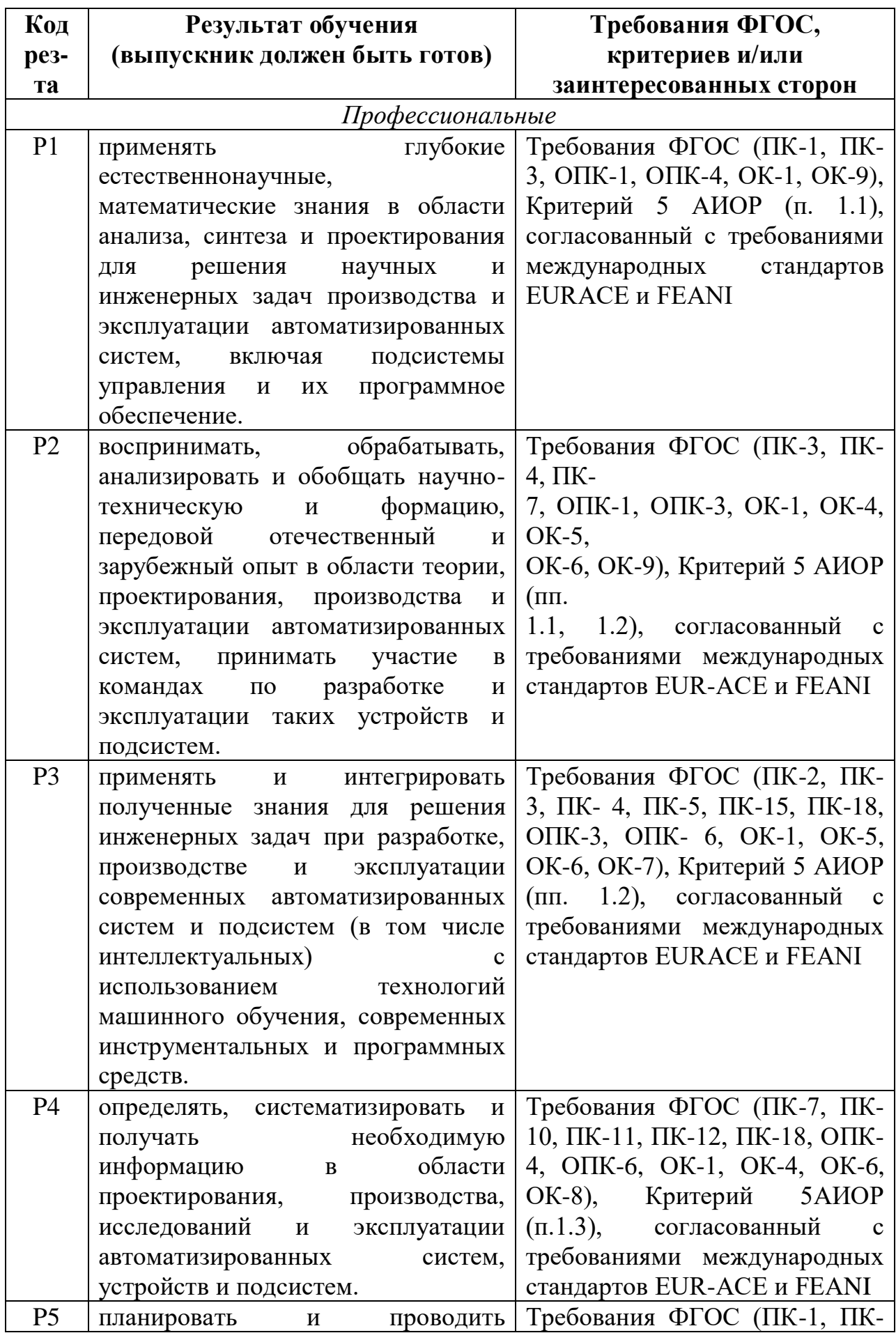

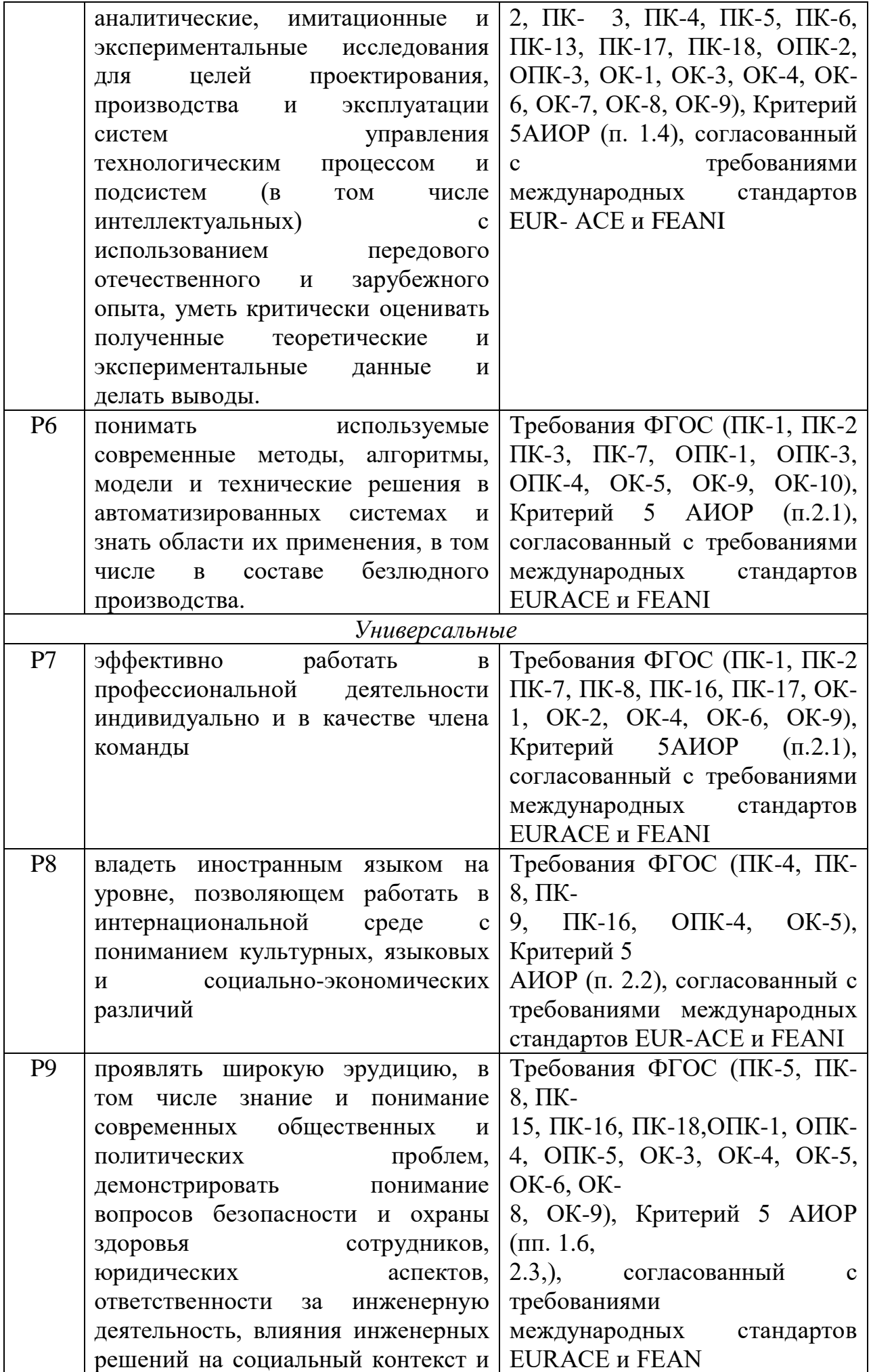

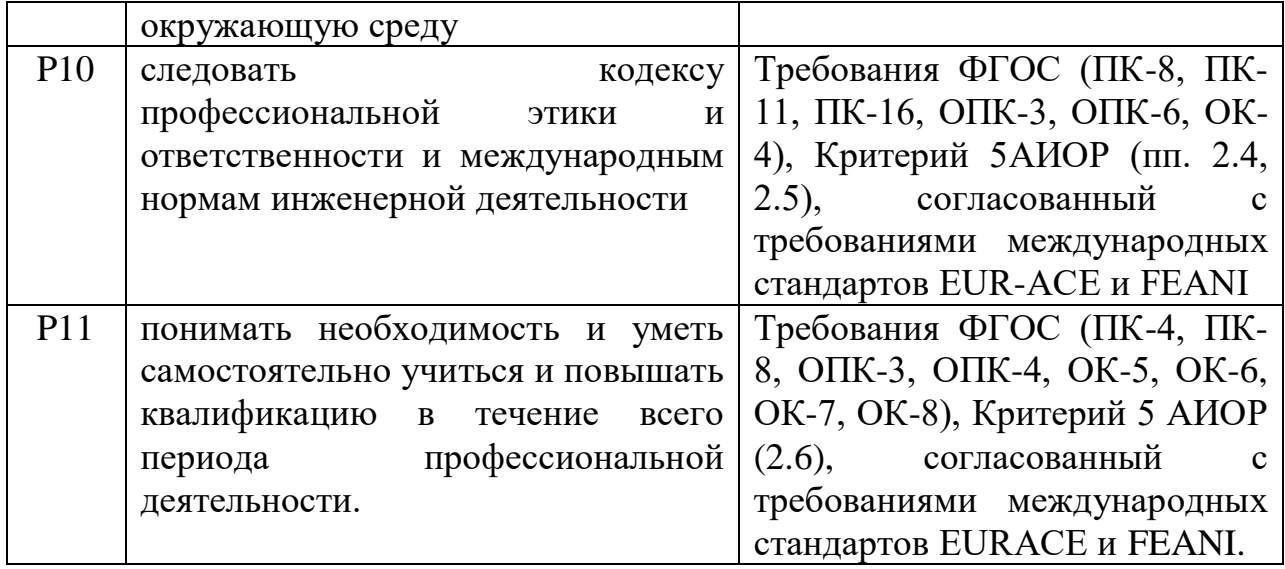

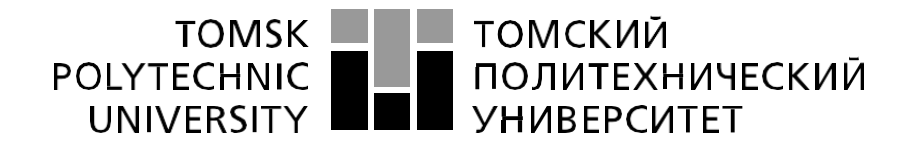

Министерство науки и высшего образования Российской Федерации федеральное государственное автономное образовательное учреждение высшего образования «Национальный исследовательский Томский политехнический университет» (ТПУ)

Школа – Инженерная школа информационных технологий и робототехники Направление подготовки (специальность) – 15.04.04 Автоматизация технологических процессов и производств

Уровень образования – магистратура

Отделение школы (НОЦ) – Отделение автоматизации и робототехники Период выполнения – весенний семестр 2019/2020 учебного года

Форма представления работы:

Магистерская диссертация

(бакалаврская работа, дипломный проект/работа, магистерская диссертация)

# **КАЛЕНДАРНЫЙ РЕЙТИНГ-ПЛАН выполнения выпускной квалификационной работы**

Срок сдачи студентом выполненной работы:

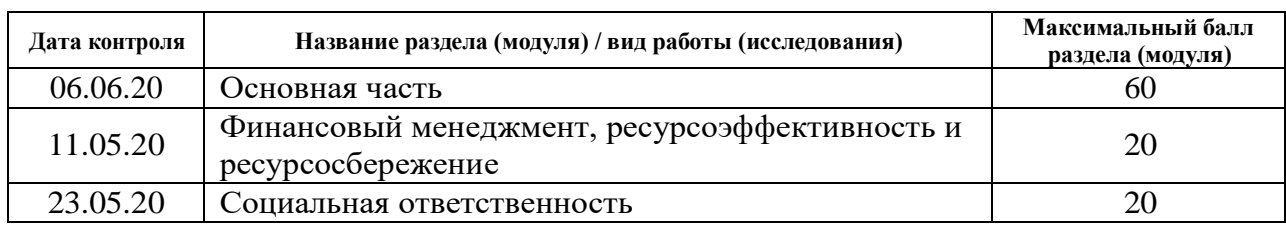

# **СОСТАВИЛ:**

#### **Руководитель ВКР**

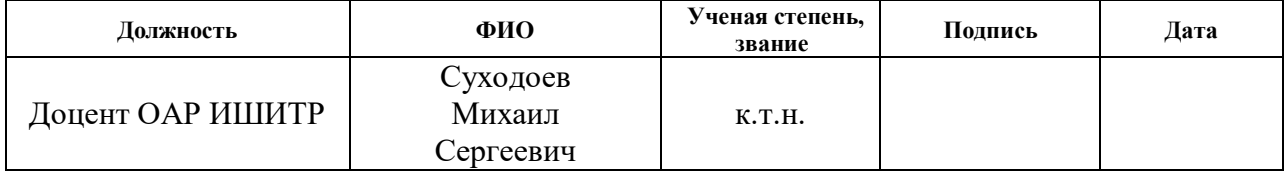

### **СОГЛАСОВАНО:**

#### **Руководитель ООП**

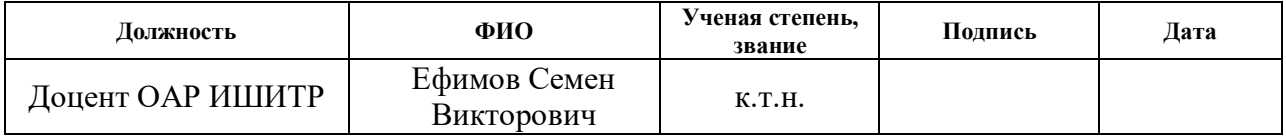

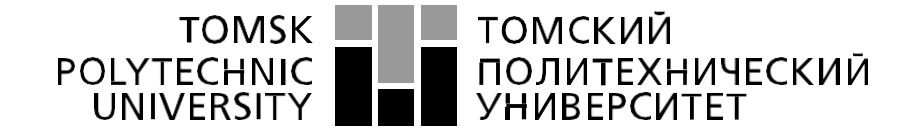

#### Министерство науки и высшего образования Российской Федерации федеральное государственное автономное образовательное учреждение высшего образования «Национальный исследовательский Томский политехнический университет» (ТПУ)

Школа – Инженерная школа информационных технологий и робототехники Направление подготовки – 15.04.04 Автоматизация технологических процессов и производств

Отделение школы (НОЦ) – Отделение автоматизации и робототехники

# УТВЕРЖДАЮ:

Руководитель ООП

Ефимов С.В. (Подпись) (Дата) (Ф.И.О.)

#### **ЗАДАНИЕ**

#### **на выполнение выпускной квалификационной работы**

В форме:

#### Магистерской диссертации

(бакалаврской работы, дипломного проекта/работы, магистерской диссертации)

Студенту:

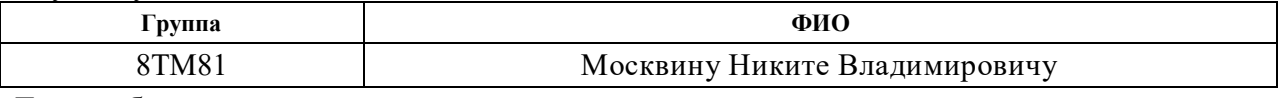

Тема работы:

Разработка экспертной системы диагностики аварийных ситуаций электрической сети

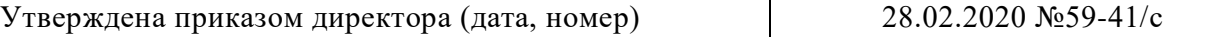

Срок сдачи студентом выполненной работы:

#### **ТЕХНИЧЕСКОЕ ЗАДАНИЕ:**

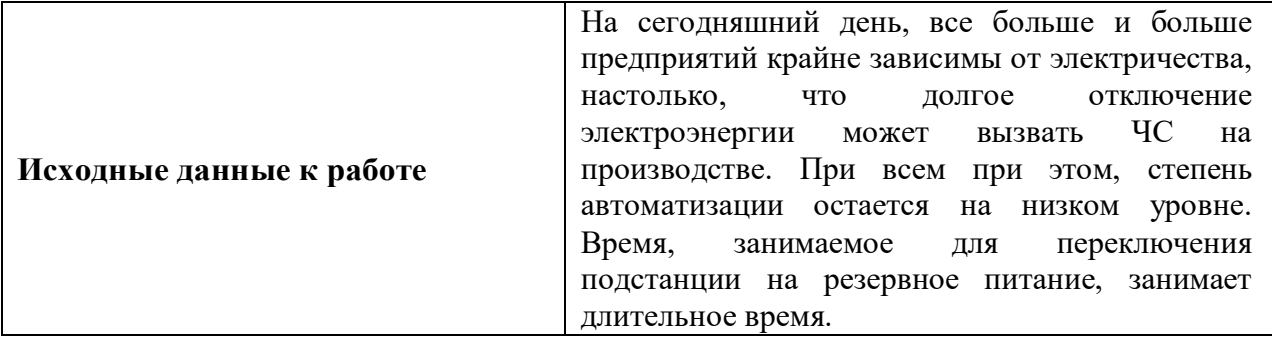

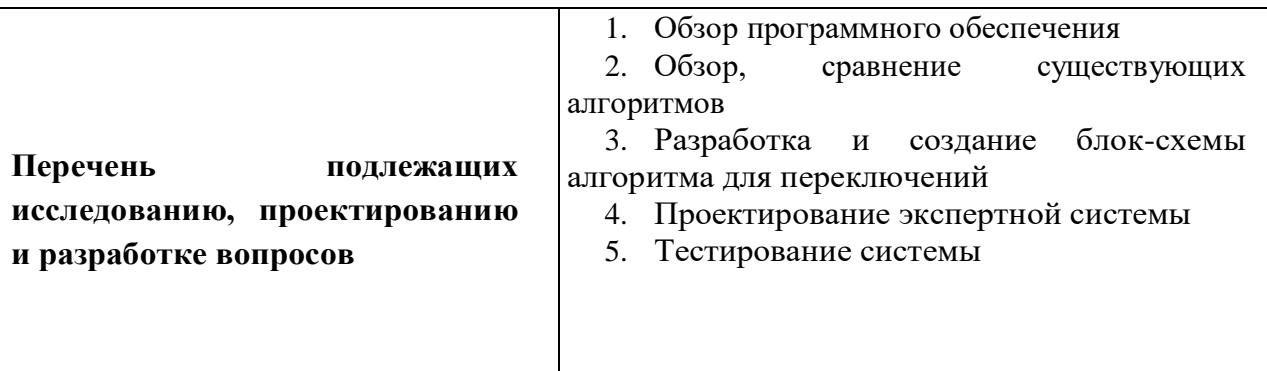

**Консультанты по разделам выпускной квалификационной работы** *(с указанием разделов)*

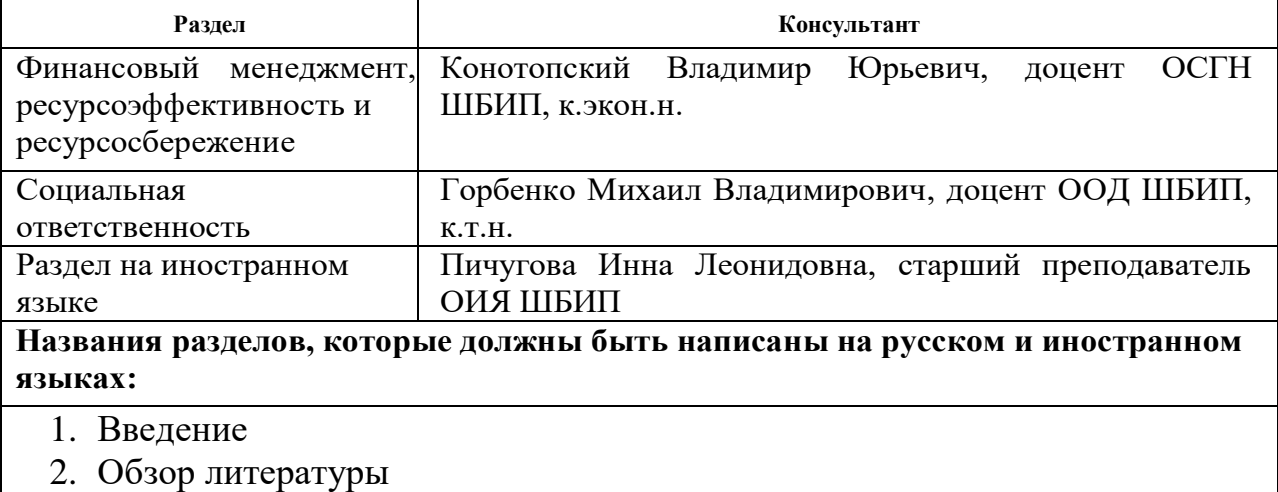

- 3. Глава 1
- 4. Заключение

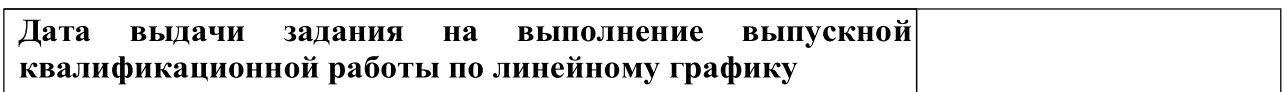

# **Задание выдал руководитель ВКР:**

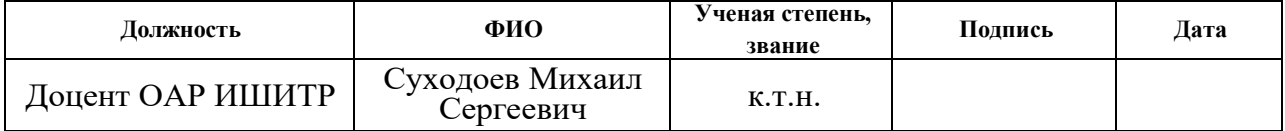

### **Задание принял к исполнению студент:**

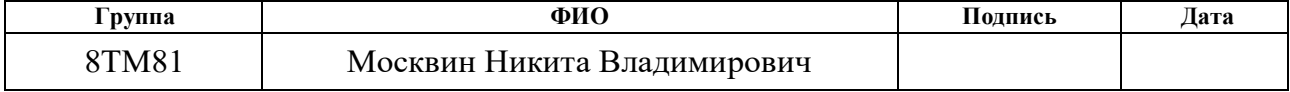

# **ЗАДАНИЕ ДЛЯ РАЗДЕЛА**

# **«ФИНАНСОВЫЙ МЕНЕДЖМЕНТ, РЕСУРСОЭФФЕКТИВНОСТЬ И РЕСУРСОСБЕРЕЖЕНИЕ»**

Студенту:

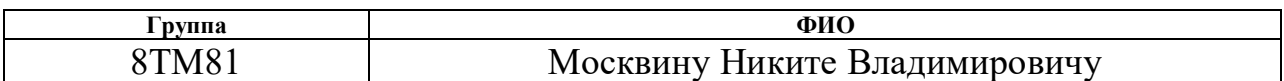

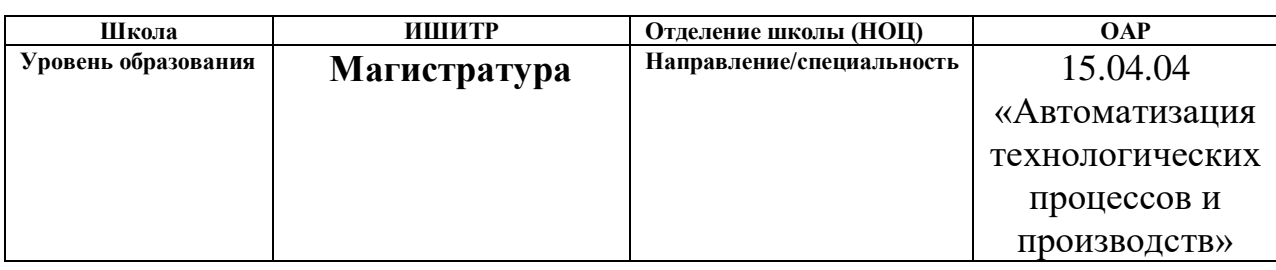

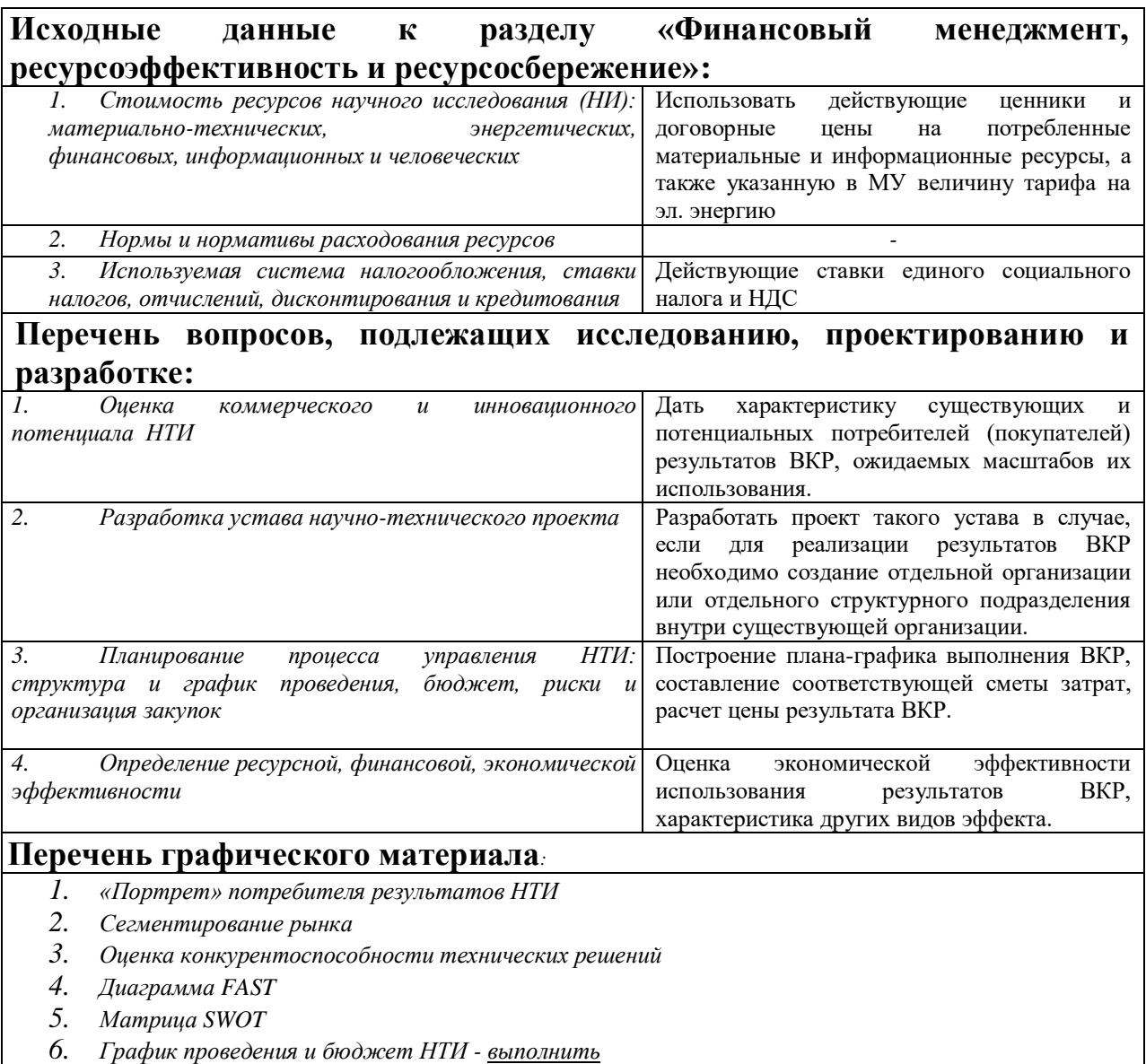

*7. Оценка ресурсной, финансовой и экономической эффективности НТИ - выполнить*

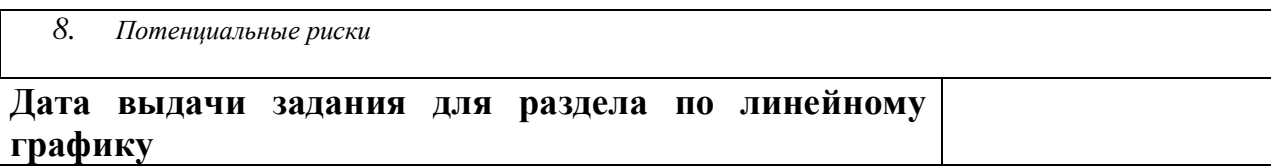

# **Задание выдал консультант:**

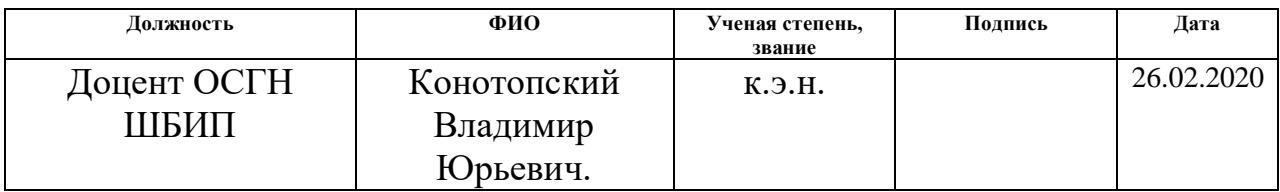

# **Задание принял к исполнению студент:**

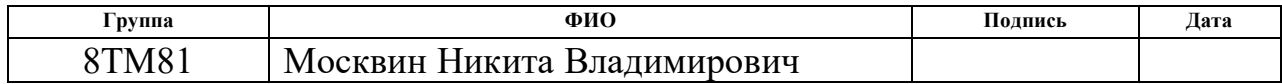

### **ЗАДАНИЕ ДЛЯ РАЗДЕЛА «СОЦИАЛЬНАЯ ОТВЕТСТВЕННОСТЬ»**

Студенту:

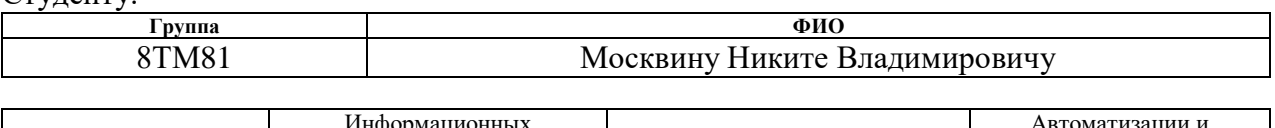

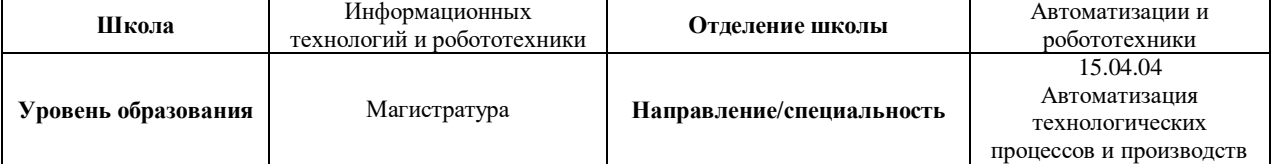

# Тема диссертации:

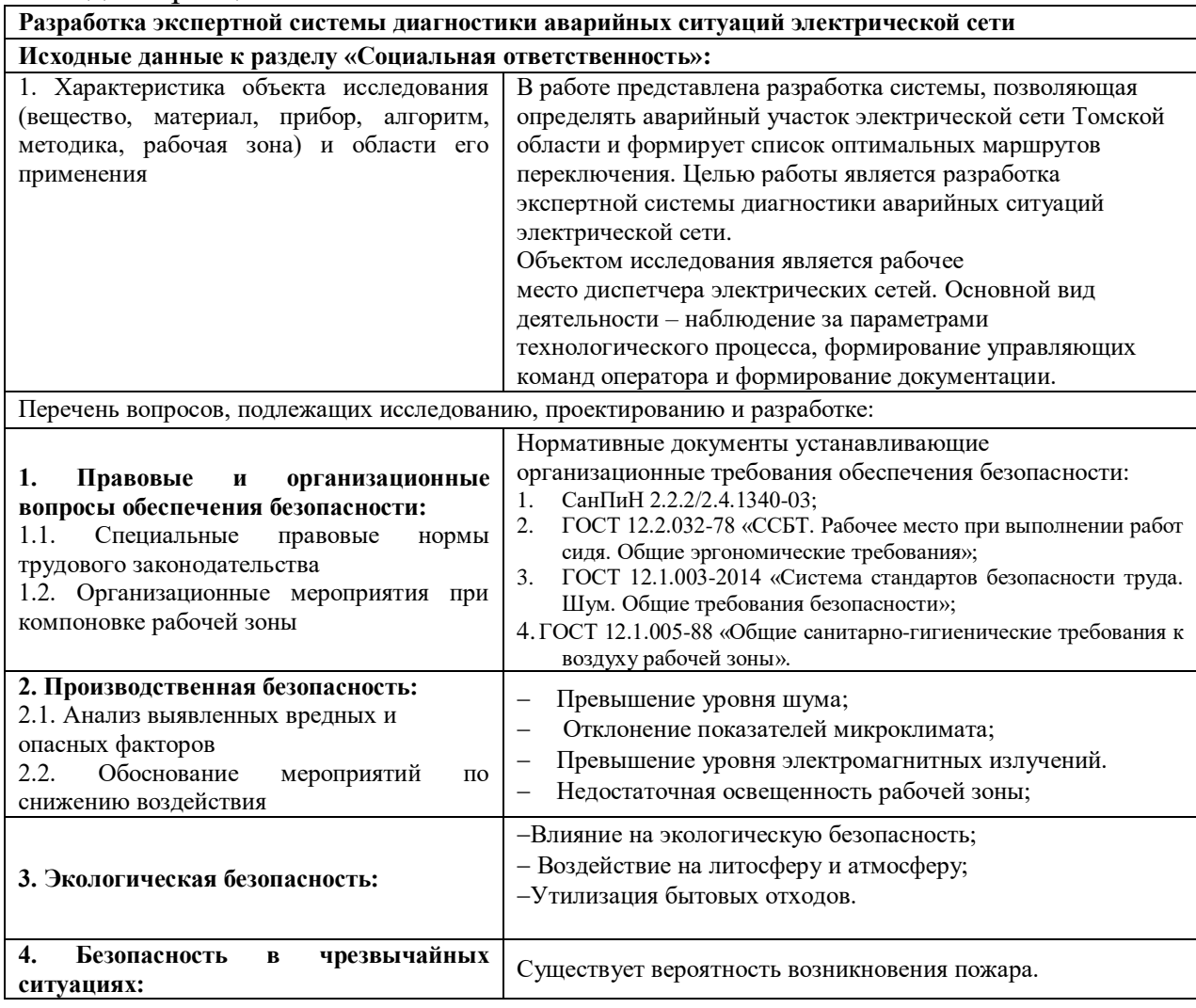

#### **Дата выдачи задания для раздела по линейному графику**

#### **Задание выдал консультант:**

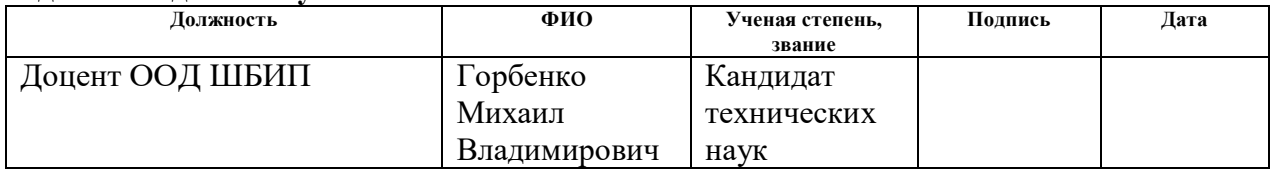

# **Задание принял к исполнению студент:**

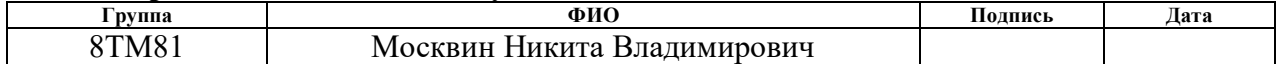

#### **РЕФЕРАТ**

Выпускная квалификационная работа выполнена на 116 страницах, содержит 22 рисунка, 10 таблиц и 30 источников литературы.

Ключевые слова: экспертная система, алгоритмы переключений электропередач, поиск альтернативного пути, резервное питание, распределительные сети.

Объектом исследования настоящей магистерской диссертации является распределённая электрическая сеть, обеспечивающая резервирование электрических подстанций.

Целью выпускной работы является Разработка экспертной системы диагностики аварийных ситуаций электрической сети

В настоящей работе разрабатывается экспертная система для определения наиболее выгодного пути для включения резервного пути для обеспечения электричеством энергопотребителей в кратчайшие сроки.

Для выполнения работы использовалcя программный продукт P*HPStorm.*

Магистерская диссертация выполнена в текстовом редакторе *Microsoft Word* 2016 компании *Microsoft*.

# **Содержание**

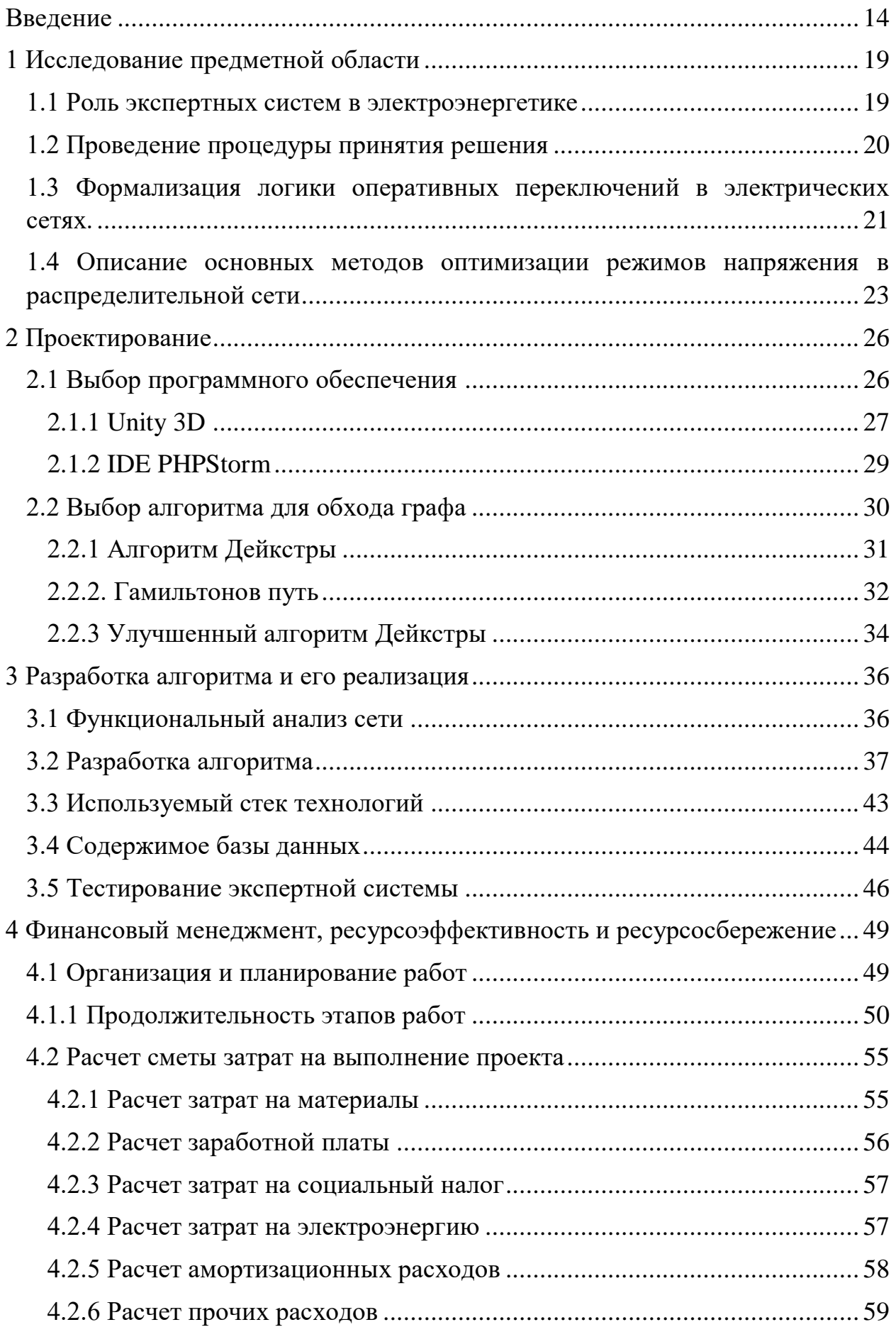

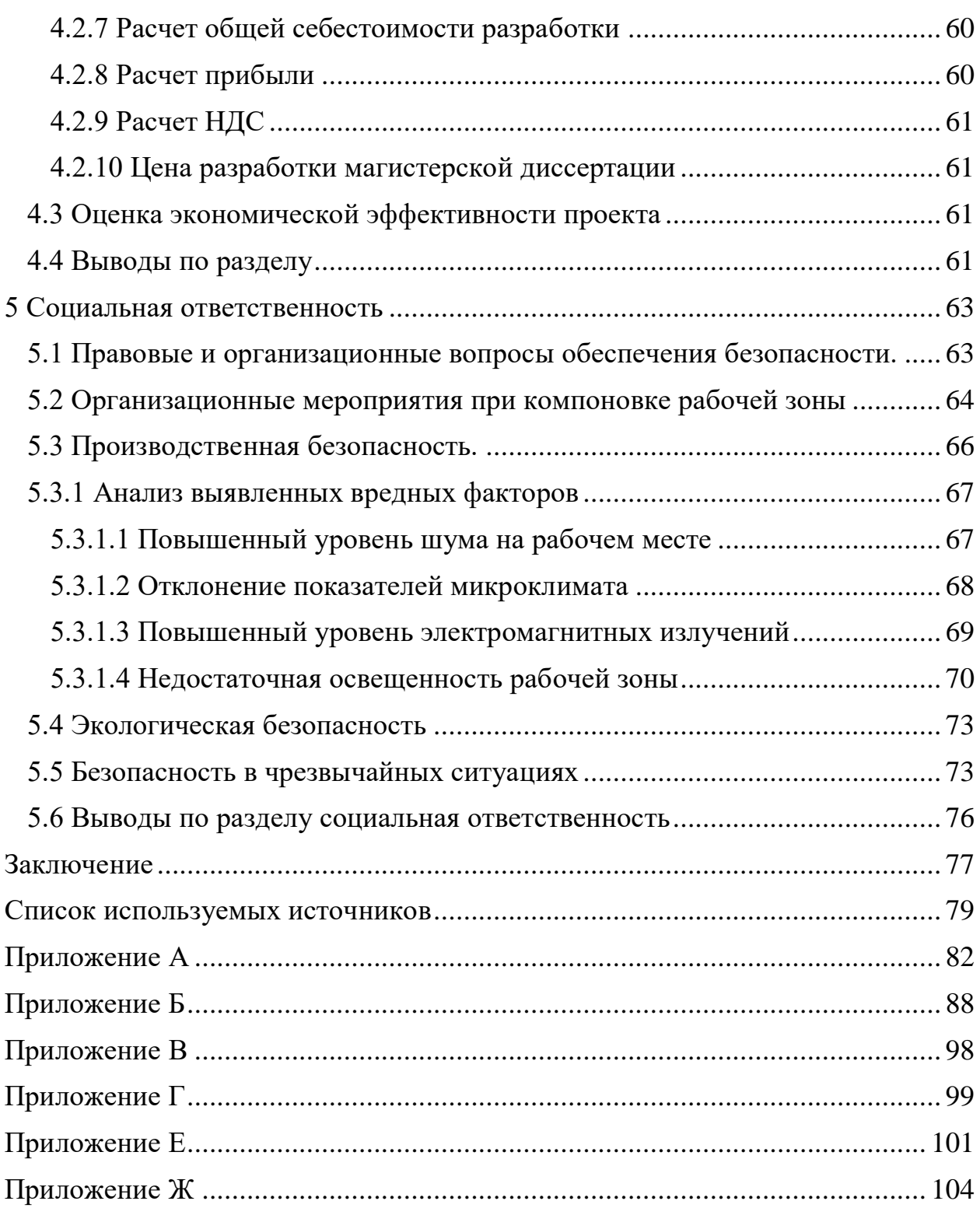

#### **Введение**

<span id="page-13-0"></span>Сложно представить современный мир без электричества. Электричество проводят в самые отдаленные места нашей страны, для осуществления производственной, промышленной или бытовой деятельности. Электрические сети России имеют протяженность свыше 3 миллионов километров, а трансформаторная мощность подстанций и трансформаторных пунктов свыше 520-млн. кВА. [1]

Очевидно, что отсутствие электроэнергии может стать большой проблемой на предприятиях, которые используют легковоспламеняющиеся жидкости или имеют цеха приготовления угольной пыли, древесной муки. Однако, динамика износа линий электропередач (и сетей в целом) за последние годы увеличивается. Продолжается сокращение объемов работ по новому строительству, реконструкции и техническому перевооружению при некотором увеличении объемов по капитальному ремонту.

Чаще всего, на подстанции с напряжением от 6 до 10кВ приходится 70% отказов электрической сети, что говорит о больших затратах и частом отключении потребителей от сети.

В большей степени, показателем надежности электрической сети является срок службы трансформаторов и электрооборудования. Существующие распределительные сети спроектированы по радиальному принципу и, чаще всего, состоят из слабо надежных элементов, к примеру, используются алюминиевые провода с маленькой площадью поперечного сечения, малая прочность опор или природные бедствия являются причинами отказов. По критериям надежности электроснабжения и качества электроэнергии, на данный момент, распределительные сети, не соответствуют требованиям предъявляемые к электрическим подстанциям 6 и 10кВ. Более того, практически отсутствует оборудование для автоматизации диагностики и предупреждения аварий. [2]

Для того, чтобы повысить срок службы оборудования в 1.5 раза, необходимо проводить капитальный ремонт электрооборудования. Но

данное мероприятие может приводить к уменьшению технического уровня сетей. [3]

Необходимо применять абсолютно новые системы автоматизации, которые могут позволять добиваться более качественного обслуживания и управления авариями в распределительных электрических сетях.

Управляет распределительными электрическими сетями диспетчер.

Информация, которой оперирует диспетчерский персонал должна быть максимально надёжной и полной для повышения качества принимаемых решений. Диспетчер обрабатывает огромный поток информации, однако в настоящее время, когда стремительно развиваются компьютерные вычислительные мощности, появилась возможность существенно изменить подход к обнаружению аварий, ускорить процесс их устранения.

Появилось новой решение, которое носит название «экспертная система». Данная система помогает диспетчеру уменьшить количество информации, которую необходимо держать в голове, а также выступает в качестве полноценного советчика или эксперта. [6]

Если передать большую часть функций, выполняемых диспетчером экспертной системе, это позволит уменьшить время принятия решений, а также освободит диспетчеров от ежедневной рутинной работы и более того, это поможет уменьшить количество ошибок в случае возникновения аварийных ситуаций

**Актуальность выбранной темы:** На сегодняшний день, все больше и больше предприятий крайне зависимы от электричества, настолько, что долгое отключение электроэнергии может вызвать ЧС на производстве. Из-за того, что диспетчеру приходится обрабатывать огромное количество информации, на этапе выбора альтернативного маршрута появляются трудности с географическим расположением узлов, встает вопрос об экономических затратах, необходимо учитывать человеческие ресурсы, нагрузку на подстанции, приоритетность подстанций, убедиться в отсутствии

«двойного» включения, составить заявку для группы реагирования и так далее.

Ошибки в работе оператора, могут привести к еще большим пагубным последствиям, чем отсутствие электроэнергии у потребителей. [4]

Также, без компьютерной помощи, весь процесс занимает длительное время на формирование заявки и принятия решения по резервному включению. Беря во внимание все выше изложенные факторы, можно убедиться в том, что без компьютерных вычислительных систем трудно добиться отлаженного и своевременного реагирования на аварии. [15]

Цель работы: Описание интеллектуальной деятельности оперативнодиспетчерского персонала по анализу и переподключению электрических сетей и ее структурирование для последующего моделирования

• Наполнение контентом и моделирование каждого процесса отдельно по отношению к данной предметной области;

•Формализация лействий логики последовательности при переключении в цепях;

• Исключение включения в подстанцию двух фидеров;

• Внедрение ЭС (экспертной системы) на персональный компьютер (ПК) с разработкой графического интерфейса;

В работе применяются методы теории графов, множеств, формальной математической логики.

Научная новизна заключается в следующем:

Предметная область формализуется (анализ и повторная коммутация в электрической  $CCTH$ )  $C$ выбором процессов, которые моделируют интеллектуальную деятельность диспетчера при Принятии решений, структуры данных и знаний.

Модели базовых интеллектуальных процессов ДЛЯ  $\overline{C}$ . c  $\overline{M}X$ реализацией

Разработаны оригинальные методы и вычислительные процедуры для структурного анализа состояния коммутации электрических сетей:

- $1)$ Исключение возможности включения двух фидеров на станцию
- 2) Перспектива расширения модели
- 3) Умение работать с большими объемами информации
- $4)$ Возможность ручного управления
- $5)$ Учет времени работы подстанций

#### Практическая ценность:

Применение предложенного подхода к формализации логической основы переключения на экспертную систему позволило разработать систему коммутации, обладающую инвариантными свойствами  $\Pi$ <sup>O</sup> отношению к сетям разных уровней и сложности.

Экспертная система переключения наделена одним из основных свойств, которые должны быть присущи любой экспертной системе декларативность («открытость», способность к обучению, доступность).

Использование таких систем в промышленности освободит диспетчера от рутинной работы и уменьшит количество допущенных ошибок.

Они могут быть использованы в учебных системах-симуляторах оперативного переключения

При проектировании последующих подстанций могут указывать на наиболее выгодное положение.

При написании данной работы были использована научная и учебнометодическая литература, статьи в периодических изданиях Российской Федерации и СССР. Основным источником, раскрывающим теоретические основы обслуживания оборудования электрических сетей, явилась работа Орнов В.Г., Забегалов В.А., Семёнов В.А. «Автоматизированные системы диспетчерского управления в энергосистемах» (1984г). В данном источнике подробно рассмотрены методы основ автоматизированных систем диспетчерского управления (АСДУ) современными энергосистемами и энергообъединениями. Описаны функции **МОЩНЫМИ** оперативноуправления, комплексы технических средств диспетчерского сбора,

обработки и отображения оперативно-диспетчерской информации. Также была изучена информация, описывающая правила и необходимость оперативного переключения подстанций. Такими книгами являются: Филатов A.A. «Переключения в электрических распределительных устройствах», Орнов В.Г., Рабинович М. А. «Задачи оперативного и автоматизированного управления энергосистемами», Лебедев В.И., Роеман Л.В. «Автоматизация процесса принятия диспетчерских решений». В данных книгах рассказано о устройствах и принципах работы систем электрических подстанций и методах преобразования информации при ее передаче по каналам связи, изложены принципы, методы и алгоритмы, применяемые для создания программ фильтрации данных, поступающих на диспетчерский пункт энергосистемы, а также для проектирования систем сбора данных.

#### <span id="page-18-0"></span>1 Исследование предметной области

#### 1.1 Роль экспертных систем в электроэнергетике

<span id="page-18-1"></span>Целью создания экспертной системы является автоматизация процесса принятия решений. В последнее время появилось такое направление в разработке методов принятия решений, как приближение описания и формализации проблемы  $\bf K$ естественному человеческому ЯЗЫКУ  $\mathbf{M}$ пониманию. Диспетчеру часто бывает сложно конкретно оценить объект по какому-либо критерию. Диспетчер может сомневаться и будет искать средний рейтинг. Часто такие трудности возникают не из-за недостатка опыта, а как раз наоборот. Впоследствии возникает необходимость в разработке методов, гибких для восприятия человеком информации, учитывающих неопределенность во всем большем числе измерений. [1].

В основе ЭС лежит база знаний (БЗ) о конкретной предметной области, которая должна накапливаться в результате построения и эксплуатации ЭС. Накопленная информация и организация ее представления для человека является важнейшим преимуществом использования всех ЭС [2].

Информация, не всегда может быть подана точно, существует так называемая «нечеткая информация» или «нечеткие» знания правила обработки и представления такой информации базируется на логике. Когда возникает ситуация, такая, что для принятия решения или представления информации не хватает объема или полностью отсутствует необходимая информация, рациональное решение может быть принято благодаря накопленным знаниям, в этом и заключается главные преимущества рассуждения вероятностного над логическим. Это возможно благодаря накоплению знаний в базе данных, в результате работы экспертной системы, после чего, экспертная система, базируясь на полученных ранее знаний будет принимать решения основываясь на наиболее подходящей вероятности так называемом — субъективном доверии. Так как, принимаемые решения носят вероятностный характер, экспертные системы основываются на теории вероятности. [5]

Именно поэтому, большая часть экспертных систем являются «Байесовскими».

Для процесса управления вероятностями неопределённостями правило Байеса (формула 1.1), является основным в теории вероятности

$$
P(A/B) = \frac{P(B/A) * P(A)}{P(B/A) * P(A) + P(B/A) * P(\bar{A})}
$$
(1.1)

где А— является некоторым событием;

 $B$  — второе событие;

P(B/A) — условная вероятность, вероятность возникновения события В при условии, что событие А уже произошло.

Данное правило предоставляет способ для получения условной вероятности события В при условии А.

Ланное отношение позволяет экспертной системе управлять неопределенностью. Если использовать данную формулу, то можно сделать вывод о том, что: Для того, чтобы уменьшить количество условных вероятностей, которые должны быть определены, необходимо, установить связи между условно независимыми переменными, которые могут облегчать вычисления результатов запросов [3].

#### 1.2 Проведение процедуры принятия решения

<span id="page-19-0"></span>Каким образом экспертная система принимает решение? Для того, чтобы ЭС смогла объективно оценить ситуацию и принять решение, следует четко прописать в алгоритме поставленные цели и задачи, также необходимо сформулировать критерии оптимального управления. Сама ЭС оперируя набором данных, будет выбирать наиболее подходящий вариант из целого списка критериев находящихся в базе данных. [9]

Все данные, которые необходимы для корректной работы ЭС можно разделить на 4 группы: [13]

- 1. Информация о цели и задачах;
- 2. Информация о критериях оптимального управления;

- 3. Информация о возможных альтернативных вариантах;
- 4. Информация о предпочтительном выборе; [1]

Разберем некоторые из этих групп. После создания ЭС под конкретные цели и задачи, алгоритм понимает, какую информацию ему необходимо выбирать для принятия решения.

Сующим шагом будет отбор информации. ЭС сравнивает все данные с критериями, которые прописаны в алгоритме. На данном этапе, задачей ЭС ставится выбор наиболее подходящего критерия, стоит отметить, что существуют задачи многокритериального отбора, в таких задачах ЭС приходится выбирать не только одно решение, а целый пакет решений. В таких ситуациях существует некая сложность в виде невозможности выбора наилучшего решения. В этом случае, ЭС опирается на альтернативные варианты и накопленную информацию в результате своей работы. [8]

# <span id="page-20-0"></span>**1.3 Формализация логики оперативных переключений в электрических сетях.**

В современном мире, уровень автоматизации на диспетчерских пунктах остается крайне низким. К примеру, на сегодняшний день, диспетчера работают по следующему алгоритму. Диспетчеру службы диспетчерского и технологического управления по телефону или электронной почте поступает запрос на ремонт воздушных линий электропередач. Далее, диспетчер заполняет бланк для подачи заявок, вносит необходимые данные, например, данные об объекте, времени выполнения работ, дате поступления и так далее. Затем он отправляет заявки на рассмотрение запроса, выполнение или отказ в выполнении заявки. После изменения статуса выполнения заявки, сотрудник, согласно правилам ведения журнала заявок, вносит информацию о ней в журнал заявок, куда записывает номер заявки, ФИО диспетчера, дату поступления и появление отказа, а также статус заявки. Затем диспетчер отправляет заявку в архив. И это не считая того, что диспетчер зачастую сам принимает решение какая подстанция будет резервировать текущую поломку. [7,14]

Очевидно, что выбранный альтернативный путь, должен быть экономически выгодным, более того, диспетчеру необходимо учесть и сопутствующие факторы:

- Режим работы подстанции
- Требуемая мощность
- Приоритет подстанции

Например, паротурбинная ТЭЦ будет выбрана, если необходимо обеспечивать мощность не меньше нескольких мегаватт при длительной работе. То из соображений надежности и техническим характеристикам выберут паротурбинную ТЭЦ.

В случае, если нагрузка на подстанции может меняться быстро, то вероятнее всего будет выбрана дизельная или быстрозапускающиеся паротурбинные агрегаты.

В промышленных масштабах, встает вопрос об обеспечении бесперебойного питания электрооборудования, так как существует особая, классифицируемая как первая группа электрооборудования по требуемой надежности питания. Данная группа оборудования не может стоять без напряжения длительное время, так как это может привести либо к чрезвычайным ситуациям, либо очень дорогостоящему повторному запуску технологического процесса. Для такого оборудования, применяют высоконадежные автономные местные источники.

Местными источниками напряжения принято считать:

- Синхронные генераторы заводских ТЭЦ и других регулярно работающих заводских электростанций и генераторных установок;
- Синхронные двигатели с  $\cos\varphi$  0,9;
- Конденсаторные батареи.

В результате, можно заключить, что при разработке ЭС необходимо формализовать логику нечетких данных (знаний), которые должны стать основой работы алгоритма и лечь в основу процедур выполняемых экспертной системой. Под знаниями понимаются данные и правила, по которым происходит коммутация и переключение устройств.

На сегодняшний день, при разработке экспертной системы, для переключения распределительной электрической сети, используют так называемый «закрытый» способ, который создает определённые сложности. В случае изменения условий эксплуатации или изменения характеристик объекта управления, невозможно изменить логику работы экспертной системы без переработки всей логики. [12] Данный недостаток во многом связан как правило с тем, что экспертная система заточена именно под конкретную задачу, в которую входит:

- 1. анализ аварии
- 2. синтез рапорта
- 3. принятие решения с выдачей задания
- 4. синтез последовательности действий
- 5. представление результатов технологических  $\phi$ ормах  $\overline{B}$ отчётности (например, бланках).

#### <span id="page-22-0"></span> $1.4$ Описание **ОСНОВНЫХ** методов **ОПТИМИЗАЦИИ** режимов напряжения в распределительной сети

Для того чтобы оценить потери напряжения и рассчитать допустимые отклонения узла или производить настройку регулирующих устройств используют расчётные методы, которые дают достаточно быструю оценку состоянию сети. Однако, имеется и недостаток у данного метода, а именно: исходной информации, лостаточно низкая достоверность которую используют в расчетах приводит к низкой точности результата расчетов. В следствии чего, метод не позволяет с достаточной степенью уверенности обозначить диапазоны отклонений.

Вместе с тем быстро развиваются измерительные базы и в первую очередь, современные средства контроля, что позволяет решать рассматриваемые задачи на основе инструментального подхода. При этом смогут быть измерены потери и отклонения напряжения в сетях, а это позволит адекватно разработать и осуществить регулирующие мероприятия, учитывая реальные закономерности изменения напряжений в различных узлах сетей

Регулирование напряжения с помощью трансформаторов.

Существует 2 основных способа регулирования напряжения с помощью трансформатора: РПН и ПБВ.

1) Переключение без возбуждения (ПБВ) осуществляется трансформаторами, предварительно отключенных от сети. Их изготавливают с 5 ответвлениями (+2,+1,0,-1,-2). Отпайка(ответвление) 0 считается основным, а остальные дополнительными. На основном ответвлении напряжение равно номинальном, и его коэффициент трансформации считается номинальным. Коэффициенты трансформации на дополнительных отпайках отличаются от номинального на -5, -2,5, +2,5 и +5 при их использовании. Такие трансформаторы не позволяют обеспечить требования закона встречного регулирования.

2)Регулирование напряжения под нагрузкой (РПН) имеют специальное автоматическое переключающее устройство. Также регулирование под нагрузкой позволяет работать с большим числом ступеней регулировочных отпаек и большим диапазоном для регулирования. РПН осуществляется переключением отпаек и изменением коэффициента трансформации под нагрузкой, а, следовательно, и обеспечить встречное регулирование в течение суток.

Для обеспечения требуемого качества электроэнергии устройства РПН выполняются с автоматическими регуляторами напряжения, к которым должны предъявляться высокие требования, такие как устойчивость, достаточная чувствительность (без реакции на кратковременные отклонения

напряжений при КЗ, запусках мощных двигателей и т.д.), стабильные и легко регулируемые температурные характеристики и др. [11]

Трансформаторы с РПН и управляющие ими регуляторы напряжения характеризуются значением напряжения ступени регулирования, зоной нечувствительности, точностью регулирования и выдержкой времени.

### <span id="page-25-0"></span>2 Проектирование

Текущая глава объясняет необходимость создания модели в данной предметной области с выделением интеллектуальных процессов (ИП), задействованных в деятельности оператора электрической подстанции. Представление данной модели, позволит увеличить скорость восстановления аварийного участка линий электропередач, повысит скорость принятия решения оператора и его эффективность в выбранных маршрутах.

Анализ существующих в информационно-логическом направлении подходов свидетельствует об отсутствии единой и законченной концепции интеллектуальной деятельности моделирования человека виде  $\overline{B}$ взаимодействующих логических процессов. В связи с этим, в работе произведено выделение следующих ИП и предложена их структура.

Для качественного проектирования данной системы, требуется выполнить анализ программного обеспечения, сравнить существующие алгоритмы для решения данной задачи и при необходимости разработать собственный на основе существующих решений. Также необходимо протестировать данную систему в приближенных к реальным условиям.

### 2.1 Выбор программного обеспечения

<span id="page-25-1"></span>Среда разработки, в которой будет реализована экспертная система для диагностики аварийных ситуаций должна обладать широким спектром возможностей и поддерживаемых технологий.

- Поддержка базы данных для накопления информации и формирования более объективных переключений в дальнейшем
- Кроссплатформенность, позволяющая наблюдать за работой ЭС с любого устройства, особенно с мобильных устройств.
- Объектно-ориентированным языком программирования, позволяющим делать более качественную визуализацию с широким функционалом
- Умение разграничивать права доступа к системе

- Регистрация пользователей для повышения безопасности
- Учет продолжительности ремонтных работ и частоты отказов электрических сетей
- Сама программа должна быть хорошо оптимизирована и минимальный объём оперативной занимать памяти, ЛЛЯ повышения работоспособности алгоритма.

В текущих реалиях существует огромное количество программного обеспечения для реализации данной задачи. Приведем описание некоторых, наиболее близких для выполнения данной задачи.

#### <span id="page-26-0"></span>2.1.1 Unity 3D

В качестве программного обеспечения было выбрано ПО Unity.

Unity — межплатформенная среда разработки компьютерных игр, разработанная американской компанией Unity Technologies.

Первое Unity — наличие достоинство кроссплатформенного функционала, позволяющим пользователям работать в проекте с любого устройства.

достоинством, является ценовая политика и политика Вторым распространения движка очень приятная и гуманная: Free версия может разрабатывать коммерческие игры сразу под все платформы. А в Рго версия стоит всего 1500 \$ и предоставляет дополнительные функции, в первую очередь, связанные с оптимизацией и графикой.

Третий плюс платформы, интуитивно понятный интерфейс редактора и использование простых в освоении языков программирования: С# и JavaScript.

работе К недостаткам относят появление сложностей при  $\mathbf{c}$ многокомпонентными схемами и затруднения при подключении внешних библиотек.

На Unity написаны тысячи игр, приложений, визуализации математических моделей, которые охватывают множество платформ и жанров.

Проект в Unity имеет уровни, которые взаимодействуют между собой путем присодинения скриптов на объекты. Скрипты поддерживают язык программирования C#. Скрипты позволяют присвоить функции определнным объектам или целому классу объекту, что облегчает разработку и обеспечивают более тонкую настройку. Также, по умолчанию есть компонент Mesh Renderer, который делает модель объекта видимой. На рисунке 1 представлен интерфейс ПО Unity.

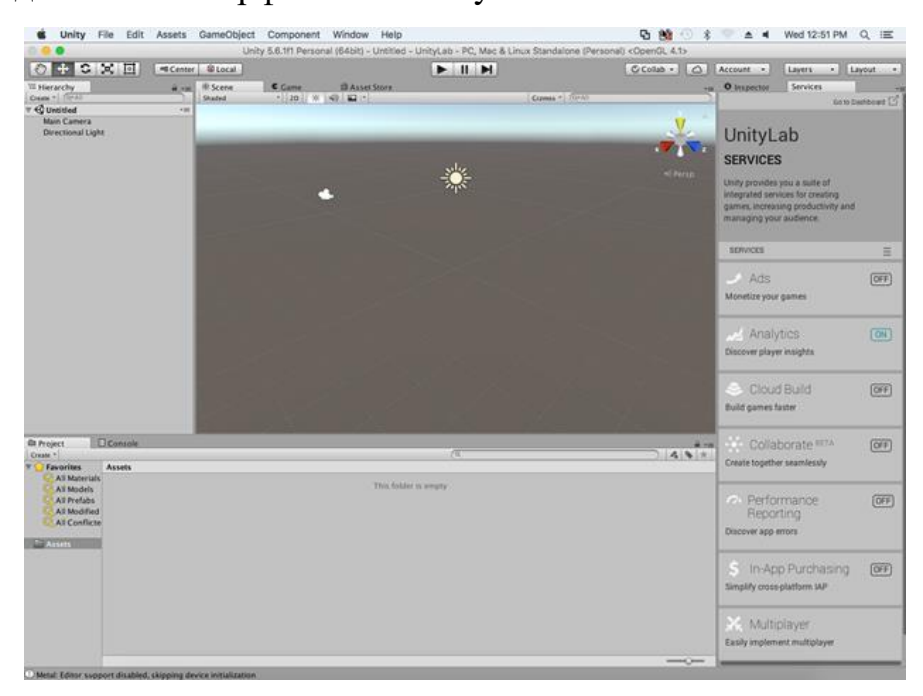

Рисунок 1 — интерфейс ПО Unity

Подводя итог обзора Unity, можно заключить: Unity — достойный выбор для реализации средних по сложности проектов, как для мобильных устройств, так и для ПК. Однако, в рамках данного проекта Unity является излишне «большим» приложением так как требуемый функционал будет использовать возможности программы, только на половину.

# **2.1.2 IDE PHPStorm**

<span id="page-28-0"></span>PhpStorm — коммерческая кроссплатформенная интегрированная среда разработки для PHP

PhpStorm разработан на основе платформы IntelliJ IDEA, написанной на Java. Пользователи могут расширить функциональность среды разработки за счет установки плагинов, разработанных для платформы IntelliJ, или написав собственные плагины.

# **Основные возможности**

Среда разработки, обладает следующими преимуществами:

- Поддержка SQL и баз данных
- Удаленное развертывание приложений.
- Интеграция с Git позволяющая работать над проектом совместно.
- Локальная история
- предоставление автодополнения, проверку стандартных тегов, свойств, имен целей и так далее

# **Работа с JavaScript, CSS и HTML**

- Автодополнение кода для JavaScript, HTML и CSS
- Поддержка HTML5.
- Изменения в коде можно мгновенно просмотреть в браузере без перезагрузки страницы.

# **Поддержка основных фреймворков**

PhpStorm идеально подходит для работы с Symfony, Drupal, WordPress, Zend Framework, Laravel, Magento, Joomla!, CakePHP, Yii и другими фреймворками.

К недостатку данной IDE можно отнести отсутствие бесплатной версии.

Сравнительно слабую русскоязычную информативную базу по использованию Фреймворков

На рисунке 2 представлен интерфейс PhpStorm

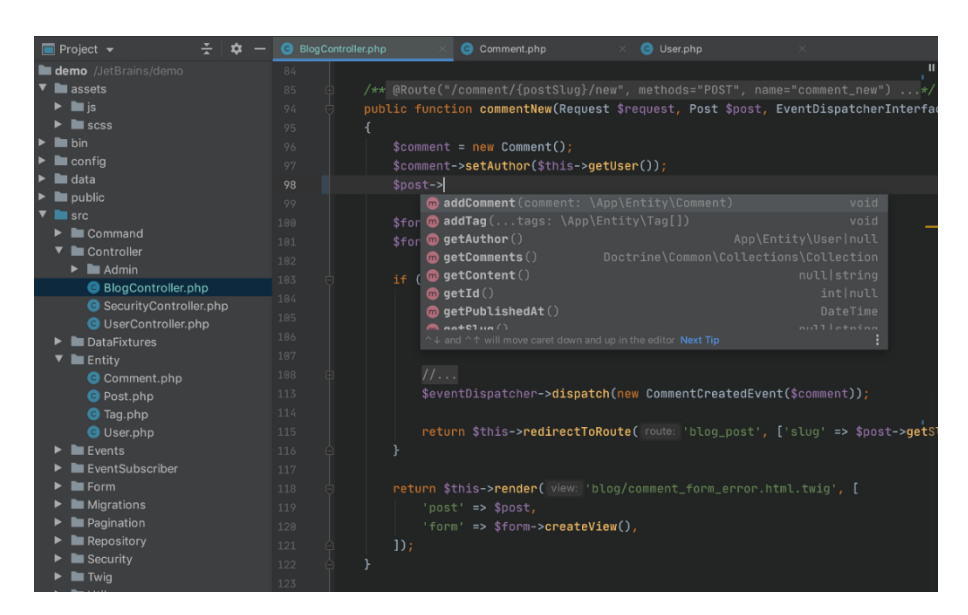

Рисунок 2 — интерфейс PhpStorm

В заключении обзора IDE PhpStorm, хочется отметить большую вариативность в сборках. Пользователь сам решает какие плагины и Фреймворки использовать. Что позволяет разрабатывать проекты от простого к сложному.

# 2.2 Выбор алгоритма для обхода графа

<span id="page-29-0"></span>Выбор алгоритма для достижения поставленной цели в магистерской диссертации, является ключевым. От правильно выбранного алгоритма зависит скорость работы программы, правильность выбранного маршрута, скорость ремонтно-восстановительных работ.

Распределённая электрическая сеть по своей структуре, напоминает граф. В следствии чего, необходимо выбирать алгоритм обхода графа. Существуем большое множество обходов графа: Поиск в глубину, поиск в ширину, топологическая сортировка и так далее. [10] Однако, такое большое множество алгоритмов, не всегда отвечает необходимом требованиям. К примеру, большинство алгоритмов, проходят только по узлам, которые проходят по самому кратчайшему пути. Некоторые алгоритмы, наоборот делают излишне много заходов в узлы, дабы обеспечить вхождение в каждый узел, работают на неориентированном графе и более того большинство алгоритмов имеют очень большую вычислительную сложность так как просчитывают все возможные маршруты до каждого из узлов, что в промышленных масштабах влияет на время устранения аварии. Если адаптировать задачу данной квалификационной работы на графы, то необходимо разработать такой алгоритм, который будет в совокупности решать сразу несколько задач:

Обеспечение включений резервных фидеров кратчайшим способом

Учитывать веса каждого фидера. Весом в данной работе выступает расстояние от источника электроэнергии то подстанции. В дальнейшем при развитии данной системы, можно добиться более тонкой настройки веса, например, учитывать нагрузку на каждую подстанцию.

Отдавать приоритет исходному пути включения фидеров

Включать резервный фидер если возможно параллельно, с целью повышения надежности включения.

Исключить включения двух фидеров в одну подстанцию, так как это может привести к поломке самой электростанции

Учитывает «закольнованность»

Умение просчитывать пути при принудительном изменении состояния графа, без изменения всей логики работы алгоритма. Алгоритм должен быть достаточно гибким

Давать рекомендационные советы диспетчеру

Искать пути из двух источников электричества

Возможность использования ланной системы для дальнейшего проектирования подстанций.

#### 2.2.1 Алгоритм Дейкстры

<span id="page-30-0"></span>алгоритм графов, изобретенный Алгоритм Дейкстры — ЭТО голландским ученым Эдсгером Дейкстрой в 1959 году. Алгоритм решает задачу поиск наиболее кратчайшего пути. Работает только для графов без ребер с отрицательным весом.

Флагом в данном алгоритме называется наличие или отсутствие связи между узлами.

Принцип работа алгоритма:

Все узлы заполнены большим положительным числом. Массив флагов заполнен нулями. Затем начинается основной цикл.

Ищется вершина с минимальным расстоянием. И проверяются все вершины, прилегающие к нему. Когда находится наименьшая вершина, алгоритм переходит к ней и повторяет до тех пор, пока флаги всех вершин не станут равными 1, или, когда все вершины примут значение 0 (данный случай возможен тогда и только тогда, когда граф несвязный.). После того, как алгоритм проходит полную итерацию вершин, он вычисляет новый вес для соседних вершин. Далее программа находит пик с наименьшим весом и на котором нет отметки, и повторяет то же самое. Реализация программы прекращается, когда метки размещаются на всех вершинах. На рисунке 3 представлен алгоритм Дейкстры на первом шаге своей работы.

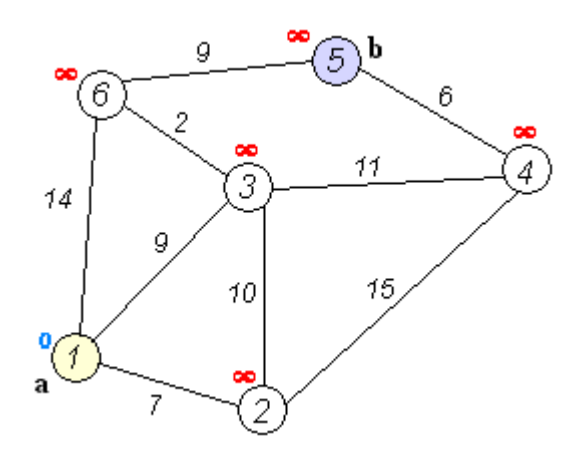

Рисунок 3 — Алгоритм Дейкстры

Недостатком алгоритма является невозможность работать с отрицательными весами. Также алгоритм имеет большую сложность работы в производственных масштабах.

#### **2.2.2. Гамильтонов путь**

<span id="page-31-0"></span>Представляет собой путь в неориентированном или ориентированном графе, который посещает каждую вершину ровно один раз.

Рассмотрим этот алгоритм подробнее. Будем считать, что граф задан окрестностями вершин: для каждой вершины  $x$  задано множество вершин, смежных с  $x$ . На каждом шаге алгоритма имеется уже построенный отрезок пути, он хранится в стеке РАТН. Для каждой вершины  $x$ , входящей в РАТН, хранится множество  $N(x)$  всех вершин, смежных с  $x$ , которые еще не рассматривались в качестве возможных продолжений пути из вершины  $x$ . Когда вершина  $x$  добавляется к пути, множество  $N(x)$  полагается равным  $V(x)$ . В дальнейшем рассмотренные вершины удаляются из этого множества. Очередной шаг состоит в исследовании окрестности последней вершины  $x$  пути PATH. Если  $N(x) \neq \emptyset$  <sub>и в</sub>  $N(x)$  имеются вершины, не принадлежащие пути, то одна из таких вершин добавляется к пути. В противном случае вершина  $x$  исключается из стека. Когда после добавления к пути очередной вершины оказывается, что путь содержит все вершины графа, остается проверить, смежные ли первая и последняя вершины пути, и при утвердительном ответе выдать очередной гамильтонов цикл.

Этот алгоритм очень похож на алгоритм поиска в глубину и отличается от него по существу только тем, что открытая вершина, когда вся ее окрестность исследована, не закрывается, а опять становится новой (исключается из стека). В начале все вершины новые. Процесс заканчивается, когда все вершины опять станут новыми. На самом деле это и есть поиск в глубину, только не в самом графе, а в дереве путей. Вершинами этого дерева являются всевозможные простые пути, начинающиеся в вершине  $a$ , а ребро дерева соединяет два пути, один из которых получается из другого добавлением одной вершины в конце. На рисунке 4 показан граф и его дерево путей из вершины 1.

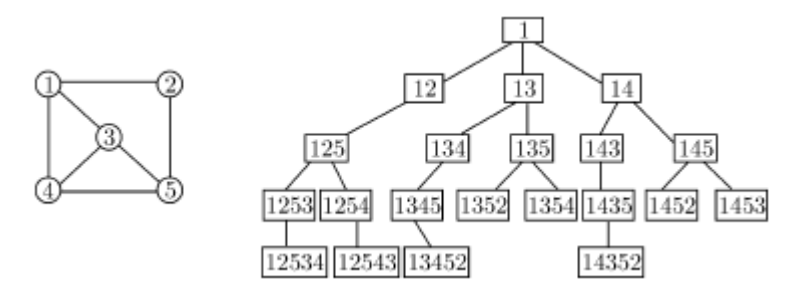

Рисунок 4— дерево путей из вершины 1.

Данный алгоритм. Обладает качественным преимуществом: А именно, позволяет запитать каждую подстанцию ровно один раз и исключает возможность «повторного вхождения в узел».

К недостатку данного алгоритма можно отнести отсутствие работы с взвешенными графами, что делает данный алгоритм не актуальным для производственных масштабов.

### 2.2.3 Улучшенный алгоритм Дейкстры

<span id="page-33-0"></span>Данный раздел, предлагает улучшенный алгоритм, сочетающий в себе Гамильтонов путь и алгоритм Дейкстры.

При выходе подстанции/линии электропередачи, **ИЗ** строя первоочередная задача организации состоит  $\overline{B}$ восстановлении работоспособности питания всех подстанций в максимально короткие сроки. В связи с этим, оптимальным, будет маршрут с минимальным количеством переключений, но при условии, что в работу будет включено наибольшее количество подстанций.

Данный алгоритм будет отвечать всем требованиям для решения поставленной задачи, а именно:

- Работа на взвешенном графе
- Включение в работу наибольшего количества подстанций
- Исключение включения двух фидеров в одну подстанцию

• Приоритет отдается штатному пути питания электрической сети. и не иметь недостатков своих предшественников.

Цель данной модификации заключается в повышении эффективности предлагаемых переключений, возможность работать с взвешенным графом и исключении ошибок при поиске альтернативного пути и повышении качества функционирования алгоритма.

Этот результат достигается путем запоминания всех связных узлов и просчета минимальных маршрутов до всех вершин, с учетом линий, находящихся в состоянии аварии. Более подробно, о данном алгоритме будет рассказано в следующем параграфе. Листинг улучшенного алгоритма Дейкстры, приведен в приложении А.

#### <span id="page-35-0"></span>3 Разработка алгоритма и его реализация

Данная глава посвящена описанию алгоритма и его разработке. Приводится формализация анализа состояния сети на основе данных о ее состоянии. Обосновывается выбор коммутационном программного обеспечения и непосредственная реализация самого проекта.

#### 3.1 Функциональный анализ сети

<span id="page-35-1"></span>Функционально структурный анализ ЭС, заключается в формировании цепочки логических рассуждений, которая приводит к однозначным выводам о состоянии сети. Эти рассуждения представляются в виде дерева, следуя по ветвям которого можно прийти к тому или иному ответу на вопрос о состоянии сети.

Можно выделить четыре смысловых и три функциональных варианта коммутационной сети, для представления его как объекта с уровневой структурой.

#### Смыслы:

1. Передача потока по "нормально включенной схеме".

2. Передача потока по вынужденной схеме (отклонение  $\overline{O}T$ нормальной).

3. Не передача потока к нагрузкам.

4. Погашение части сети (снятие напряжения).

#### Функции:

- 1. Осуществление передачи потока энергии для всех потребителей с требуемым уровнем надежности
- 2. Передача потока для всех потребителей осуществляется при использовании резервных маршрутов
- 3. Отсутствие потока энергии (вывод из работы элементов без резервирования)
Результатом работы ЭС будет являться процесс сравнения (нормального и предполагаемого соединения), агрегирования (схемы сети), классификация (авария или резервный путь), составление рапорта.

Рапорт должен отражать полное состояние сети и схему ее коммутации.

## **3.2 Разработка алгоритма**

Для решения задачи поиска маршрута с минимально возможным количеством переключений был выбран «улучшенный алгоритм Дейкстры»:

Данный алгоритм был выбран благодаря следующим достоинствам.

- Работа на взвешенном графе
- Включение в работу наибольшего количества подстанций
- Исключение включения двух фидеров в одну подстанцию
- Приоритет отдается штатному пути питания электрической сети.

и не иметь недостатков своих предшественников.

### **Принцип работы алгоритма**

Пусть текущее состояние энергосети представлена в виде графа (рисунок 5), в которых:

Ребра графов имеют следующие атрибуты:

- $\bullet$  id ребра;
- статус ребра (активен / резерв / аварийный);
- связанные узлы  $(2 \text{ mr})$ ;
- протяженность линии электропередач (вес ребра int),

Узлы графов имеют атрибуты:

- $\bullet$  id узла;
- расчетный вес минимального маршрута (int);
- id исходного узла графа при расчете минимального маршрута;
- статус (активен / неактивен (резерв) / аварийный).

В текущем состоянии все узлы имеют состояние «активен».

Все фидеры, окрашенные в синий цвет, имеют состояние-включен Желтый цвет фидера- означает резервный маршрут Красный- авария.

Исходное состояние графа приведено на рисунке 5.

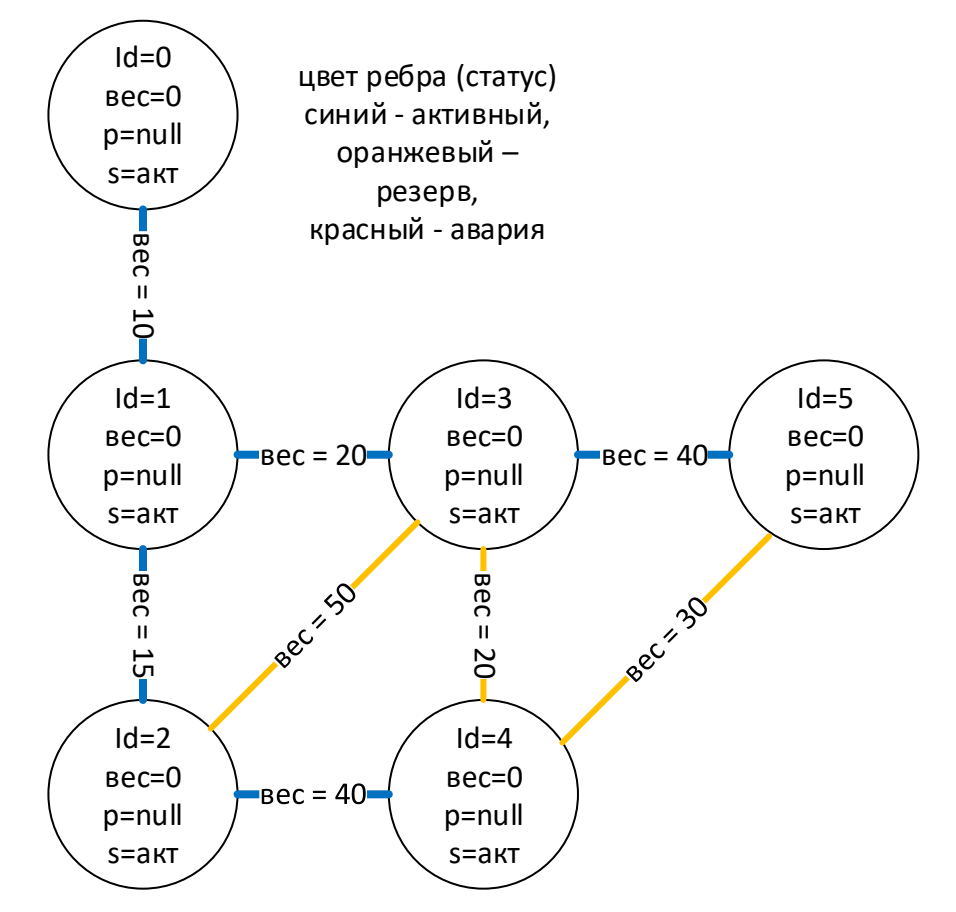

Рисунок 5 — исходное состояние системы.

При выходе из строя одной из магистралей, выполняется следующий алгоритм:

1. На рисунке 6 приведен первый шаг работы алгоритма: устанавливается статус выбранного ребра как «аварийный»;

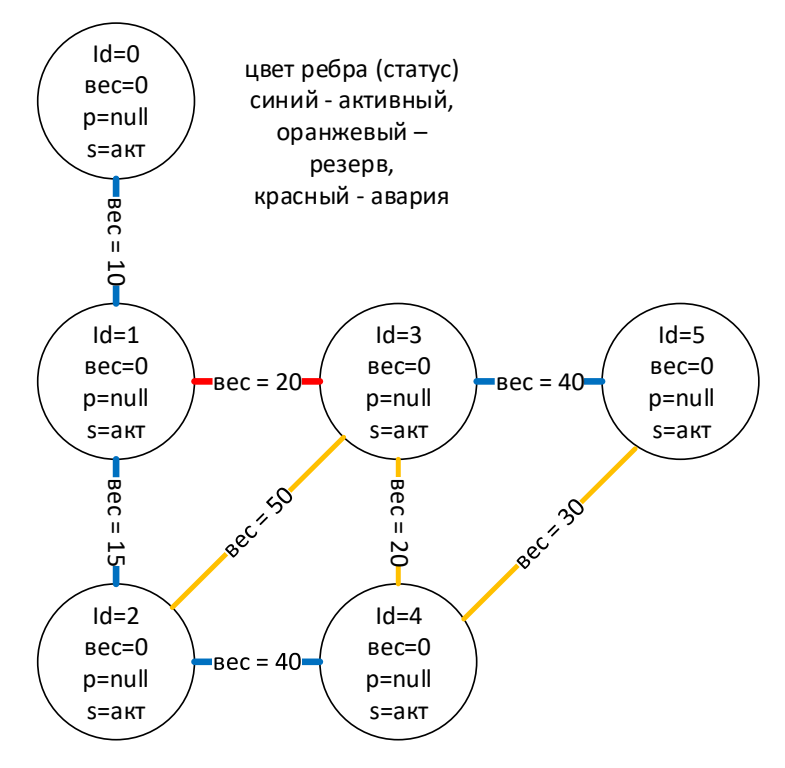

Рисунок 6 — Состояние системы при аварии

2. На рисунке 7 показана установка статуса всех последующих за ним узлов, связанных активными ребрами, не имеющие активных ребер, как аварийные;

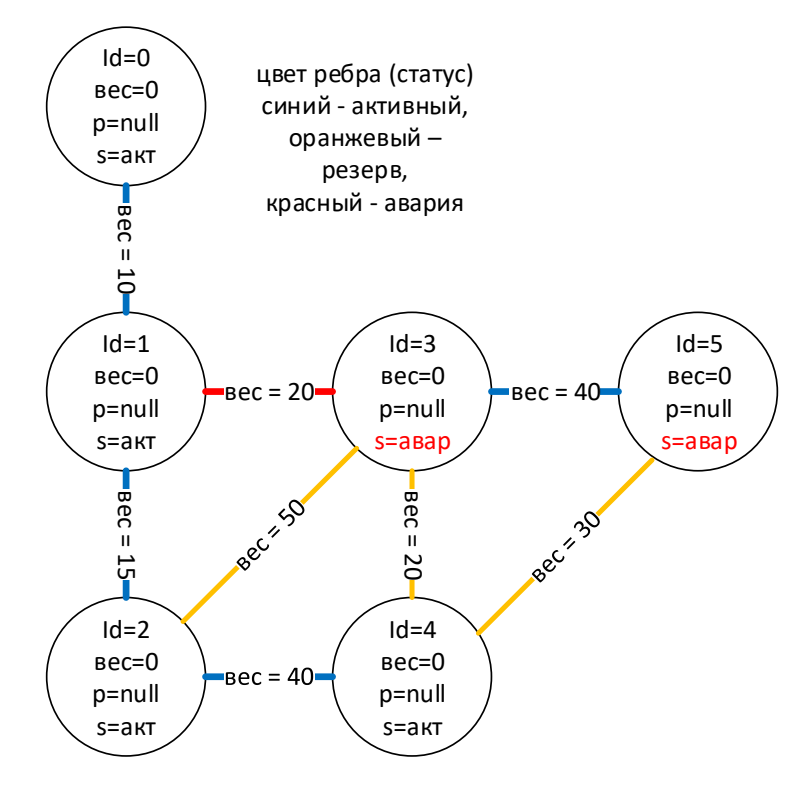

Рисунок 7 — установление всех связанных подстанций в состояние

«аварии»

3. Основной алгоритм (модифицированный алгоритм Дейкстры):

устанавливаем: расчетные веса всех узлов в максимальное возможное  $a.$ значение. Вид, который приобретает граф отображен на рисунке 8.

 $<sub>b</sub>$ .</sub> id исходного узла графа при расчете минимального маршрута = null;

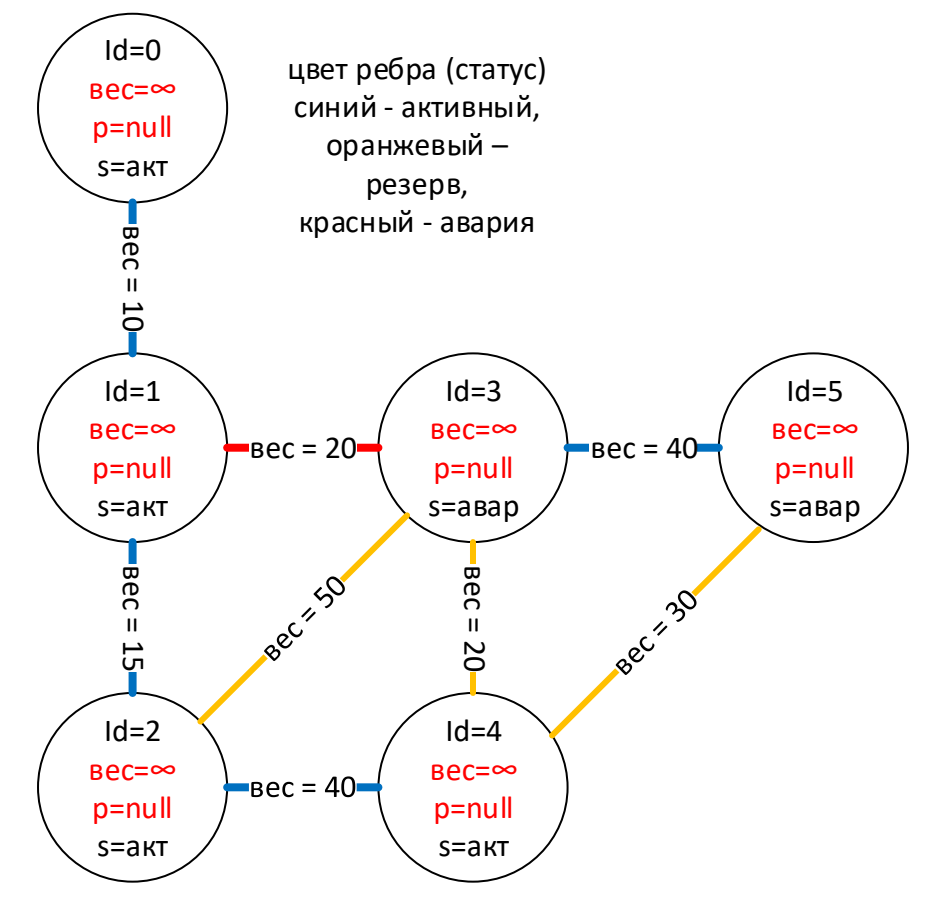

Рисунок 8 — Установка весов и обнуление id узлов

Начинаем заполнять расчетные узлы графов и id исходных узлов  $\mathbf{c}$ . относительно начального узла (основной подстанции). При этом используем в качестве ребер только активные. Для этого, начиная с начального узла определяем связанные с ним узлы. Если связанный узел имеет расчетный вес меньше, чем расчетный вес текущего узла + вес связующего ребра, то для связанного узла устанавливаем

Расчетный вес = расчетный вес текущ. узла + вес сязуещего ребра а id исходного узла необходимо установить равным id текущего узла. При рекурсивном заполнении у нас оказывается заполненный граф относительно аварийного состояния; Состояние системы, представлено на рисунке 9.

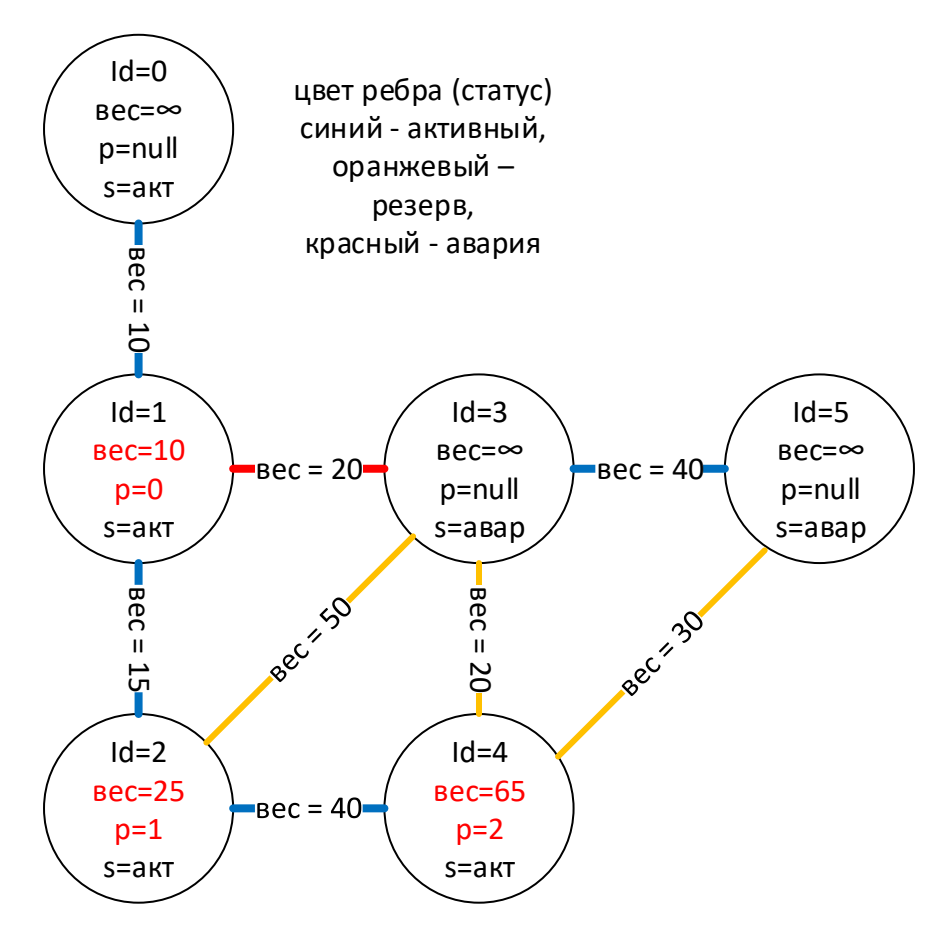

Рисунок 9 — заполнение графа с помощью расчета узлов.

 $\mathbf{d}$ . Далее алгоритм должен «пройтись» по всем узлам имеющие состояние «активный».

Продолжаем заполнять граф. Но теперь для резервных ребер.

Если связанный узел является аварийным, то вычисляем расчетный вес. Если связанный узел имеет расчетный вес меньше, чем расчетный вес текущего узла + вес связующего ребра, то для связанного узла устанавливаем

Расчетный вес = расчетный вес текущ. узла + вес сязуещего ребра а id исходного узла устанавливается равным id текущего узла. В данном случае рекурсию проводить не следует. Результат данного шага приведен на рисунке 10.

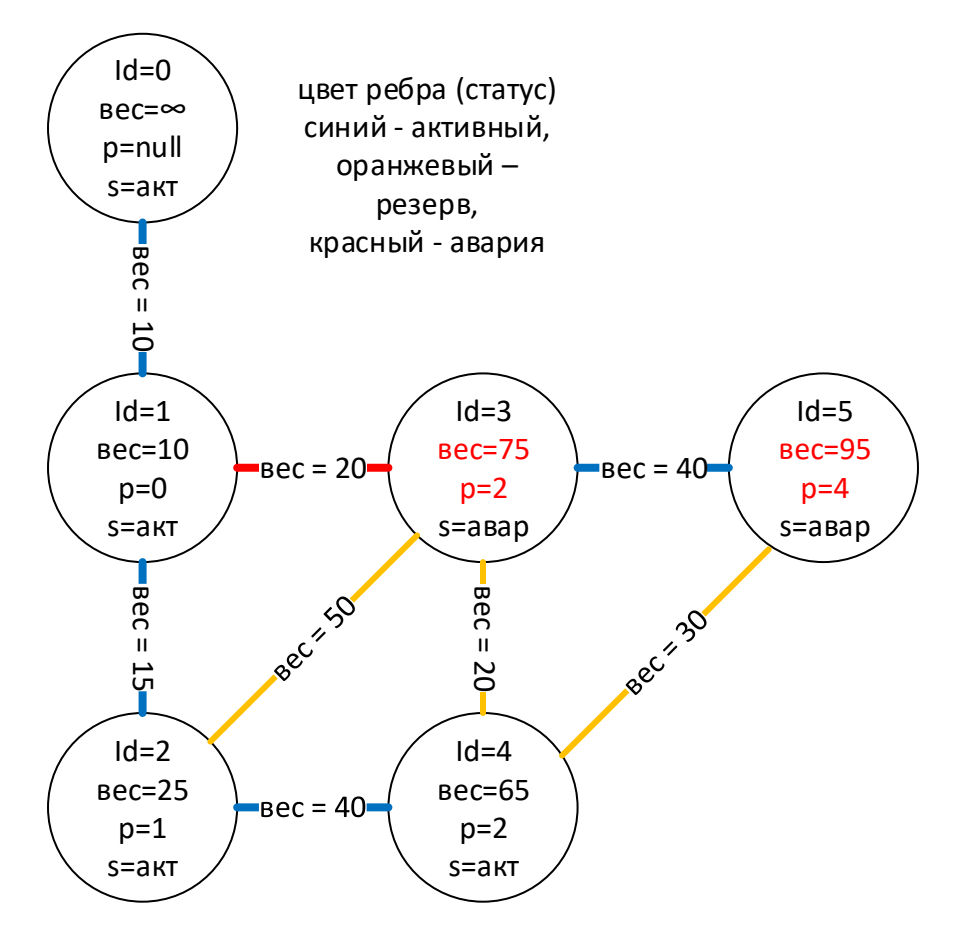

Рисунок 10 — заполнение графа относительно резервных ребер.

Следующим шагом, алгоритм должен пройти по всем аварийным узлам e. и найти минимальное значение расчетного веса (минимального маршрута). Это и будет являться решением поиска кратчайшего пути (на рисунке 10 это узел с  $Id = 3$ ).

 $f<sub>r</sub>$ Для того, чтобы определить, какие именно ребра следует включить, необходимо пройти по id исходных узлов графа от узла, найденного в предыдущем пункте, до достижения активного узла.

Результат работы алгоритма представлен на рисунке 11.

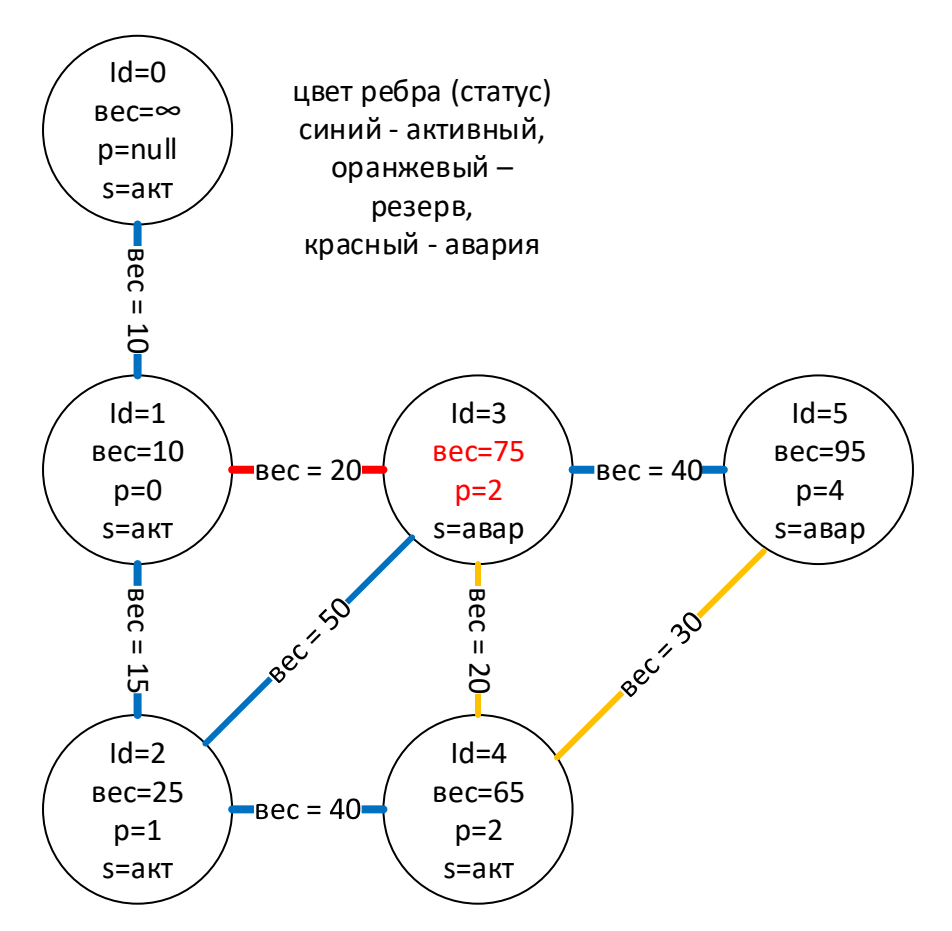

Рисунок 11 — Найденный маршрут.

### 3.3 Используемый стек технологий

Для реализации выше предложенного алгоритма, был выбран слеюущий программный пакет:

PHP+Laraver+JS+MySQL в среде разработки PhpStorm.

наличием Выбор обоснован  $\overline{B}$ основном кроссплатформенной составляющей (доступ с любого устройства) и возможностью подключения нескольких пользователей. Более того, имеется широкий спектр инструментов для развёртывания данной технологии в производственных масштабах.

Краткое описание каждого компонента стека:

PHP - язык программирования. В работе является инструментом для создания веб-страницы.

 $L$ aravel $+$ JS помошью  $\overline{\phantom{a}}$  c данного пакета, предоставляются возможности фреймворка веб-приложения,  $\overline{B}$ **TOM** числе, тесты,

маршрутизация, просмотры и многое другое. Листинг данного стека, приведен в приложении Б.

MySQL — база знаний, хранящая в себе информацию о всех узлах и ребрах, а также их состоянии и статусе.

# 3.4 Содержимое базы данных

В данной работе, содержимое базы данных спроектирована с помощью SQL. Представленная база данных состоит из 8 таблиц. Приведем описание основных таблиц базы данных.

### Таблица «Edges»

На рисунке 12, представлена таблица «связей», данная таблица является одной из ключевой. Содержит в себе информацию о весах каждого фидера, порядковый номер и связи между подстанциями

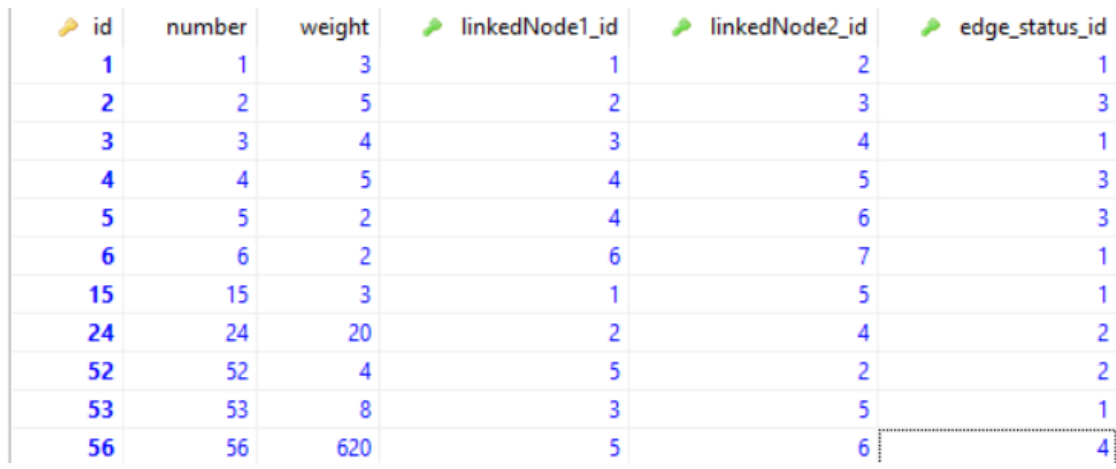

Рисунок 12 — таблица БД «edges»

Number— порядковый номер фидера

Weight-вес фидера

LinkedNode1\_id-начальная подстанция

LinkedNode2\_id-конечная подстанция

Edge status id— статус фидера (аварийный, неактивный, активный, необходимо включить)

## Таблица «Nodes»

Данная таблица содержит информацию о статусе узла, его положении, содержит информацию о источнике электропитания и информацию о предыдущем узле (с кем связан). На рисунке 13, представлено наполнение ланной таблицы.

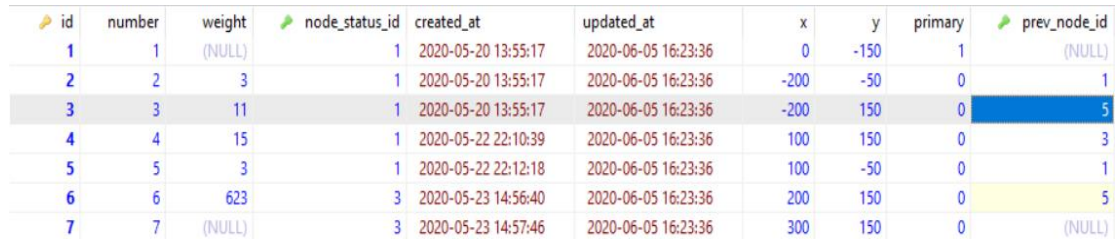

Рисунок 13 — таблица БД Edges

Weight-величина, показывающая приоритет к переключениям (высчитывается программой)

Node status id-показывает статус подстанции

X—координата X на визуализации

Y-координата У на визуализации

Primary— показывает источник электропитания

Prev\_node\_id- предыдущая подстанция (высчитывается алгоритмом, на основе данных из таблицы «edges»)

Данная таблица, имеет большие возможности для расширения спектра функциональности ЭС, к примеру, добавление второго источника, описание подстанций, адресация подстанций к конкретному источнику питания и много другое.

## Прочие таблицы

Оставшиеся таблицы, такие как «Node\_status», Edge\_status» содержат информацию о статусе подстанций и фидеров, а также информацию о окрашиваемом цвете, содержание таблицы edge status представлено на рисунке 14.

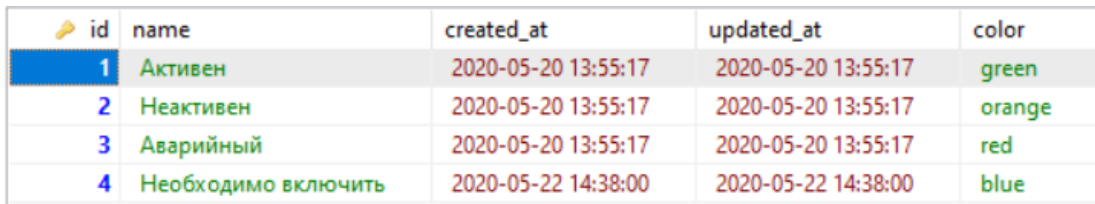

Рисунок 14 — Содержание таблицы Edge\_status

Существуют пустые таблицы, такие как user, reset password, failed jobs созданные для расширения функционала системы, позволяющие добавлять пользователей и давать им права доступа, смотреть время и даты отказов и время, затраченное на ремонт и так далее.

# 3.5 Тестирование экспертной системы

Представленные в диссертации методы и алгоритмы, были применены в основе программного комплекса автоматизированного рабочего места (АРМ), в приложениях В, Г, Е приведен листинг контроллеров узлов, схемы подключения и контроллер источника питания.

В состав АРМ вошли:

1) Объектно-ориентированная база знаний

2) Редакторы базы знаний с графическим интерфейсом, визуализирующим содержание БД и инспектора коммутационного состояния объектов и их связей.

3) Интерпретатор заданий на переключение

4) Модули анализа коммутационного состояния.

На рисунке 15, представлен интерфейс ЭС и исходная схема подключения, где:

Зеленый цвет- рабочее состояние.

Желтый цвет- резервное питание.

Красный цвет-авария.

Синий цвет - необходимо включить.

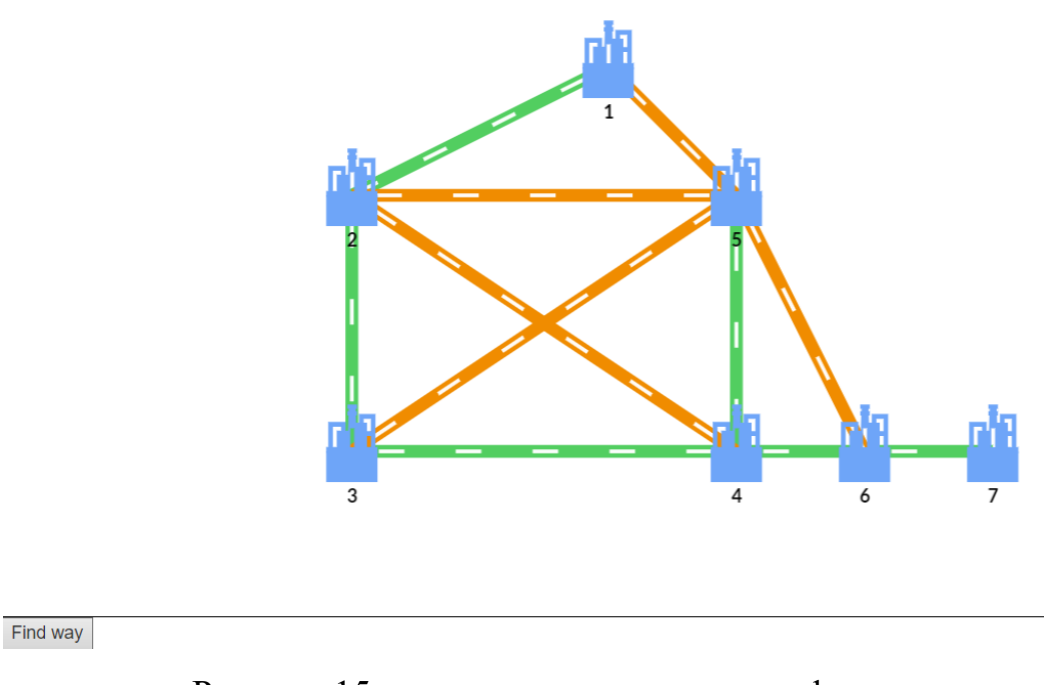

Рисунок 15 — исходное состояние графа.

Переведем фидер 5-4 в аварийное положение. И нажмем кнопку «Find way» находящаяся в левом нижнем углу.

Результатом выполнения программы, должен послужить рекомендация от ЭС включить фидер 1-5 так как он имеет наименьший вес, а, следовательно, это самое быстрое решение для обеспечения аварийного питания подстанции №5. Результат работы приведен на рисунке 16

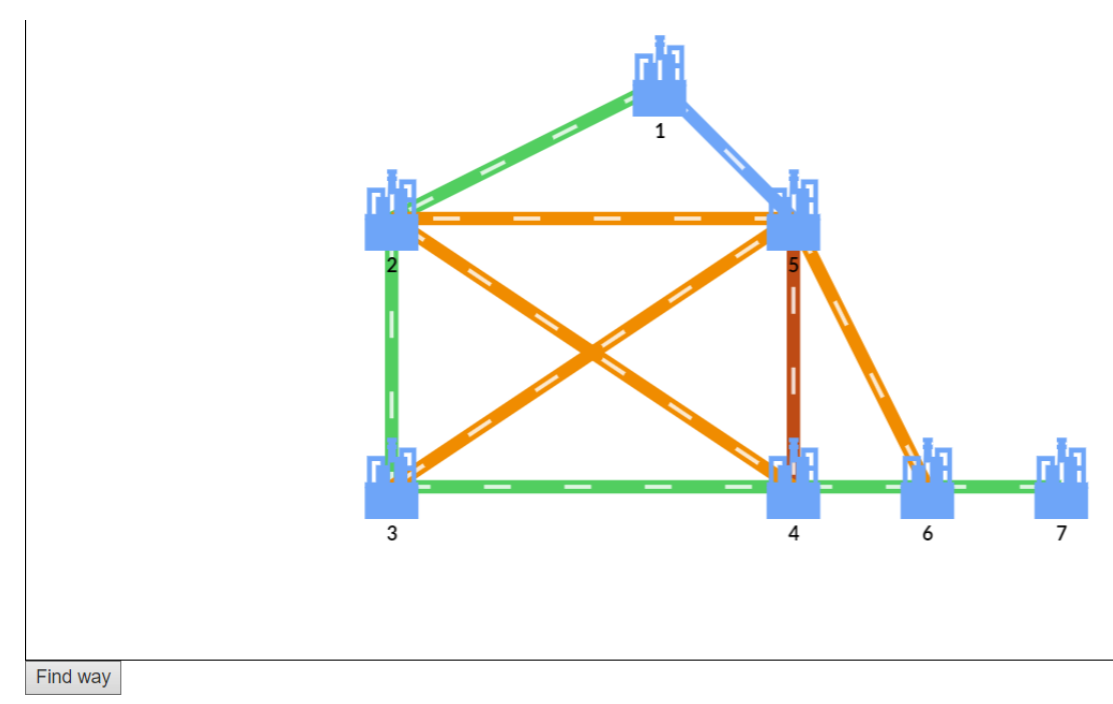

Рисунок 16 — Результат работы ЭС при поломке 4-5 фидера.

Переведем в режим «авария» еще один фидер, например, 3-4. Результатом работы алгоритма, должно послужить рекомендация включить 2-4 фидер. Результат приведен на рисунке 17.

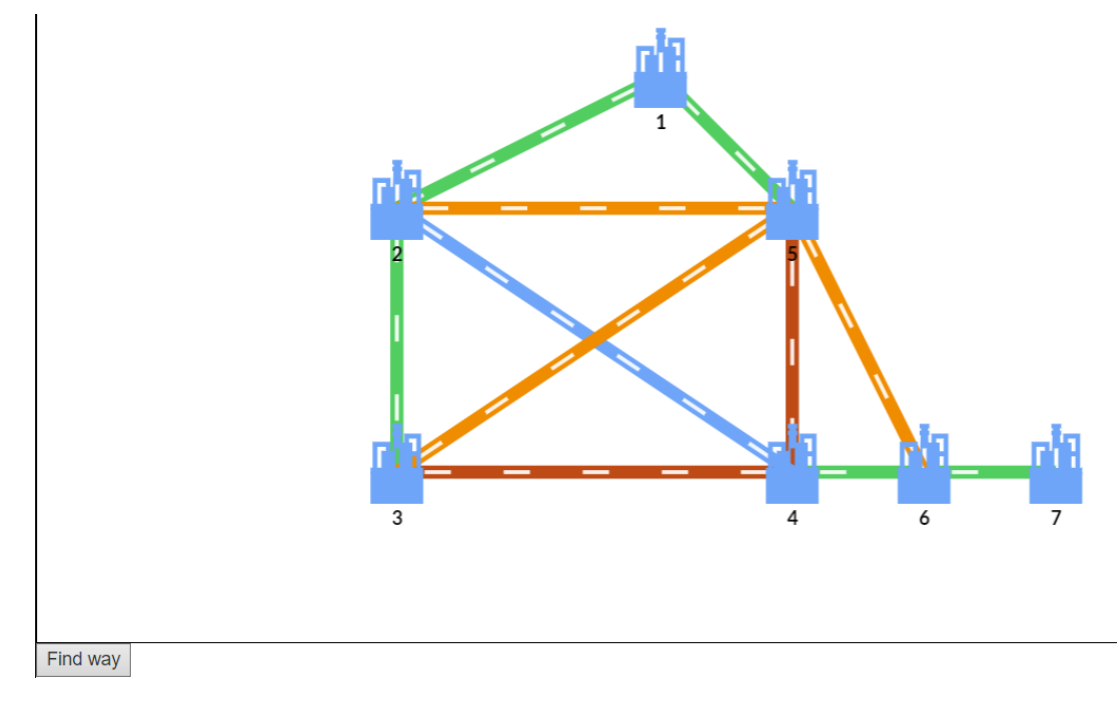

Рисунок 17 — работа ЭС при двух «авариях»

Более, того, система не просто меняет цвета фидеров и просчитывает кратчайший путь. ЭС меняет значения данной схемы коммутации, что позволяет использовать измененные данные для последующего анализа или использования. На рисунке 18 показана измененная структура БД.

| edge_status_id | linkedNode2_id<br>ه . | linkedNode1_id<br>$\overline{\phantom{a}}$ | weight | number | $\geq$ id |
|----------------|-----------------------|--------------------------------------------|--------|--------|-----------|
|                |                       |                                            |        |        |           |
|                |                       |                                            |        |        |           |
|                |                       |                                            |        |        |           |
|                |                       |                                            |        |        |           |
|                |                       |                                            |        |        |           |
|                |                       |                                            |        |        |           |
|                |                       |                                            |        | 15     | 15        |
|                |                       |                                            | 20     | 24     | 24        |
|                |                       |                                            |        | 52     | 52        |
|                |                       |                                            |        | 53     | 53        |
|                |                       |                                            | 620    | 56     | 56        |

Рисунок 18 — изменения в БД

Как видим, алгоритм отрабатывает исправно, обеспечивая минимальное количество переключений и обеспечивает эти переключения наиболее эффективным образом.

## 4 Финансовый менеджмент, ресурсоэффективность и ресурсосбережение

Цель раздела  $\overline{\phantom{0}}$ комплексное описание  $\mathbf{M}$ анализ финансовоэкономических аспектов выполненной работы. Необходимо оценить полные денежные затраты на проект, а также дать хотя бы приближенную экономическую оценку результатов ее внедрения. Это в свою очередь позволит с помощью традиционных показателей эффективности инвестиций оценить экономическую целесообразность осуществления работы.

## 4.1 Организация и планирование работ

 $\Pi$ ри организации процесса реализации конкретного проекта необходимо рационально планировать занятость каждого из его участников (научный руководитель и исполнитель) и сроки проведения отдельных работ.

Полный перечень проводимых работ, определение их исполнителей и рациональная продолжительность приведены в таблице 4.1.

Таблица 4.1 – Перечень работ и продолжительность их выполнения

| Этапы работы                        | Исполнители | Загрузка     |
|-------------------------------------|-------------|--------------|
|                                     |             | исполнителей |
| Постановка целей и задач, получение | HP          | $HP - 100\%$ |
| исходных данных                     |             |              |
| Составление и утверждение ТЗ        | HP, H       | $HP - 80%$   |
|                                     |             | $H - 20%$    |
| Подбор и изучение материалов по     | HP, H       | $HP - 30\%$  |
| тематике                            |             | $M - 100\%$  |
| Разработка календарного плана       | HP, H       | $HP - 100\%$ |
|                                     |             | $M - 20%$    |
| Обсуждение литературы               | HP, H       | $HP - 30\%$  |
|                                     |             | $M - 100\%$  |

# Продолжение таблицы 4.1

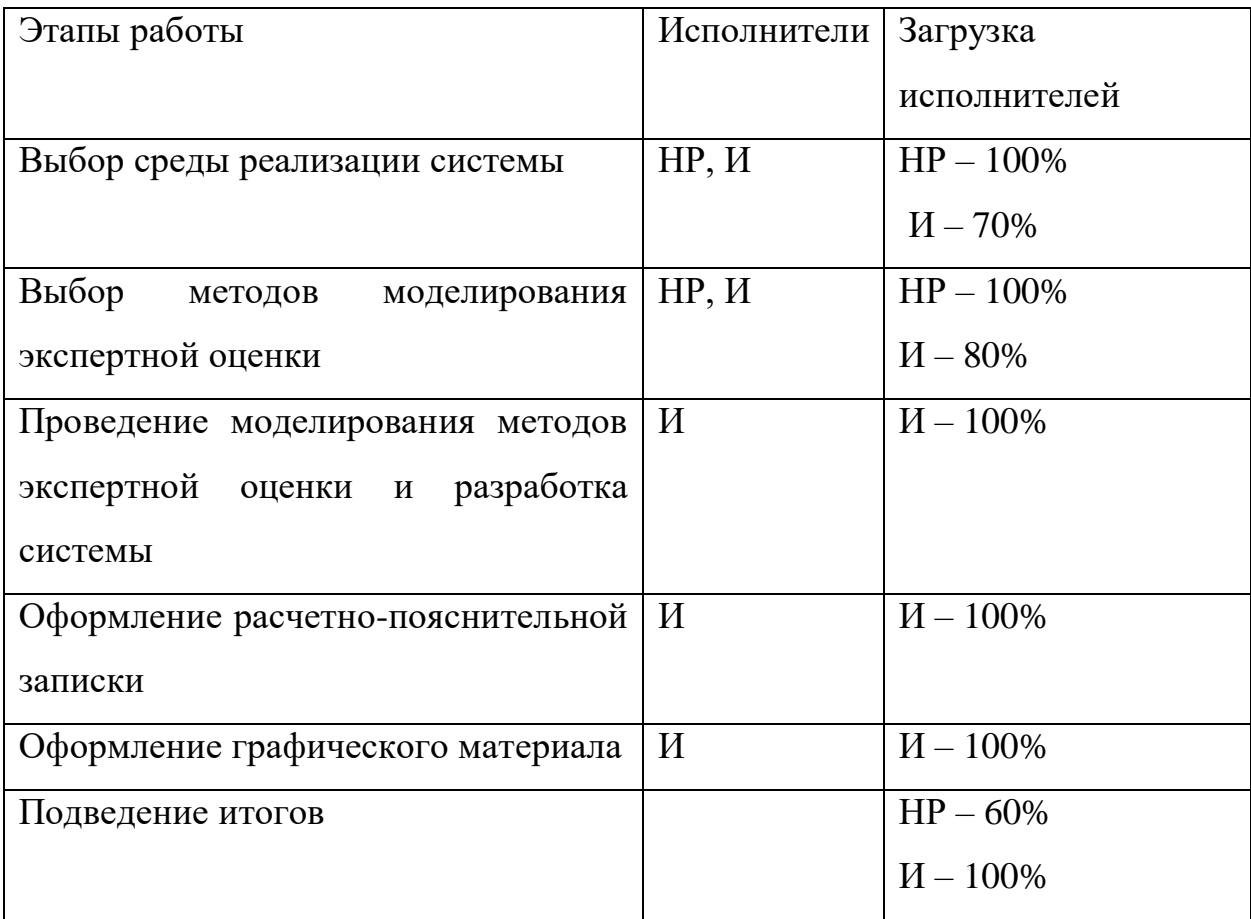

## 4.1.1 Продолжительность этапов работ

Расчет продолжительности этапов работ при выполнении выпускной квалификационной работы является важным этапом, так как мы можем определить трудоемкость проводимых работ, а трудовые затраты составляют основную часть стоимости научно-исследовательской работы (НИР).

Трудоемкость - это максимально допустимые затраты труда в человеко-днях на выполнение НИР с учетом организационно технических мероприятий, обеспечивающих наиболее рациональное использование выделенных ресурсов.

Существуют разные методы расчета продолжительности этапов работы, в рамках данной НИР используется экспертный способ. Он необходимых предполагает генерацию количественных оценок специалистами конкретной предметной области, опирающимися на их профессиональный опыт и эрудицию.

Для определения вероятных (ожидаемых) значений продолжительности работ  $t_{\text{ox}}$  применяется следующая формула.

$$
t_{0\%} = \frac{3 * t_{min} + 2 * t_{max}}{5}
$$
 (4.1)

где  $t_{min}$  — минимальная продолжительность работы, дн

 $t_{max}$ — максимальная продолжительность работы, дн.

Для выполнения перечисленных в таблице 5.1 работ требуются специалисты: программист/исполнитель работы;

научный руководитель.

Для построения линейного графика необходимо рассчитать длительность этапов в рабочих днях, а затем перевести ее в календарные дни. Расчет продолжительности выполнения каждого этапа в рабочих днях  $(T_{PI})$  ведется по формуле:

$$
T_{\rm P\mathcal{A}} = \frac{t_{\rm ox}}{K_{\rm BH}} * K_{\mathcal{A}}
$$
 (4.2)

где  $t_{\text{ox}}$  – продолжительность работы, дн.;

Квн – коэффициент выполнения работ, учитывающий влияние внешних факторов на соблюдение предварительно определенных длительностей;

К<sub>Д</sub> – коэффициент, учитывающий дополнительное время на компенсацию непредвиденных задержек и согласование работ  $(K_\text{A} = 1, 2)$ .

Расчет продолжительности этапа в календарных днях ведется по формуле:

$$
T_{K\mu} = T_{P\mu} * T_{K\mu}
$$
 (4.3)

где Т<sub>КД</sub> – продолжительность выполнения этапа в календарных днях;

Т<sub>кал</sub> – коэффициент календарности, позволяющий перейти от длительности работ в рабочих днях к их аналогам в календарных днях, и рассчитываемый по формуле:

$$
T_{KAJI} = \frac{T_{KAJI}}{T_{KAJI} - T_{BJI} - T_{IIJ}}
$$
(4.4)

51

где Т<sub>КАЛ</sub> – календарные дни (Т<sub>КАЛ</sub> = 365);  $T_{\text{BZ}}$  – выходные дни (ТВД = 52);  $T_{\Pi \Pi}$  – праздничные дни (ТПД = 10). По формуле (5.4) рассчитаем:

$$
T_{K A J I} = \frac{365}{365 - 52 - 10} = 1.2
$$

В таблице 4.2 приведен расчет определения продолжительности этапов работ и их трудоемкости по исполнителям, занятым на каждом этапе. По показанию полученных величины трудоемкости этапов по исполнителям Ткд построен линейный график осуществления проекта приведенный на рисунке 19.

| Этап                             | Исполните | Продолжительность |           |                       | Трудоемкость работ по |                                    |           |                |
|----------------------------------|-----------|-------------------|-----------|-----------------------|-----------------------|------------------------------------|-----------|----------------|
|                                  | ЛИ        | работ, дни        |           | исполнителям чел.-дн. |                       |                                    |           |                |
|                                  |           |                   |           |                       |                       | $\bm{T}_{\text{P}\bm{\varLambda}}$ |           | $T_{K\chi}$    |
|                                  |           | $t_{min}$         | $t_{max}$ | $t_{\rm{ox}}$         | HP                    | И                                  | <b>HP</b> | И              |
| Постановка                       | <b>HP</b> | 2,00              | 4,00      | 2,80                  | 3,366                 | $\overline{a}$                     | 4,03      | $\overline{a}$ |
| целей и задач,                   |           |                   |           |                       |                       |                                    |           |                |
| получение                        |           |                   |           |                       |                       |                                    |           |                |
| исходных                         |           |                   |           |                       |                       |                                    |           |                |
| данных                           |           |                   |           |                       |                       |                                    |           |                |
| Составление и                    | HP, H     | 2,00              | 4,00      | 2,80                  | 2,69                  | 0,67                               | 3,23      | 0,81           |
| утверждение                      |           |                   |           |                       |                       |                                    |           |                |
| T <sub>3</sub>                   |           |                   |           |                       |                       |                                    |           |                |
| Подбор<br>$\mathbf H$            | HP, H     | 8,00              | 14,00     | 10,40                 | 3,74                  | 12,48                              | 4,49      | 14,98          |
| изучение                         |           |                   |           |                       |                       |                                    |           |                |
| материалов<br>$\Pi$ <sup>O</sup> |           |                   |           |                       |                       |                                    |           |                |
| тематике                         |           |                   |           |                       |                       |                                    |           |                |

Таблица 4.2 – Трудозатраты на выполнение проекта

# Продолжение таблицы 4.2

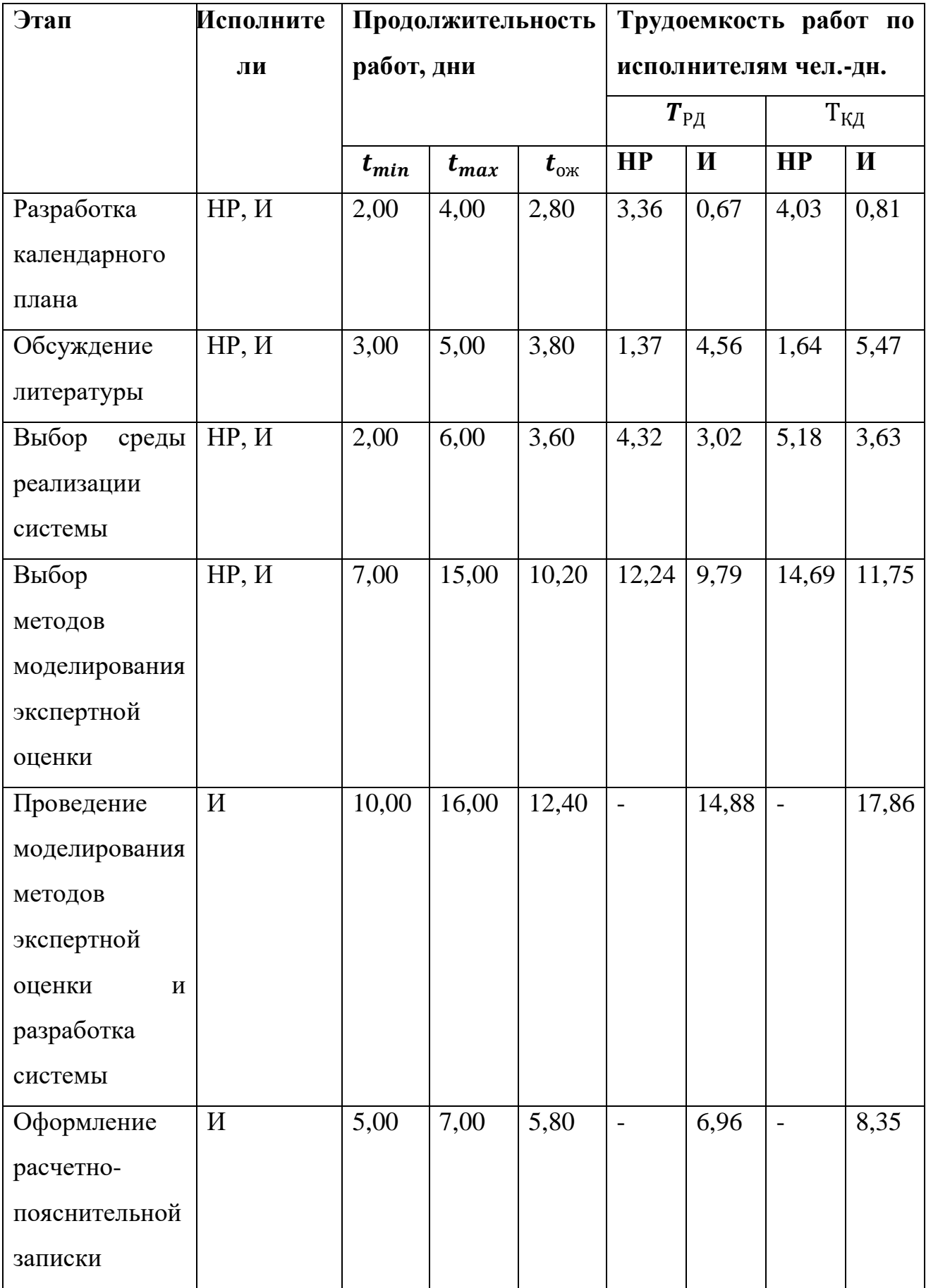

# Продолжение таблицы 4.2

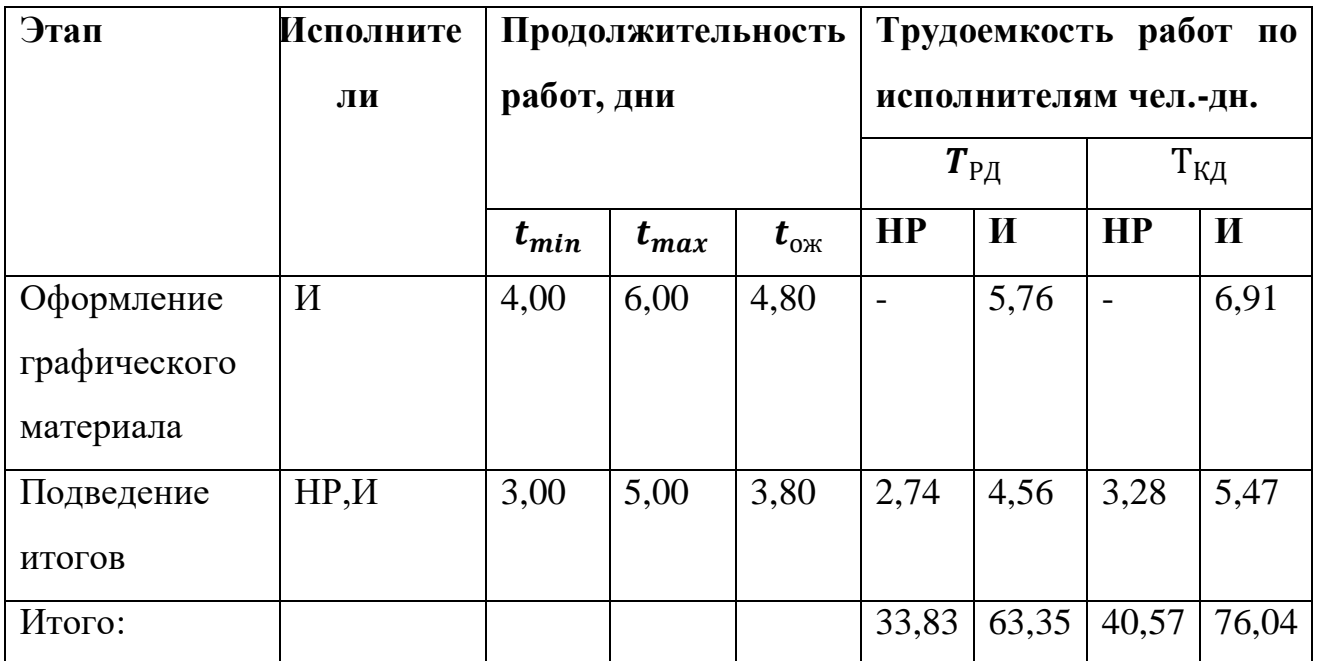

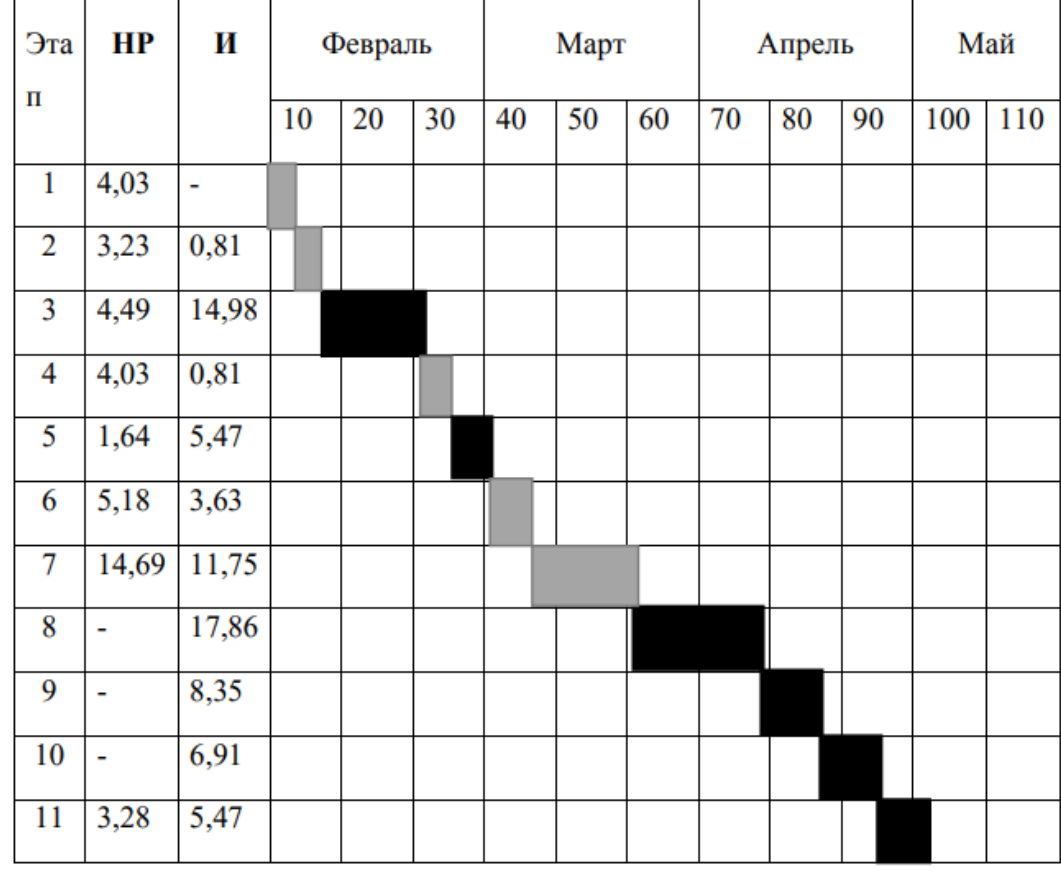

 $HP -$  ;  $H -$ .

Рисунок 19 — Линейный график работ

#### **4.2 Расчет сметы затрат на выполнение проекта**

В состав затрат на создание проекта включается величина всех расходов, необходимых для реализации комплекса работ, составляющих содержание данной разработки. Расчет сметной стоимости ее выполнения производится по следующим статьям затрат:

материалы и покупные изделия;

заработная плата;

социальный налог;

расходы на электроэнергию (без освещения);

амортизационные отчисления;

оплата услуг связи;

прочие (накладные расходы) расходы.

## **4.2.1 Расчет затрат на материалы**

К данной статье расходов относится стоимость материалов, покупных изделий, полуфабрикатов и других материальных ценностей, расходуемых непосредственно в процессе выполнения работ над объектом проектирования. Сюда же относятся специально приобретенное оборудование, инструменты и прочие объекты, относимые к основным средствам, стоимостью до 40 000 руб. включительно. Цена материальных ресурсов определяется по соответствующим ценникам или договорам поставки. Сведем расходы по данному пункту в таблицу 4.3

| <b>Наименование</b> |     | Цена за ед., руб. | Кол-во           | Сумма, руб. |  |
|---------------------|-----|-------------------|------------------|-------------|--|
| материалов          |     |                   |                  |             |  |
| Бумага              | ДЛЯ | 190               | $1 \text{ yr}$ . | 150         |  |
| принтера            |     |                   |                  |             |  |
| формата А4          |     |                   |                  |             |  |
| Картридж            | ДЛЯ | 1550              | 1 шт.            | 1550        |  |
| принтера            |     |                   |                  |             |  |
| Итого               |     |                   |                  | 1700        |  |

Таблица 4.3 – Расчет затрат на используемые материалы

Допустим, что транспортно-заготовительные расходы (ТЗР) составляют 5 % от отпускной цены материалов, тогда расходы на материалы с учетом ТЗР равны  $C_{\text{MAT}}$  = 1700 \* 1,05 = 1785 руб.

#### **4.2.2 Расчет заработной платы**

Смета затрат на оплату труда в большинстве случаев составляет наибольшую часть себестоимости ВКР. Среднедневная тарифная заработная плата (ЗПдн-т) рассчитывается по формуле:

$$
3\Pi_{\mu\mu-\tau} = \frac{M0}{25,083} \tag{4.5}
$$

учитывающей, что в году 301 рабочих дней и, следовательно, в месяце в среднем 25,083 рабочих дня (при шестидневной рабочей неделе).

Расчеты затрат на полную заработную плату приведены в таблице 4.4. Затраты времени по каждому исполнителю в рабочих днях с округлением до целого взяты из таблицы 4.2. Для учета в ее составе премий, дополнительной зарплаты и районной надбавки используется следующий ряд коэффициентов:  $K_{\text{np}} = 1,1; K_{\text{non-n}} = 1,188; K_{\text{p}} = 1,3.$ 

Таким образом, для перехода от тарифной (базовой) суммы заработка исполнителя, связанной с участием в проекте, к соответствующему полному заработку (зарплатной части сметы) необходимо первую умножить на интегральный коэффициент  $K_u = 1,1*1,188*1,3 = 1,62$ .

| Исполни | Оклад,       | Среднедневная | Затраты  | Коэф-   | Фонд з/платы, |
|---------|--------------|---------------|----------|---------|---------------|
| тель    | $Py6./$ мес. | ставка,       | времени, | фициент | руб.          |
|         |              | руб/раб.день  | раб.дн   |         |               |
| HP      | 33664        | 1342,09       | 34       | 1,699   | 77 527,17     |
| И       | 15470        | 616,75        | 64       | 1,699   | 67 062,93     |
|         | 144 590,1    |               |          |         |               |

Таблица 4.4 – Расчет затрат на полную заработную плату

## **4.2.3 Расчет затрат на социальный налог**

Затраты на единый социальный налог (ЕСН), включающий в себя отчисления в пенсионный фонд, на социальное и медицинское страхование, составляют 30 % от полной заработной платы по проекту, то есть:

$$
C_{\text{cou}} = C_{\text{3H}} \times 0.3 \tag{4.6}
$$

Итак, в нашем случае:

$$
C_{\text{cou}} = 137136.87 * 0.3 = 43377.03 \text{ py6}.
$$

## **4.2.4 Расчет затрат на электроэнергию**

Данный вид расходов включает в себя затраты на электроэнергию, потраченную в ходе выполнения проекта на работу используемого оборудования, рассчитываемые по формуле:

$$
C_{3\pi,06.} = P_{06} * t_{06} * H_3 \tag{4.7}
$$

где Р<sub>об</sub>-мощность, потребляемая оборудованием, кВт;

Ц<sup>Э</sup> – тариф на 1 кВт∙час;

 $t_{06}$  – время работы оборудования, час.

В Томском политехническом университете Ц<sub>Э</sub> = 6,59 руб./квт∙час с учетом налога на добавленную стоимость.

Время работы оборудования вычисляется на основе итоговых данных таблицы 4.2 для инженера (TРД) из расчета, что продолжительность рабочего дня равна 8 часов.

$$
t_{o6} = T_{\text{P},\text{I}} * K_t \tag{4.8}
$$

где  $K_t \leq 1$ – коэффициент использования оборудования по времени, равный отношению времени его работы в процессе выполнения проекта к TРД, определяется исполнителем самостоятельно.

Мощность, потребляемая оборудованием, определяется по формуле:

$$
P_{OB} = P_{HOM} * K_C \tag{4.9}
$$

где Р<sub>ном</sub> – номинальная мощность оборудования, кВт;

К<sub>с</sub> 1 – коэффициент загрузки, зависящий от средней степени использования номинальной мощности.

Для технологического оборудования малой мощности  $K_C = 1$ . Расчет затраты на электроэнергию для технологических целей представлены в таблице 5.

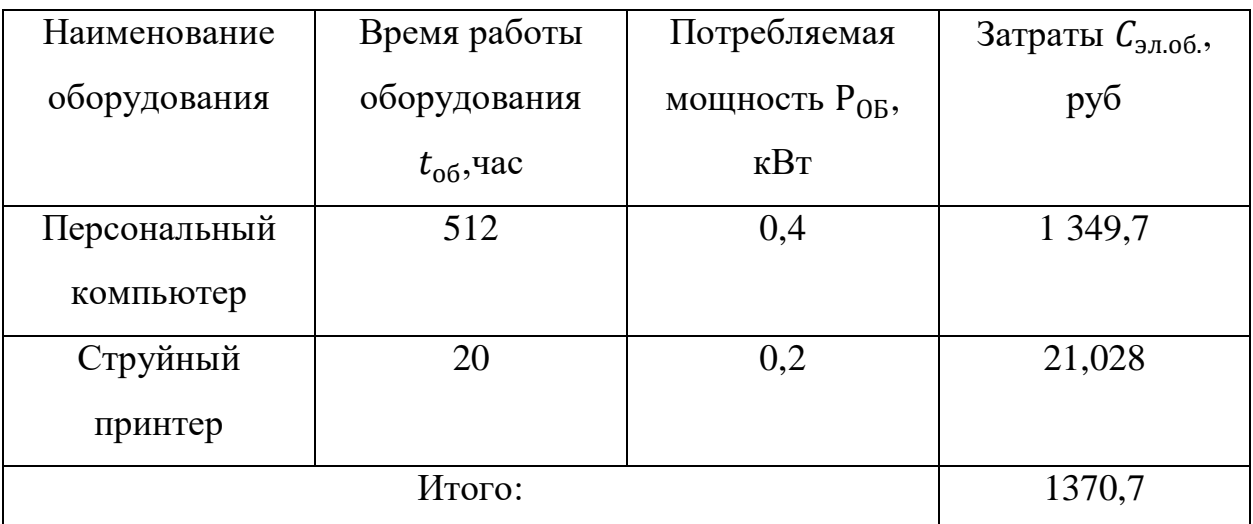

Таблица 4.5 –Затраты на электроэнергию технологическую

### **4.2.5 Расчет амортизационных расходов**

В данном разделе рассчитывается амортизация используемого оборудования за время выполнения проекта по формуле:

$$
P_{OB} = \frac{H_A * H_{OB} * t_{p\phi} * n}{F_A}
$$
(4.10)

где Н<sub>А</sub> – годовая норма амортизации единицы оборудования (Н<sub>А</sub>=0,4); ЦОБ – балансовая стоимость единицы оборудования с учетом ТЗР.

При невозможности получить соответствующие данные из бухгалтерии она может быть заменена действующей ценой, содержащейся в ценниках, прейскурантах и т.п.;

 $F_{\text{A}}$  – действительный годовой фонд времени работы соответствующего оборудования, берется из специальных справочников или фактического режима его использования в текущем календарном году. При этом второй вариант позволяет получить более объективную оценку САМ ( $F_n = 298 * 8 =$ 2384 часа):

n - число задействованных однотипных единиц оборудования.

Рассчитаем амортизацию используемого компьютера по формуле  $(5.10)$ :

$$
C_{AM} = \frac{0.4 * 40000 * 512 * 1}{2384} = 3436 \text{ py6}.
$$

Рассчитаем амортизацию используемого принтера по формуле (4.10), где стоимость принтера 10000 руб., его  $F_n = 500$  час.;  $H_A = 0.5$ :

$$
C_{AM} = \frac{0.5 * 10000 * 20 * 1}{500} = 200 \text{ py6}.
$$

#### 4.2.6 Расчет прочих расходов

В статье «Прочие расходы» отражены расходы на выполнение проекта, которые не учтены в предыдущих статьях, к ним относятся содержание оргтехники, услуги связи, представительные расходы и другие. Их следует принять равными 10% от суммы всех предыдущих расходов:

$$
C_{\text{mpov}} = (C_{\text{mpov}} + C_{\text{mpov}} + C_{\text{mpov}} + C_{\text{mpov}} + C_{\text{mpov}})
$$
 \* 0,1 (4.11)  
Haŭgem mpoчue pacxoqbi no dopmyje (5.11) yurībasa āambie  
полученные выше:

$$
C_{\text{npoy.}} = (1785 + 144\,590.1 + 43\,377.03 + 1370.7 + 3636) * 0.1
$$
  
= 19 475.9 py6.

## **4.2.7 Расчет общей себестоимости разработки**

Проведя расчет по всем статьям сметы затрат на разработку, можно определить общую себестоимость проекта «Разработка экспертной системы диагностики аварийных ситуаций электрической сети». Смета затрат на разработку представлена в таблице 4.6.

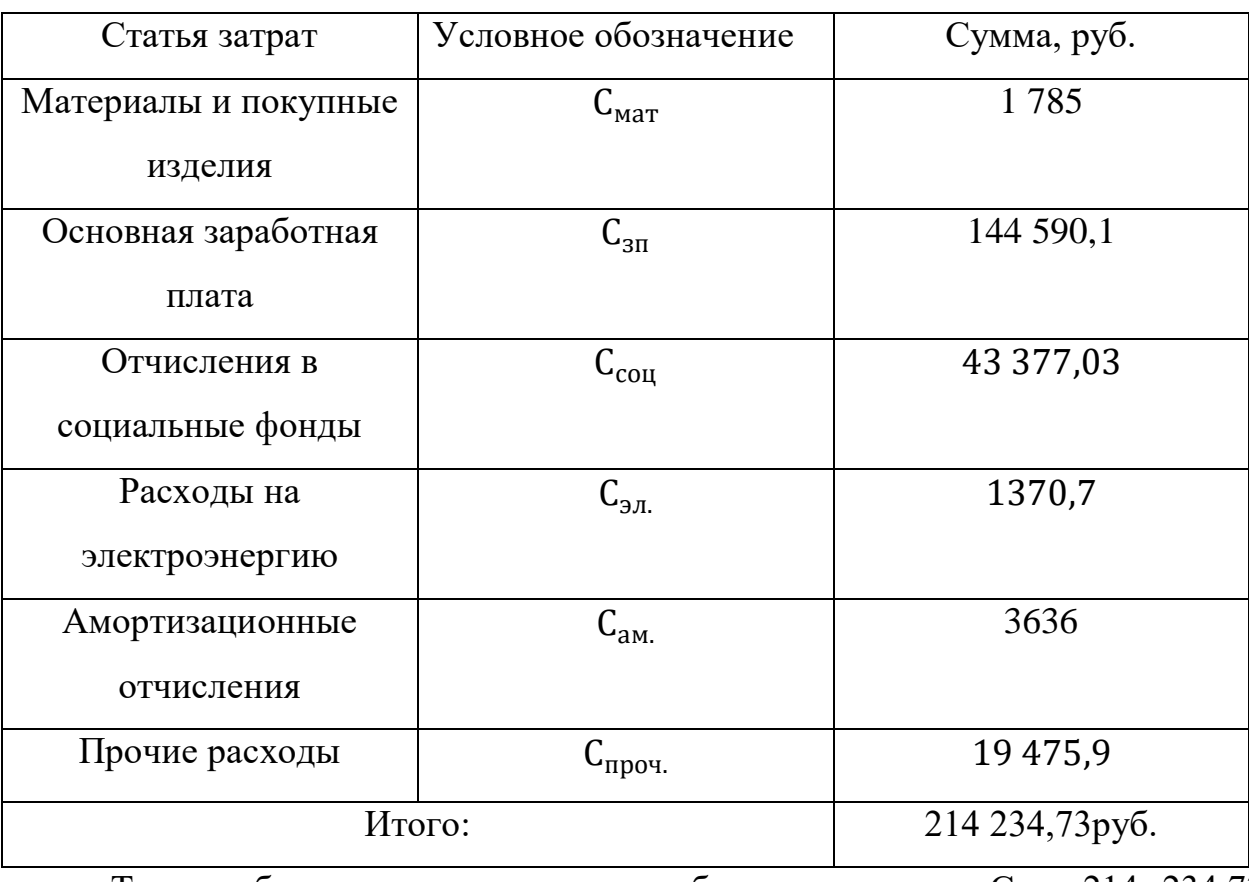

Таблица 4.6 – Смета затрат на разработку проекта

Таким образом, затраты на разработку составили  $C = 214234,73$ рублей.

### **4.2.8 Расчет прибыли**

Прибыль от реализации проекта в зависимости от конкретной ситуации (масштаб и характер получаемого результата, степень его определенности и коммерциализации, специфика целевого сегмента рынка и т.д.) может определяться различными способами. В данной работе исполнитель не располагает данными для применения «сложных» методов, отсюда прибыль следует принять в размере  $5 \div 20$  % от полной себестоимости проекта. Таким образом, она составляет 42 846,9 руб. (20 %) от расходов на разработку проекта.

#### 4.2.9 Расчет НЛС

НДС составляет 20% от суммы затрат на разработку и прибыли. В нашем случае это (214 234,73+ 42 846,9) \* 0,2 = 51 416,3 руб.

#### 4.2.10 Цена разработки магистерской диссертации

Цена равна сумме полной себестоимости, прибыли и НДС. Таким образом, цена разработки магистерской диссертации составит:

 $I_{Mn}$  = 214 234,73 + 42 846,9 + 51 416,3 = 308 497,93 py6.

#### 4.3 Оценка экономической эффективности проекта

Данный показатель  $\frac{1}{2}$  $cp$ OK окупаемости определяет продолжительность того периода, через который инвестиции будут возвращены благодаря полученной прибыли.

Представленная работа носит исключительно исследовательский характер, поскольку полученный результат не доведен до степени готовности к конкретному технологическому применению и требует уточнения и дополнительных затрат на последующих стадиях проектирования. В связи с этим, объективная оценка его экономической эффективности на данном этапе не целесообразна.

#### 4.4 Выволы по разлелу

В результате выполнения данного раздела магистерской диссертации, был план-график eë построен выполнения, a также составлена соответствующая смета затрат и прибыли.

Если принять тот факт, что данная работа носит исследовательских характер, то определение срока окупаемости инвестиций представленного проекта не представляется возможным. Однако, данный проект является актуальным для ООО «ГОРСЕТИ», благодаря чему, можно предположить, что в результате внедрения уменьшится число отказов, связанных с обрывами кабельных линий, главным преимуществом данной системы, будет устранения неисправностей ЯВЛЯТЬСЯ скорость  $\mathbf{M}$ ПОСТОЯННЫМ электроснабжением для электропотребителей, достигается это путем заблаговременной передачи информации об их состоянии. На основании изложенных преимуществ разработка проекта «проектирование экспертной системы переключения линий электропередач» является целесообразной.

#### **5 Социальная ответственность**

Данный раздел дипломной работы посвящен исследованию оптимальных условий труда инженера–программиста. В качестве объекта исследования выступают рабочее место программиста и помещение, в котором оно находится.

В данной магистерской работе была разработана экспертная система диагностики аварийных ситуаций электрической сети. Программная часть осуществляет управление, сбор данных и формирование отчетов.

Во время выполнения данной работы были разработаны алгоритмы, смоделирована экспертная система и реализованы разработанные алгоритмы в ПО «PhPStorm».

Основными средствами для выполнения дипломного проекта являлись персональный компьютер и локальная вычислительная сеть с выходом в Интернет. Рабочее место, находящееся на предприятии ООО «ГОРСЕТИ» представляет собой АРМ оператора, которое находится в помещении размеров 5,5 на 6 метров и высотой 2 метра.

В данном разделе будут рассмотрены опасные факторы, присутствующие при работе со стендом. К основным факторам можно отнести производственный шум, короткое замыкание, а также поражение электрическим током. Также раздел включает рассмотрение правовых вопросов регулирования трудовых отношений.

# **5.1 Правовые и организационные вопросы обеспечения безопасности.**

Государственный надзор и контроль в организациях осуществляют специально уполномоченные на то государственные органы и инспекции в соответствии с федеральными законами.

Законодательством РФ регулируются отношения между организацией и работниками, касающиеся оплаты труда, трудового распорядка,

63

социальных отношений, особенности регулирования труда женщин, детей, людей с ограниченными способностями и др.

Основная цель правил охраны труда и техники безопасности на предприятии – это сохранение здоровья работников, а также обеспечение роста производительности труда и экологической безопасности.

Главными законодательными документами, лежащими в основе трудового законодательства и охраны труда, являются:

1) Конституция РФ (ст. 7 п. 2 «В РФ охраняется труд и здоровье людей…», п. 3 «Каждый человек имеет право на безопасный труд…», ст. 39, ст. 41, ст. 42, ст. 52, ст. 58.);

2) Основное законодательство РФ об охране труда (ст. 3, ст. 4, ст. 5, ст. 9, ст. 20);

3) ФЗ «О санитарно-эпидемиологическом благополучии населения» от 30 марта 1999г. №52-ФЗ (ст. 25, ст. 26, ст. 27, ст. 34, ст. 55);

4) ФЗ РФ от 10.01.2002г №7-ФЗ «Об охране окружающей среды» (ст. 11).

#### **5.2 Организационные мероприятия при компоновке рабочей зоны**

Для минимизации вредных психофизиологических факторов, какими являются монотонность труда, эмоциональное и умственное напряжение, статические нагрузки, следует организовать рабочее место оператора ГРС, согласно требованиям СанПиН 2.2.2/2.4.1340-03 [18]:

 расстояние между рабочими столами с видеомониторами должно быть не менее 2,0 м, а расстояние между боковыми поверхностями видеомониторов – не менее 1,2 м;

 экран видеомонитора должен находиться от глаз пользователя на расстоянии от 600 до 700 мм, но не ближе 500 мм с учетом размеров алфавитно-цифровых знаков и символов;

64

 конструкция рабочего стола должна обеспечивать оптимальное размещение используемого оборудования с учетом характера выполняемой работы;

 поверхность рабочего стола должна иметь коэффициент отражения от 0,5 до 0,7;

 конструкция рабочего стула должна обеспечивать поддержание рациональной рабочей позы при работе на ПК, позволять изменять позу с целью снижения статического напряжения мышц шейно-плечевой области и спины; тип рабочего стула выбирается с учетом роста пользователя, характера и продолжительности работы с ПК.

На рисунке 20 представлены эргономические требования.

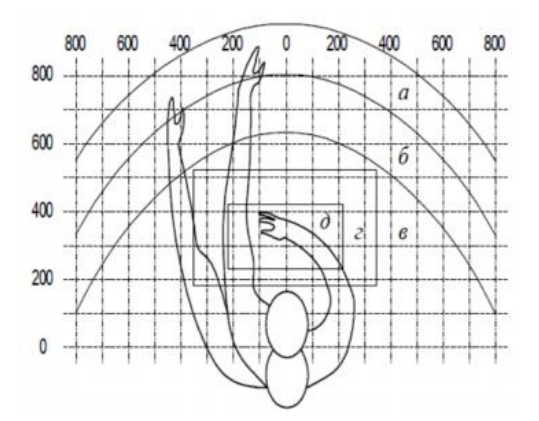

Рисунок 20 – Эргономические требования

где а – зона максимальной досягаемости;  $6$  – зона досягаемости пальцев при вытянутой руке; в – зона легкой досягаемости ладони; г – оптимальной пространство для грубой ручной работы; д – оптимальное пространство для точной ручной работы.

Оптимальное размещение предметов труда и документации в зонах досягаемости согласно ГОСТ 12.2.032-78:

- дисплей размещается в зоне «а» (в центре);
- системный блок размещается в предусмотренной нише стола;
- клавиатура в зоне «г/д»;
- «мышь» в зоне «в» справа;

 документация, необходимая при работе – в зоне легкой досягаемости ладони – «б», а в выдвижных ящиках стола – редко используемая литература.  $\overline{a}$ 

## **5.3 Производственная безопасность.**

Разработка и эксплуатация экспертной системы осуществляется в закрытом помещении с помощью персонального компьютера, который будет являться главным источником вредных факторов во время рабочего процесса.

Для выбора факторов необходимо использовать ГОСТ 12.0.003-2015 [15]. Перечень опасных и вредных факторов, характерных для проектируемой производственной среды представлен в таблице 5.1

Таблица 5.1 – Опасные и вредные факторы при проектировании экспертной системы оценки результатов научных мероприятий ТПУ

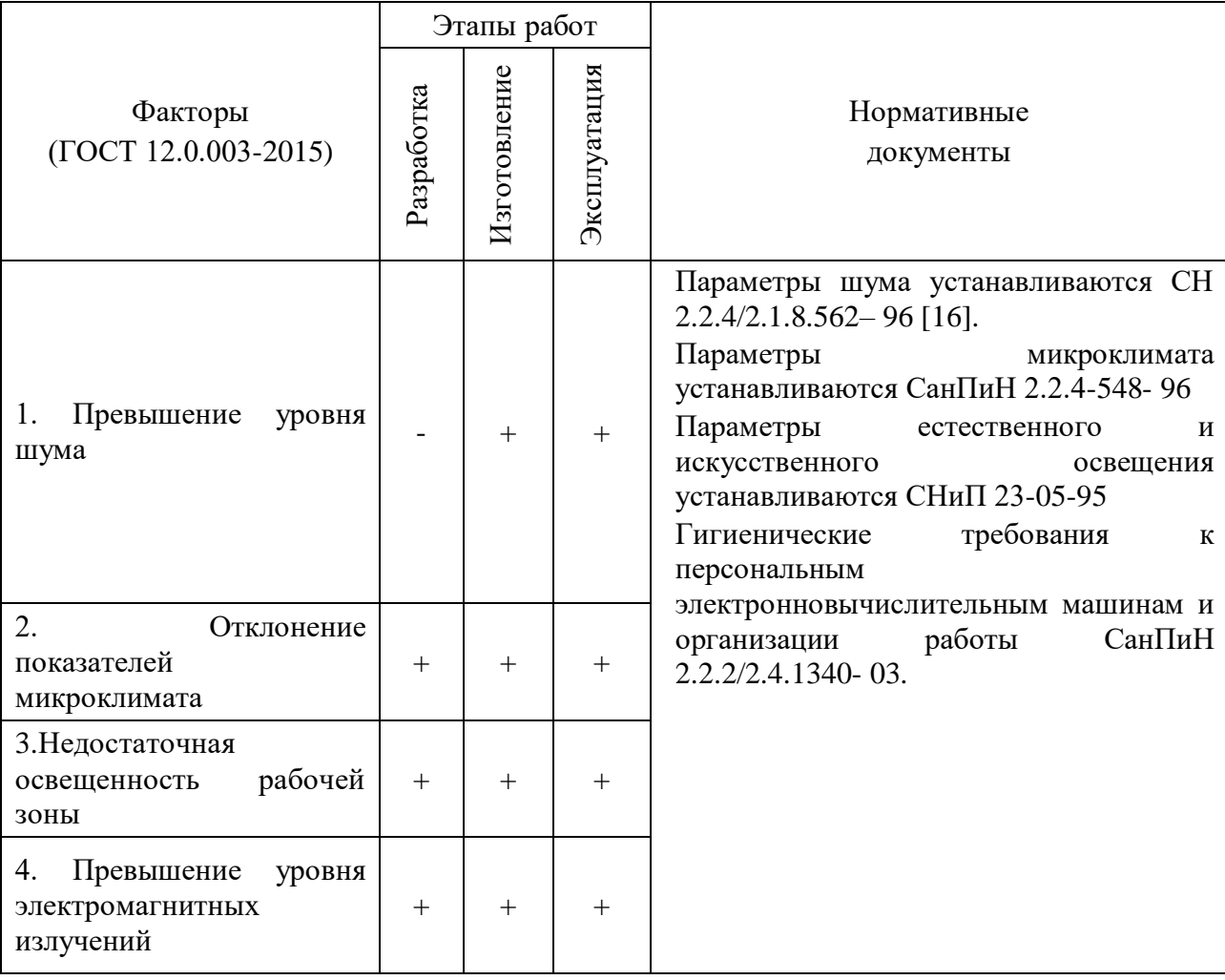

## Продолжение таблицы 5.1

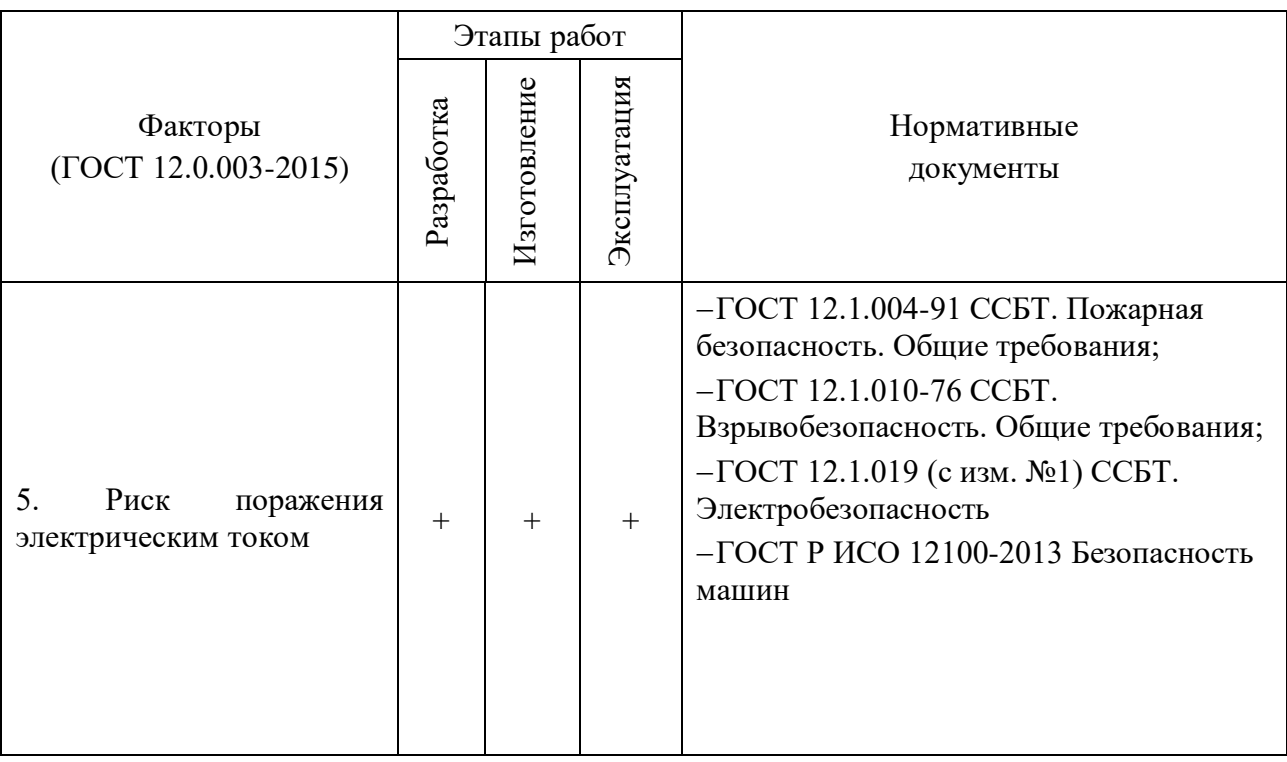

#### **5.3.1 Анализ выявленных вредных факторов**

#### **5.3.1.1 Повышенный уровень шума на рабочем месте**

Шум – это совокупность звуков, неблагоприятно воздействующих на организм человека и мешающих его работе и отдыху. Основным источником шума при работе с вычислительными машинами является системный блок. В современном мире настоящей проблемой системных блоков стала шумность систем вентиляции. Это происходит за счет того, что современные процессоры стали более мощные. Естественно, что чем выше частота процессора, тем выше будет его энергопотребление. Таким образом, возникает нужда в более мощном охлаждении. И соответственно растет уровень шума, создаваемый системой вентиляции. Также источником шума является охлаждающий блок питания, процессор, графические платы и жесткие диски [16].

Шум оказывает отрицательное влияние, как на качество работы человека, так и на его здоровье. Постоянное воздействие сильного шума может не только отрицательно повлиять на слух, но и вызвать другие вредные последствия – звон в ушах, головокружение, головную боль, повышение усталости. Шум обладает аккумулятивным эффектов, то есть акустические раздражения, накапливаясь в организме, всё сильнее угнетают его. Поэтому перед потерей слуха от воздействия шумов возникает функциональное расстройство центральной нервной системы. Человек, постоянно подвергающийся воздействию шума, быстро переутомляется, отличается повышенной раздражительностью, становится забывчивым, чаще страдает от слабости и головокружения. Уровень звука на рабочих местах, творческой деятельностью, научной связанных  $\mathbf{C}$ деятельностью, программированием, преподаванием и обучением не должен превышать 50 дБА по СН 2.2.4/2.1.8.562-96[16].

Меры, которые необходимо принять, для того чтобы помещение было менее зашумленным – это обеспечить нормальную вентиляцию системного блока. Лля охлаждения необходимо оборудовать  $\overline{c}$ стороны вентиляционных отверстий хотя бы 20-30 см свободного пространства. Не загромождать оборудование посторонними предметами, которые снижают теплоотдачу, прочищать вентиляционные отверстия от пыли пылесосом [16].

#### 5.3.1.2 Отклонение показателей микроклимата

В помещениях, где установлены компьютеры, должны соблюдаться определенные параметры микроклимата. Эти нормы устанавливаются в зависимости от времени года, характера трудового процесса и характера производственного помещения. Работа инженера-программиста относится к категории работ Іа, в которую входят работы с интенсивностью энергозатрат до 139Вт, производимые сидя и сопровождающиеся незначительным физическим напряжением. Оптимальные параметры микроклимата для этой категории работ приведены в таблице 5.2 [17]. Нормы подачи свежего воздуха в помещения, где расположены компьютеры, приведены в таблице 5.3

68

Таблица 5.2 – Параметры микроклимата для помещений, где установлены компьютеры по СанПиН 2.2.548-96

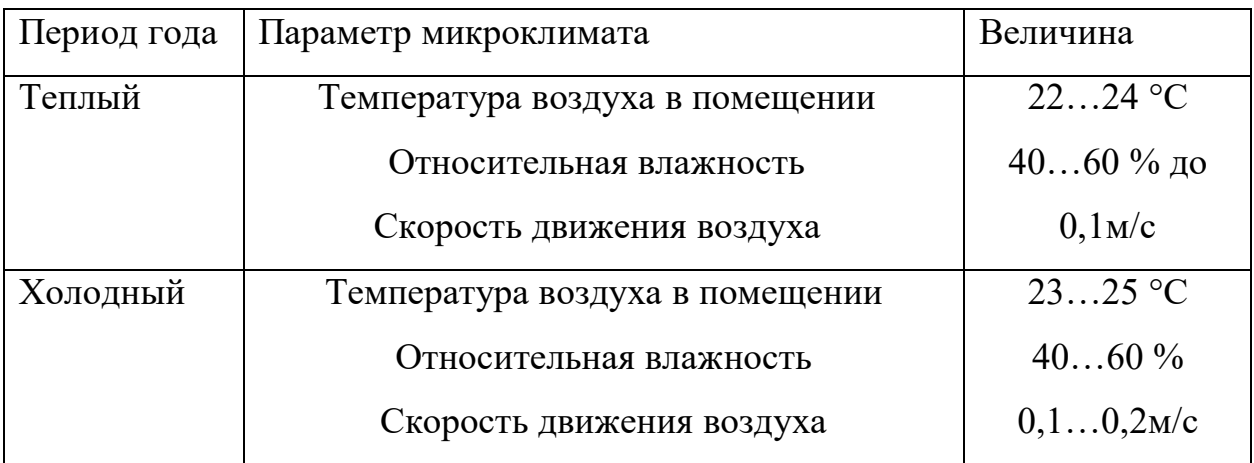

Таблица 5.3 – Нормы подачи свежего воздуха в помещения, где расположены компьютерыпоСанПиН 2.2.548-96

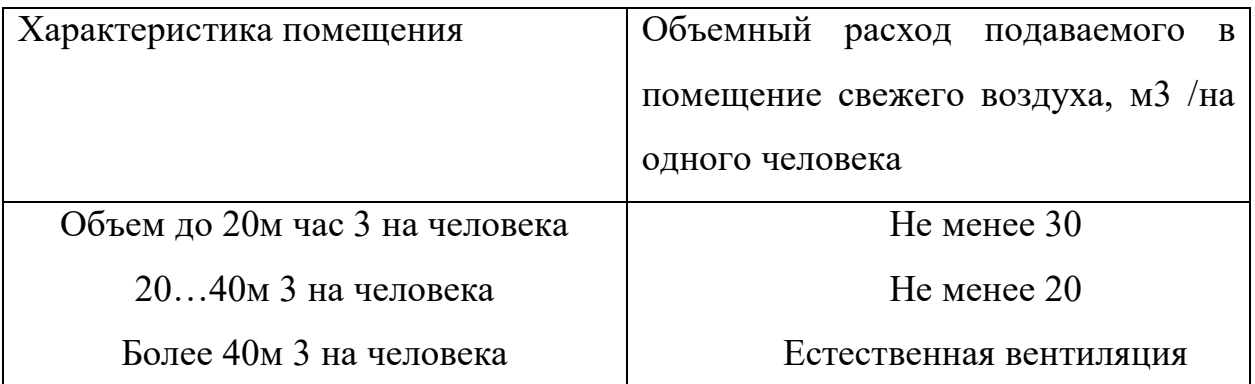

В помещении, в котором осуществлялось выполнение диплома, параметры микроклимата находятся в пределах нормы.

### **5.3.1.3 Повышенный уровень электромагнитных излучений**

Когда все устройства персонального компьютера включены, в районе рабочего места программиста, формируется сложное по структуре электромагнитное поле. Реальную угрозу для пользователя компьютера представляют электромагнитные поля. Известно, что монитор персонального компьютера является источником: [18]

электростатического поля;

слабых электромагнитных излучений в низкочастотном и высокочастотном в диапазонах  $(2 \Gamma u - 400 \text{ k} \Gamma u)$ ;

ультрафиолетового излучения;

инфракрасного излучения;

- излучения видимого диапазона.

В организме человека под влиянием электромагнитного излучения монитора происходят значительные изменения гормонального состояния, специфические изменения биотоков головного мозга, изменение обмена веществ. Пыль, притягиваемая электростатическим полем монитора, иногда становится причиной дерматитов лица, обострения астматических симптомов, раздражения слизистых оболочек [26].

Для снижения воздействия электромагнитного излучения следует применять мониторы с пониженным уровнем излучения, также устанавливать защитные экраны, придерживаться регламентированного режима труда и отдыха, а также проводить регулярную гигиеническую уборку помещения.

#### **5.3.1.4 Недостаточная освещенность рабочей зоны**

Соответствующее производственное освещение способствует улучшению условий зрительной работы, как следствие снижает утомляемость и способствует повышению производительности труда. В компьютерных залах должно быть естественное и искусственное освещение, то есть комбинированное. Естественное освещение обеспечивается через оконные проемы с коэффициентом естественного освещения (КЕО) не ниже 1,2% в зонах с устойчивым снежным покровом и не ниже  $1,5\%$  на остальной территории. Световой поток из оконного проема должен падать на рабочее место оператора с левой стороны. Искусственное освещение в помещениях эксплуатации компьютеров должно осуществляться системой общего равномерного освещения. Освещенность на поверхности стола в зоне размещения документов должна быть 300-500 лк. Допускается установка светильников местного освещения для подсветки документов. Местное освещение не должно создавать бликов на поверхности экрана и увеличивать

освещенность экрана более *E<sup>n</sup>* =300 лк по СНиП 23-05-95[27]. Основным гигиеническим требованием является достаточно равномерная освещенность всего поля зрения. То есть уровень освещенности помещения, и яркость экрана монитора должны быть соотносимы: яркий свет в районе периферийного зрения повышает напряженность глаз и приводит утомляемости. Приведем расчет искусственного освещения для помещения размером 5,5х6х2м методом коэффициента использования светового потока. [30]

Расчет искусственного освещения для учебной аудитории:

– размеры помещения:  $A = 5.5$  м;  $B = 6$  м;  $H = 2$  м;

- количество рядов светильников  $N = 2$ ;

– высота рабочей поверхности  $h_p = 0.7$  м;

- коэффициент отражения стен  $\rho_{cr}$  = 50 %, при условии, что стены бетонные или побелены в серых помещениях; [28,30]

– коэффициент отражения потолка  $\rho_{\text{n}} = 70$  %, при условии, что потолки свежей побелки; [28,30]

 коэффициент запаса для помещения с малым выделением пыли  $K_{3} = 1,5$ ;

 $-$  коэффициент неравномерности освещения  $Z = 1,1$ ;

– параметр для светильника типа ОДР с защитной решеткой  $\lambda = 1, 1$ -1,3;

– световой поток одной лампы  $\Phi_1 = 2500$  лм.

Рассчитали индекс помещения *i* по формуле (5.1): [29]

$$
i = \frac{A*B}{H*(A+B)} = \frac{33}{2*(5,5+6)} = 1,43
$$
\n(5.1)

Величина, определяемая геометрическими характеристиками помещения и применяемая для вычисления коэффициента использования светильников. [29] Полученное в результате значение *i* = 1,43 позволяет определить коэффициент использования светового потока. Он, в свою очередь зависит как от цвета стен и потолка (рисунок 21). [30] Примем  $\eta$  = 51% Требуемый световой поток нашли по формуле (5.2):

 $\frac{x_{1,3}+1,1+100}{2*51} = 16014,7(\text{J/M})$  (5.2)

 $\frac{S*K_3*Z}{N*_{\eta}}*100\% = \frac{300*33*1,5*1,1*100}{2*51}$ 

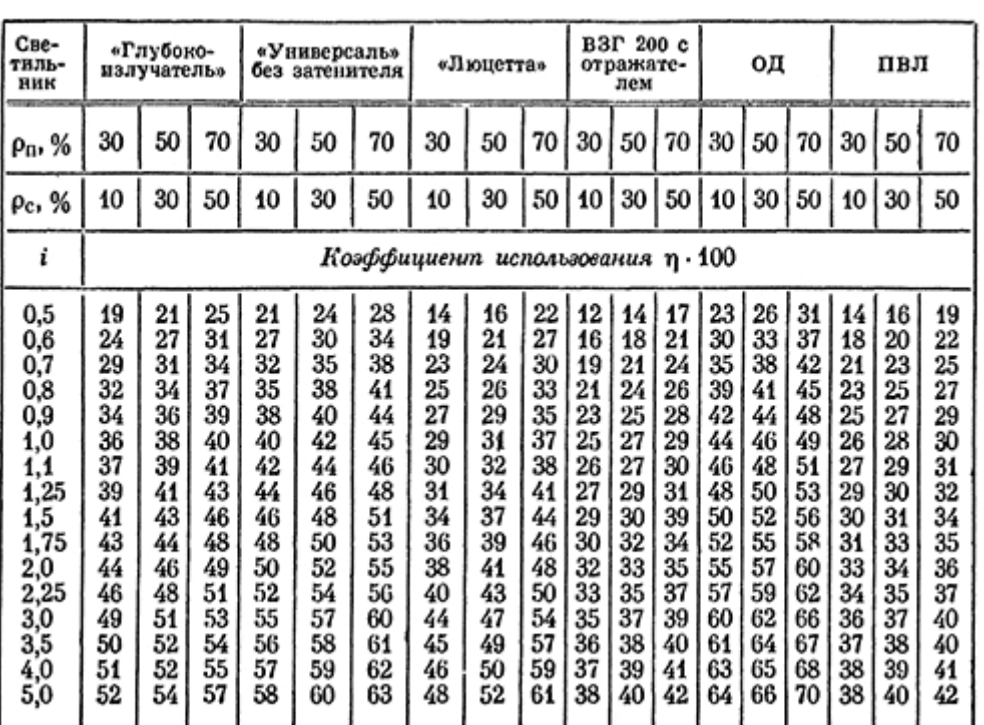

 $\Phi = \frac{E_n * S * K_3 * Z}{N}$ 

Рисунок 21 - Коэффициент использования светового потока

В результате получили значение Ф = 16014,7 лм. Следовательно, световой поток, должен быть не меньше найденного. В каждом светильнике 4 лампы со световым потоком 2500 лм, используя формулу (5.3), для поиска минимального количества светильников, получаем:

$$
N = \frac{\Phi}{n * \Phi_{\text{J}\text{A}}}
$$
 =  $\frac{16014.7}{4 * 2500}$  = 1.6 (5.3)

Расчетное значение N=1.6, следовательно, необходимое число светильно в ряду должно быть равно двум. На основании полученного значения рассчи фактическое значение освещения в помещении по формуле (5.4):

$$
E_{\phi \text{aKT}} = \frac{\Phi \cdot N \cdot \eta}{S \cdot K_3 \cdot Z \cdot 100\%} = \frac{16014.7 \cdot 2 \cdot 51}{33 \cdot 1.5 \cdot 1.1 \cdot 100} = 299.9 \tag{5.4}
$$

В результате получили значение *Е*факт = 299,9 лк. На основании проделанных расчетов можно сделать вывод, что помещение удовлетворят нормам освещения.
#### **5.4 Экологическая безопасность**

Рассмотрим загрязнения литосферы бытовым мусором, на примере люминесцентных ламп. Их эксплуатация требует осторожности и четкого выполнения инструкции по обращению с данным отходом (код отхода 35330100 13 01 1, класс опасности – 1[23]). В данной лампе содержится опасное вещество ртуть в газообразном состоянии. При не правильной утилизации, лампа может разбиться и пары ртути могут попасть в окружающую среду. Вдыхание паров ртути может привести к тяжелому повреждению здоровья.

При перегорании ртутьсодержащей лампы (выходе из строя) её замену осуществляет лицо, ответственное за сбор и хранение ламп (обученное по электробезопасности и правилам обращения с отходом). Отработанные люминесцентные лампы сдаются только на полигон токсичных отходов для захоронения. Запрещается сваливать отработанные люминесцентные лампы с мусором [24].

Бытовой мусор помещений организаций несортированный, образованный в результате деятельности работников предприятия (код отхода 91200400 01 00 4). Агрегатное состояние отхода твердое; основные компоненты: бумага и древесина, металлы, пластмассы и др [23]. Для сбора мусора рабочее место оснащается урной. При заполнении урны, мусор выносится в контейнер бытовых отходов. Предприятие заключает договор с коммунальным хозяйством по вывозу и размещению мусора на организованных свалках.

#### **5.5 Безопасность в чрезвычайных ситуациях**

Чрезвычайная ситуация (ЧС) - это обстановка на определенной территории, сложившаяся в результате аварии, опасного природного явления, катастрофы, стихийного или иного бедствия, которые могут повлечь или повлекли за собой человеческие жертвы, ущерб здоровью людей или окружающей среде, значительные материальные потери и нарушение условий жизнедеятельности людей.

Наиболее вероятной ЧС в рамках рассматриваемого помещения является пожар.

Помещение, в котором велась работа по степени пожаробезопасности относится к категории Д, т.е. к помещению, в котором находятся негорючие вещества и материалы в холодном состоянии.

Гипотетически возникновение пожара может возникнуть от следующих источников воспламенения:

- искра при разряде статистического электричества;
- искра от электрооборудования;
- искры от удара и трения;
- открытое пламя.

Также на рабочем месте запрещается иметь огнеопасные вещества и выполнять следующее действия:

- курить;
- зажигать огонь;
- включать электрооборудование, если в помещении пахнет газом;
- сушить что-либо на отопительных приборах;
- закрывать вентиляционные отверстия в электроаппаратуре.

К мерам по предупреждению пожара отнесем следующие пожарнопрофилактические мероприятия:

- соблюдение эксплуатационных норм оборудования;
- обучение персонала правилам техники безопасности;
- издание противопожарных инструкций, планов эвакуации.

Основными мерами по повышению устойчивости помещения к данной ЧС являются в первую очередь исключение образования благоприятной для пожара среды (контроль воздухообмена), а также использование трудно сгораемых материалов при отделке рабочего помещения [22].

Необходимо предусмотреть безопасную эвакуацию людей на случай возникновения пожара. При пожаре люди должны покинуть помещение в течение минимального времени. Помещение, в котором выполнялась работа, входит в общий план эвакуации этажа, который предусматривает выход из всех помещений этажа в основной или запасной эвакуационные выходы здания. Эвакуация проводится согласно плану эвакуации, который выставлен на всеобщее обозрение в нескольких местах на каждом этаже.

В каждом кабинете установлен углекислотный огнетушитель ОУ-2 и табличка с указанием лица, ответственного за пожарную безопасность. Эвакуация людей должна проводиться согласно плану эвакуации, представленному на рисунке 22.

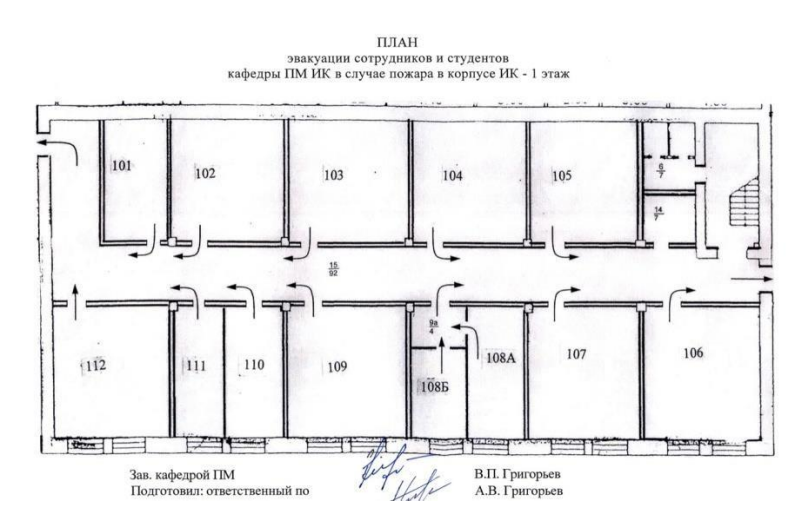

Рисунок 22 – План эвакуации

Необходимыми действиями в результате возникшей ЧС и мерами по ликвидации её последствий являются [15]:

1. Передать сигнал «Тревога» голосом, задействовать систему оповещения людей о пожаре.

2. Сообщить по телефону 01, с сотового 010 адрес объекта, место возникновения пожара, свою фамилию. Сообщить по телефону 03, с сотового 030 адрес объекта, что случилось, информацию о пострадавших, свою фамилию, оказать помощь пострадавшим.

3. Открыть все эвакуационные выходы, направить людей к эвакуационным выходам согласно знакам направления движения.

4. Отключить от электропитания оборудование, механизмы и т.п., обесточить помещение.

5. По возможности принять меры по тушению пожара используя средства противопожарной защиты.

6. По возможности предотвратить развитие аварии, обозначить место аварии.

#### **5.6 Выводы по разделу социальная ответственность**

При выполнении раздела «Социальная ответственность» рассмотрены организационные и правовые вопросы обеспечения безопасности, которых позволяют осуществить проанализировать основные нормативные документы, регулирующие и регламентирующие производственную деятельность инженера.

Выполнен анализ факторов на предмет выявления основных опасностей и вредностей, предложены методы минимизации их воздействий и защиты от них.

Так же рассмотрены вопросы экологической безопасности и безопасности в чрезвычайных ситуациях при использовании разрабатываемой экспертной модели. Следование правилам, описанным в данном разделе, помогут помочь избежать чрезвычайных ситуаций, а также обеспечить здоровье персонала и сохранность окружающей среды.

#### **Заключение**

В ходе выполнения данной магистерской диссертации был проведен анализ перспективных технологических направлений в области автоматизации (интеллектуализации) технологических процессов газодобычи и газопереработки. В качестве перспективного направления была выбрана область применения автономных сенсоров на производственных объектах, а именно на газораспределительной станции Томской ПП Томского ЛПУМГ.

В данной области было проведено подробное сравнение автономных беспроводных датчиков различных компаний, которые являются лидерами на мировом рынке. Выбор был сделан в пользу беспроводных датчиков компании «*Emerson*». Представленная компанией линейка беспроводных датчиков имеет все необходимые для применения на газораспределительной станции типы датчиков. По характеристикам представленные датчики компании «*Emerson*» являются одними из лучших из сравниваемых в данной работе.

С целью усовершенствования управления технологическим процессом газораспределительной станции были разработаны алгоритмы пуска и аварийного останова станции со стравливанием газа, в которых нашли свое применение беспроводные контрольно-измерительные приборы. Использование проводных датчиков в данных алгоритмах имеет множество недостатков, рассмотренных в пункте 5, которые могут привести к сбоям в их работе. Ввиду чего, применение беспроводных технологий является приоритетным. С помощью алгоритма пуска газораспределительной станции пропадет риск возникновения аварии по вине человека, так как все действия в необходимом порядке будут выполняться автоматически, а не вручную диспетчером Томского ЛПУМГ или оператором ГРС. Кроме ликвидации человеческого фактора при пуске ГРС или аварийном останове станции, с появлением нового алгоритма сохранится целостность счетчика газа, расположенного на линии потребителя ТПП. Помимо этого, при обеспечении дистанционного управления свечными кранами, появляется возможность

создать алгоритм аварийного останова газораспределительной станции со стравливанием газа. При стравливании газа в трубах не будет скапливаться газ, что позволит избежать взрыва на ГРС при возникновении аварийной ситуации. Применение беспроводных контрольно-измерительных приборов приведет к сохранению жизни и здоровья обслуживающего персонала, присутствующему на станции, так как отсутствует возможность обрыва или недопустимого натяжения кабелей датчиков, а также замыкание жил на землю или между собой, что свойственно проводным датчикам и может привести к аварийной ситуации.

Однако, по результатам выполненного в диссертации анализа потенциальных преимуществ беспроводных датчиков можно сделать вывод о том, что внедрение беспроводной технологии на существующей газораспределительной станции является довольно дорогостоящим. Данную технологию наиболее целесообразно применять на временных ГРС. Поставку газа потребителям нельзя приостанавливать даже во время проведения капитального ремонта на станции, для чего рядом с основной ГРС устанавливается временная. Именно через нее газ поставляется потребителям. Внедрение беспроводной технологии на данные временные ГРС значительно снизит время их подключения и запуска в работу. Помимо этого, беспроводные датчики можно использовать на запланированных к постройке станциях, где будут спроектированы места их более выгодного расположения.

#### **Список используемых источников**

1. Емельянов И.В., Петрищев А.В. Формализация анализа коммутационного состояния высоковольтных электрических сетей для его автоматизации. Сборник научных трудов НГТУ. №3, 1999. С.98103.

2. Филатов A.A. Переключения в электрических распределительных устройствах. М.: Энергия, 1985.

3. Мандрыкин С.А., Филатов A.A. Эксплуатация и ремонт электооборудования станций и сетей. М.: Энергоатомиздат, 1983.

4. Самойлов В.Д., Березников В.П., Писаренко А.П., Сметана С.И. Автоматизация построения тренажёров и обучающих систем. Киев: Науко-ва Думка, 1989.

5. Орнов В.Г., Рабинович М. А. Задачи оперативного и автоматизированного управления энергосистемами. М.: Энергоатомиздат, 1988.

6. Орнов В.Г., Любарский Ю.Я. Диалоговые системы в диспетчерском управлении энергообъектами. М.: Энергоатомиздат, 1987. - 151 с.

7. Орнов В.Г., Забегалов В.А., Семёнов В.А. Автоматизированные системы диспетчерского управления в энергосистемах. М.: Энергоатомиздат, 1984. - 264 с.

8. Любарский Ю.Я. Интеллектуальные информационные системы. -М.: Наука, 1990. -227 с.

9. Любарский Ю.Я., Кемельмахер Г.И. Применение мини-ЭВМ в диспетчерском управлении энергообъединениями. М.: ВИПКэнерго, 1984. - 66 с.

10. Березников В.П. Организация вычислительного процесса при автоматизированном построении диалога в системе обучения операторов энергопредприятий: Автореф. Диссертации АН УССР. Киев, 1988. - 20 с.

11. Купершмидт Ю.Я., Любарский Ю.Я. и др. Автоматизированное составление бланков переключений энергообъектов. Электрические станции, 1984, №9, С.8-12.

12. Купершмидт Ю.Я., Любарский Ю.Я., Ориов В.Г. Принципы построения универсального программируемого тренажёра оперативных переключений. Электрические станции, 1982, №11, С.48-52.

13. М.Стефик, Я.Эйкинс, Р.Балзер и др. Организация экспертных систем. Кибернетический сборник, вып. 22. М.: Мир, 1985, С. 170-221.

14. Ивашко В.Г., Финн В.К. Экспертные системы и некоторые проблемы их интеллектуализации. В сб. Семиотика и информатика, вып.27. М.: ВИНИТИ, 1986, С.25-61.

15. ГОСТ 12.0.003-2015 — Система стандартов безопасности труда (ССБТ). Опасные и вредные производственные факторы.

16. СН 2.2.4/2.1.8.562–96. Шум на рабочих местах, в помещениях жилых, общественных зданий и на территории жилой застройки. – М.: Информационно-издательский центр Минздрава России, 1996.

17. СанПиН 2.2.548-96. Гигиенические требования к микроклимату производственных помещений – М.: Информационно-издательский центр Минздрава России, 2003.

18. СанПиН 2.2.2/2.4.1340-03 Гигиенические требования к персональным электронно-вычислительным машинам и организации работы – М.: Информационно-издательский центр Минздрава России, 2003..

19. Гигиенические требования к видеодисплейным терминалам, персональным электронно-вычислительным машинам и организации работы. Выписки из СаНпиН 2.2.2.542-96.

20. СНиП 23-05-95 Естественное и искусственное освещение.

21. ГОСТ 12.1.019 (с изм. №1) ССБТ. Электробезопасность. Общие требования и номенклатура видов защиты.

22. Федеральный закон Российской Федерации от 22 июля 2008 г. N 123- ФЗ "Технический регламент о требованиях пожарной безопасности".

23. Федеральный классификационный каталог отходов [Электронный ресурс]. – 2013. – Режим доступа: http://www.ecoguild.ru/faq/fedwastecatalog.htm, свободный. – Загл. с экрана.

24. Об утверждении правил обращения с отходами производства и потребления в части осветительных устройств, электрических ламп, ненадлежащие сбор, накопление, использование, обезвреживание, транспортирование и размещение которых может повлечь причинение вреда жизни, здоровью граждан, вреда животным, растениям и окружающей среде: Постановление Правительства Российской Федерации от 3 сентября 2010 года № 681.

25. Зинченко В.П. Основы эргономики. – М.: МГУ, 1979. – 179 с.

26. ТОИ Р-45-084-01. Типовая инструкция по охране труда при работе на персональном компьютере.

27. Свод правил: СП 2.2.2.1327-03 Гигиенические требования к организации технологических процессов, производственному оборудованию и рабочему инструменту. М.: Минздрав России, 2003. – 52 с.

28. ГОСТ ИСО 8995-2002. «Принципы зрительной эргономики. Освещение рабочих систем внутри помещений»

29. ГОСТ Р 54943-2012 «Метод определения показателя дискомфорта при искусственном освещении помещений»

30. к.т.н. Шмаров И.А., инж. Котлярова Н.И., к.т.н. Козлов В.А., инж. Исхакова Г.Р «Расчет И Проектирование Искусственного Освещения Помещений Общественных Зданий» 1999г [Электронный ресурс]: Дата обращения 01.06.2020г

## **Приложение А**

### **(обязательное)**

### **Программный код реализации «улучшенного алгоритма Дейкстры»**

```
namespace App\Http\Controllers;
use App\Models\Edge;
use App\Models\Node;
use Illuminate\Database\Eloquent\Builder;
class SchemeController extends Controller
{
   public static function ShowScheme() {
     \text{Snodes} = \text{Node::all}(\text{Sedges} = \text{Edge::all}( return view('welcome',compact('nodes','edges'));
   }
   public static function FindOptimalRoute()
   {
      if (Edge::where('edge_status_id',EdgeStatusController::TO_UP)->count() > 
0) {
        return json_encode(['result' => 'error', 'message' => 'Существуют ребра, 
которые необходимо задействовать']);
      };
      self::SetCrashedNodes();
     //dd();
      $activeNodes = NodeController::GetActiveNodes();
```
// dd(\$activeNodes);

}

/\*\* @var Node \$activeNode \*/

foreach (\$activeNodes as \$activeNode) {

self::FillCurrentPath(\$activeNode, [EdgeStatusController::INACTIVE]);

```
 //Node::whereNotNull('prev_node_id')->orWhere('primary',1)-
>update(['node status id' = > 1]);
```
\$minWeight = Node::where('node\_status\_id', NodeStatusController::CRASHED) ->whereNotNull('weight') ->min('weight');

/\*\* @var Node \$nodeToConnect \*/

\$nodeToConnect = Node::where('node\_status\_id',

NodeStatusController::CRASHED)

 ->where('weight', \$minWeight)  $\rightarrow$ first $()$ ;

 \$edgeToConnect = Edge::where(static function (Builder \$builder) use (\$nodeToConnect) {

\$builder->where('linkedNode1\_id', \$nodeToConnect->id)

->where('linkedNode2\_id', \$nodeToConnect->prev\_node\_id);

})->orWhere(

static function (Builder \$builder) use (\$nodeToConnect) {

\$builder->where('linkedNode2\_id', \$nodeToConnect->id)

->where('linkedNode1\_id', \$nodeToConnect->prev\_node\_id);

 $\}$ )->first();

```
if (\text{GedgeToConnect} == \text{null}) {
     //dd($edgeToConnect);
    return json_encode(['result' => 'error', 'msg' => 'asd']);
   }
   $edgeToConnect->update([
      'edge_status_id' => EdgeStatusController::TO_UP
   ]);
   return json_encode(['result' => 'ok']);
 }
 private static function SetCrashedNodes()
 {
   self::ResetAllNodes();
   $primaryNodes = NodeController::GetPrimaryNodes();
   //dd($primaryNodes);
   /** @var Node $primaryNode */
   foreach ($primaryNodes as $primaryNode) {
      self::FillCurrentPath($primaryNode);
   }
   self::SetAllUnlinkedNodesAsCrashed();
 }
 /** Устанавливает начальные значения свойств узлов перед начальным
```
построением маршрута \*/

```
 private static function ResetAllNodes(): void
   {
     Node::query()->update([
       'prev\_node_id' \Rightarrow null,'weight' \Rightarrow null,
        'node_status_id' => NodeStatusController::ACTIVE
     ]);
   }
   /** Формирует маршрут из активных связей
    * @param Node $node Узел, от которого строить маршрут.
    * @param array $allowed_node_statuses Допустимые типы ребер
    */
   private static function FillCurrentPath(Node $node, array 
$allowed_node_statuses = [EdgeStatusController::ACTIVE]): void
   {
      $connectedEdges = Edge::where(static function (Builder $query) use 
($node) {
        $query->where([
          'linkedNode1_id' => $node->id
        ])->orWhere([
          'linkedNode2_id' => \text{p}ode->id
       \sum })->whereIn('edge_status_id', $allowed_node_statuses)
       \rightarrow get();
     /** Отработало*/
     //dd($allowed_node_statuses);
     //dd($node);
```

```
 /** @var Edge $connectedEdge */
```

```
 foreach ($connectedEdges as $connectedEdge) {
```

```
if (($connectedEdge->node1->id != $node->id && $connectedEdge-
>node1->prev_node_id !== null)
```

```
|| ($connectedEdge->node2->id !== $node->id && $connectedEdge-
>node2->prev_node_id !== null)) {
```
continue;

}

/\*\* @var Node \$connectedNode \*/

 $\text{SconnectedNode} = \text{SconnectedEdge} > \text{linkedNode1}_id == \text{Node} > id$ 

? \$connectedEdge->node2

: \$connectedEdge->node1;

```
 if ($connectedNode->primary) {
   continue;
```
}

```
if ($connectedNode->weight == null \| ($node->weight ?? 0 +
$connectedEdge->weight < $connectedNode->weight)) {
```
\$connectedNode->update([

```
 'prev_node_id' => $node->id,
```
'weight' => (\$node->weight ?? 0) + (\$connectedEdge->weight ?? 0)

]);

}

//self::FillCurrentPath(\$connectedNode);

self::FillCurrentPath(\$connectedNode, \$allowed\_node\_statuses);

```
 }
   }
  /** Помечает все неподключенные узлы как аварийные */
  private static function SetAllUnlinkedNodesAsCrashed(): void
   {
     Node::where('prev_node_id', null)
        ->where('primary',0)
        ->update([
          'node_status_id' => NodeStatusController::CRASHED
       ]);
   }
  public static function ShowExample() {
     return view('productionProcess');
   }
}
```
# **Приложение Б**

# **(обязателньое)**

# **Программный код интерфейса**

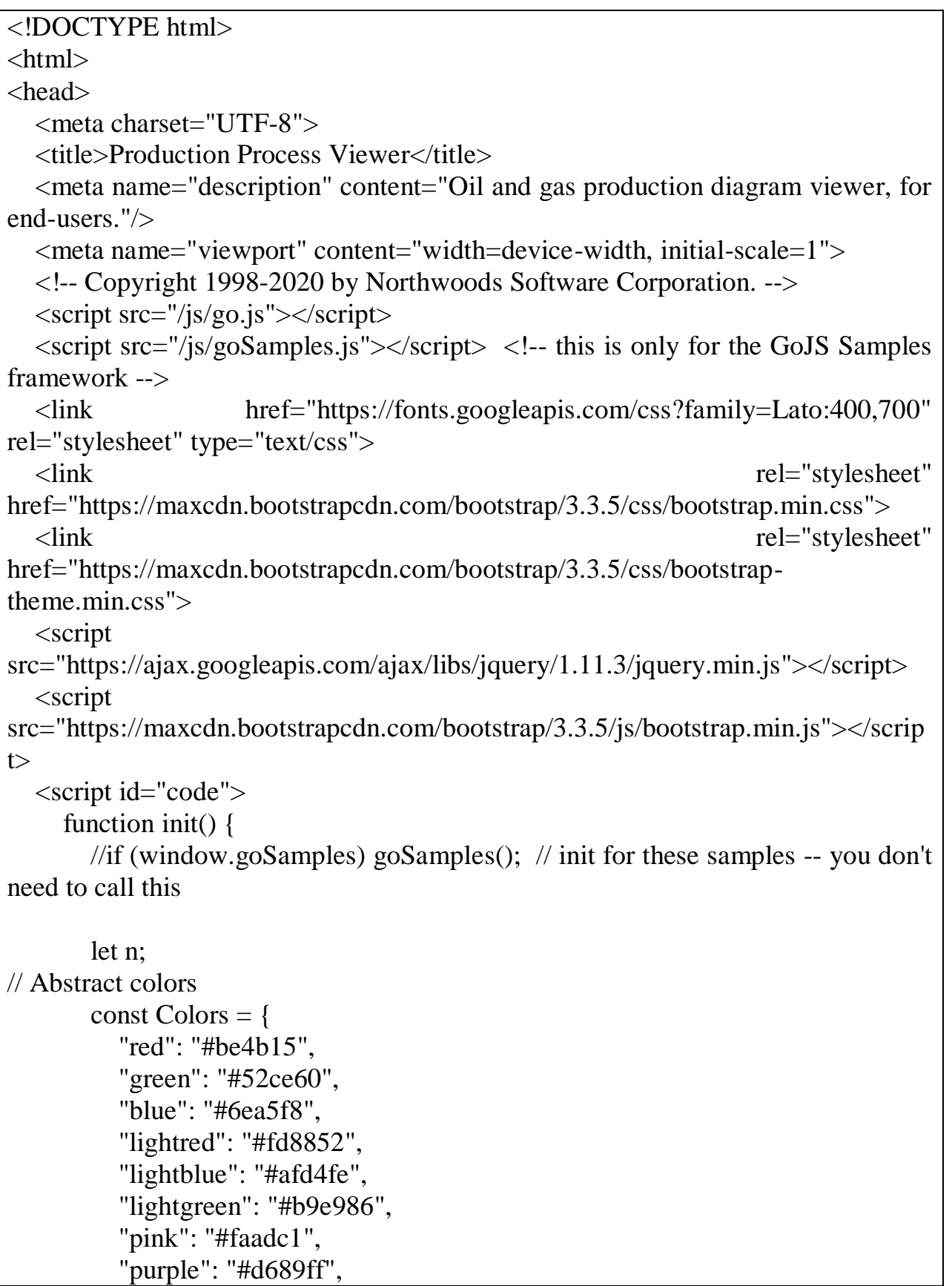

```
 "orange": "#f08c00"
        };
        const Colorlane = {
          "red": "#be4b15",
          "blue": "#6ea5f8",
          "orange": "#f08c00"
 }
        let ColorNames = [];
        for (n in Colors) ColorNames.push(n);
       // a conversion function for translating general color names to specific 
colors
        function colorFunc(colorname) {
         const c = Colors[colorname]; if (c) return c;
          return "gray";
 }
        // Icons derived from SVG paths designed by freepik: 
http://www.freepik.com/
       var Icons = \{\};
       Icons.nat\varrho as = "F M244.414,133.231 L180.857,133.231 178.509,156.191 
250.527,192.94z\
          M179.027,276.244 262.328,308.179 253.451,221.477z\
          M267.717,360.866 264.845,332.807 220.179,360.866z\
          M167.184,266.775 247.705,207.524 176.95,171.421z\
          M157.551,360.866 192.975,360.866 256.447,320.996 165.218,286.021z\
          M141.262,374.366 141.262,397.935 161.396,397.935 161.396,425.268 
179.197,425.268 179.197,397.935\
          246.07,397.935 246.07,425.268 263.872,425.268 263.872,397.935 
284.006,397.935 284.006,374.366z";
       Icons. oil = "F M190.761,109.999c-3.576-9.132-8.076-22.535,7.609-
37.755c0.646,13.375,14.067,13.99,11.351,36.794\
          c6.231-2.137,6.231-2.137,9.188-3.781c17.285-9.612,20.39-25.205,7.64-
42.896c-7.316-10.153-11.945-20.58-10.927-33.23\
          c-4.207,4.269-5.394,9.444-6.744,17.129c-5.116-3.688,3.067-41.28-
22.595-46.26c5.362,13.836,7.564,25.758-2.607,40.076\
          c-0.667-5.422-3.255-12.263-8.834-17.183c-0.945,16.386,0.97,23.368-
9.507,44.682c-2.945,8.902-5.02,17.635,0.533,26.418\
          C171.354,102.673,180.555,108.205,190.761,109.999z\
```
 M330.738,371.614h-15.835v-61.829l-74.409-78.541v-21.516c0-6.073- 4.477-11.087-10.309-11.957v-82.156h-63.632v82.156\ c-5.831,0.869-10.308,5.883-10.308,11.957v21.516l-74.409,78.541v61.829H66l-25.124,25.123h314.984L330.738,371.614z\ M166.554,371.614h-61.717v-29.782h61.717V371.614z M166.554,319.956h-61.717v-1.007l51.471-54.329\ c0.555,5.513,4.813,9.919,10.246,10.729V319.956L166.554,319.956z M291.903,371.614h-61.718v-29.782h61.718V371.614z\ M291.903,319.956h-61.718V275.35c5.435-0.811,9.691-5.217,10.246- 10.729l51.472,54.329V319.956z"  $Icons.pyrolysis =$  "F M226.46,198.625v-75.5h-87.936v-19.391h-14.304V92.319h-5.079l-3.724-82.777H91.766l-3.724,82.777h-6.18v11.415H68.535\ V92.319h-5.079L59.731,9.542H36.08l-3.724,82.777h-6.18v11.415H11.872v94.891H0v35.167h243.333v-35.167H226.46z M61.355,191.792h-28\ v-69.333h28V191.792z M117.041,191.792h-28v-69.333h28V191.792z M168.46,198.625h-29.936v-17.5h29.936V198.625z M206.46,198.625h-18\ v-37.5h-49.936v-18h67.936V198.625z";  $Icons$ . fractionation  $=$  "F M224.609,218.045l-5.24-173.376h9.172V18.297h-9.969L218.019,0h-32.956l-0.553,18.297h-9.969v26.372h9.171l-2.475,81.878\ h-39.196l-1.833-52.987h8.998V47.188h-9.91l-0.633-18.297h-32.913l-0.633,18.297h-9.911V73.56h8.999l-1.833,52.987H62.081\ l-0.974-24.097h8.767V76.079h-9.833l-0.74-18.298H26.446l-0.739,18.298h-9.832v26.371h8.766L19.97,218.045H3.041v26.371h238.333\ v-26.371z M144.536,198.667h34.522l-0.586,19.378h-33.267L144.536,198.667z M143.624,172.296l-0.67-19.378h37.487\ l-0.586,19.378H143.624z M100.792,172.296H63.93l-0.783- 19.378h38.315L100.792,172.296z M99.88,198.667l-0.67,19.378h-33.43\ l-0.783-19.378H99.88z"; Icons.gasprocessing = "F M242.179,212.635V58.634h-80.936v40.877h-13.465l-1.351- 33.828h5.284V45.247h-6.1l-0.415-10.382h6.515V14.431h-46.927\ v20.435h6.515l-0.415,10.382h-6.1v20.436h5.284l-2.8,70.125H96.186V95.007H10.642v117.628H0v25.755h252.82v-25.755H242.179z\ M73.501,135.808H51.714v76.827H33.327v-94.942h40.174V135.808z M137.797,213.516h-19.099v-88h19.099V213.516z M219.494,212.635\

 h-18.316v-51.411h18.316V212.635z M219.494,138.539h-18.316V99.511h-17.25V81.319h35.566V138.539z";

Icons.polymerization =

 "F M399.748,237.029 L363.965,174.401 345.094,174.401 343.113,155.463 326.566,155.463 322.797,29.385 290.486,29.385\

 286.715,155.463 270.17,155.463 261.634,237.029 242.029,237.029 242.029,190.314 192.029,190.314 192.029,230.587 109.84,187.329\

 109.84,230.486 27.84,187.329 27.84,237.029 0,237.029 0,394.674 424.059,394.674 424.059,237.029z";

 $Icons.finishedgas =$ 

 "F M422.504,346.229v-68.306h-16.678v-24.856c0-21.863-16.199- 39.935-37.254-42.882v-0.798\

c0-26.702-21.723-48.426-48.426-48.426h-1.609c-26.699,0-

48.426,21.724-48.426,48.426v87.633h-23.641v-93.169\

 c0-6.083-3.248-11.394-8.096-14.333c5.662-1.667,9.799-6.896,9.799- 13.098c0-7.544-6.117-13.661-13.662-13.661h-10.981v-12.727h-17\

v12.727h-10.984c-7.545,0-13.66,6.116-

13.66,13.661c0,6.202,4.137,11.431,9.799,13.098c-4.848,2.94-8.098,8.25- 8.098,14.333v93.169\

h-23v-85.596c0-4.458-3.613-8.071-8.07-8.071h-16.412v-87.591c0-

16.03-13.041-29.071-29.07-29.071v-1.267\

c0-23.608-19.139-42.748-42.748-

42.748S21.54,61.817,21.54,85.425v260.805H0v55.139h444.045v-

55.139H422.504z M286.256,209.387\

c0-17.801,14.48-32.284,32.281-

32.284h1.609c17.803,0,32.285,14.483,32.285,32.284v1.559\

 c-19.059,4.545-33.232,21.673-33.232,42.124v24.855h-16.676v19.098h-16.27v-87.635H286.256z M302.525,313.162v33.067h-16.27\

v-33.067H302.525z M270.113,313.162v33.067h-23.641v-

33.067H270.113z M144.447,219.496v85.596c0,4.458,3.613,8.071,8.07,8.071\

h31.07v33.068h-47.482V219.496H144.447z

M107.035,102.834c7.129,0,12.93,5.8,12.93,12.929v87.591h-12.93V102.834z M107.035,219.496\

h12.93v126.733h-12.93V219.496z";

 var IconNames = []; for (n in Icons) IconNames.push(n);

 // A data binding conversion function. Given an name, return the Geometry. // If there is only a string, replace it with a Geometry object, which can be shared by multiple Shapes.

 function geoFunc(geoname) {  $var \text{geo} = \text{Icons}[\text{geoname}];$ 

```
if (typeof geo == "string") {
```
}

 $geo = Icons[geoname] = go.Geometry.parse(geo, true);$ 

return geo;

}

```
let \$\ = go.GraphObject.make; // for conciseness in defining templates
       myDiagram = \{(go.Diagram, "myDiagramDiv", // create a Diagram for theDIV HTML element
\left\{ \begin{array}{c} \end{array} \right\} initialAutoScale: go.Diagram.Uniform, // scale to show all of the 
contents
             "ChangedSelection": onSelectionChanged, // view additional 
information
            maxSelectionCount: 1, // don't allow users to select more than one
thing at a time
             isReadOnly: true
          \}:
        myDiagram.nodeTemplate =
          $(go.Node, "Spot",
\{ locationObjectName: "PORT",
               locationSpot: go.Spot.Top, // location point is the middle top of the
PORT
               linkConnected: updatePortHeight,
               linkDisconnected: updatePortHeight,
               toolTip:
                  $("ToolTip",
                   \S(go.TextBlock, {margin: 4, width: 140},
                       new go.Binding("text", "", function (data) {
                        return data.text + ":\ln\left|n\right|" + data.description;
 }))
\overline{\phantom{a}} },
            new go.Binding("location", "pos",
go.Point.parse).makeTwoWay(go.Point.stringify),
             // The main element of the Spot panel is a vertical panel housing an 
optional icon,
             // plus a rectangle that acts as the port
             $(go.Panel, "Vertical",
               $(go.Shape,
\left\{ \begin{array}{c} 1 & 1 \\ 1 & 1 \end{array} \right\} width: 40, height: 0,
                    stroke: null, strokeWidth: 0, fill: "gray"
 },
                  new go.Binding("height", "icon", function () {
```

```
 return 40;
                  }),
                  new go.Binding("fill", "color", colorFunc),
                  new go.Binding("geometry", "icon", geoFunc)),
               $(go.Shape,
\left\{ \begin{array}{c} 1 & 1 \\ 1 & 1 \end{array} \right\} name: "PORT",
                    width: 40, height: 24, margin: new go.Margin(-1, 0, 0, 0),
                    stroke: null, strokeWidth: 0, fill: "gray",
                    portId: "", fromLinkable: true, toLinkable: true
 },
                  new go.Binding("fill", "color", colorFunc)),
               $(go.TextBlock,
\{ font: "Bold 14px Lato, sans-serif",
                    textAlign: "center",
                    margin: 3,
                    maxSize: new go.Size(100, NaN),
                    alignment: go.Spot.TopCenter,
                    alignmentFocus: go.Spot.BottomCenter,
                    editable: true
 },
                  new go.Binding("text").makeTwoWay())
\overline{\phantom{a}} );
        function updatePortHeight(node, link, port) {
         var sideinputs = 0;
         var sideoutputs = 0;
          node.findLinksConnected().each(function (l) {
            if (l.toNode == node & & l.toSpot == go.Spot.LeftSide)sideinputs++;
            if (l.fromNode === node & \& l.fromSpot === go.Spot.RightSide)
sideoutputs++;
         \}:
         var tot = Math.max(sideinputs, sideoutputs);
         tot = Math.max(1, Math.min(tot, 2));port.height = tot *(10 + 2) + 2; // where 10 is the link path's
strokeWidth
        }
        myDiagram.linkTemplate =
          $(go.Link,
\{ layerName: "Background",
```

```
 routing: go.Link.Orthogonal,
               corner: 15,
               reshapable: true,
               resegmentable: true,
               fromSpot: go.Spot.RightSide,
               toSpot: go.Spot.LeftSide
 },
            // make sure links come in from the proper direction and go out 
appropriately
            new go.Binding("fromSpot", "fromSpot", go.Spot.parse),
            new go.Binding("toSpot", "toSpot", go.Spot.parse),
            new go.Binding("points").makeTwoWay(),
            // mark each Shape to get the link geometry with isPanelMain: true
            $(go.Shape, {isPanelMain: true, stroke: "gray", strokeWidth: 10},
               // get the default stroke color from the fromNode
               new go.Binding("stroke", "fromNode", function (n) {
                 return go.Brush.lighten((n && Colors[n.data.color]) || "gray");
               }).ofObject(),
               // but use the link's data.color if it is set
               new go.Binding("stroke", "color", colorFunc)),
            $(go.Shape, {
               isPanelMain: true,
               stroke: "white",
               strokeWidth: 3,
               name: "PIPE",
               strokeDashArray: [20, 40]
            })
          );
        var SpotNames = ["Top", "Left", "Right", "Bottom", "TopSide", 
"LeftSide", "RightSide", "BottomSide"];
       myDiagram.model =go.Model.fromJson(document.getElementById("mySavedModel").textContent);
        loop(); // animate some flow through the pipes
      }
    var opacity = 1;
    var down = true;
     function loop() {
        var diagram = myDiagram;
        setTimeout(function () {
          var oldskips = diagram.skipsUndoManager;
```

```
 diagram.skipsUndoManager = true;
           diagram.links.each(function (link) {
            var shape = link.findObject("PIPE");
             var off = shape.strokeDashOffset - 3;
             // animate (move) the stroke dash
            shape.strokeDashOffset = (off \leq 0) ? 600000 : off;
             // animte (strobe) the opacity:
            if (down) opacity = opacity - 0.00001;
            else opacity = opacity + 100;
            if (opacity \leq 0) {
               down = !down:
               opacity = 0;
 }
            if (opacity > 1) {
               down = !down;opacity = 1;
 }
            shape.opacity = opacity;
          \}:
           diagram.skipsUndoManager = oldskips;
           loop();
        }, 60);
      }
      function onSelectionChanged() {
        var node = myDiagram.selection.first();
        if (!(node instanceof go.Link)) return;
        var data = node.data;
        var image = document.getElementById("Image");
       var title = document.getElementById("Title");
        var description = document.getElementById("Description");
       \frac{1}{1} if (data.imgsrc) {
       // image.src = data.imgsrc;
       // image.alt = data.caption;
       // } else {
       \frac{1}{2} image.src = "";
       // image.alt = "";
        // }
       // title.textContent = data.text;
        description.textContent = data.description;
        $.get('/edge/change/' + data.description)
           .done(function () {
             location.reload();
           });
```

```
 }
   </script>
</head>
\langle \text{body onload} = "init()" \rangle\langlediv id="sample">
   <div style="width:100%">
      <div id="myDiagramDiv"
         style="border: solid 1px black; width:70%; height:550px; display: inline-
block; vertical-align: top"></div>
      <div id="infobox"
         style="display: inline-block; vertical-align: top; width: 256px; background: 
#757575; color: #FFF; padding: 20px;">
        \langle img id="Image" width="216" alt="" src=""/>
        \langleh3 id="Title">\langleh3>
        \langle \phi \rangle id="Description">Select a node to see more information.\langle \phi \rangle </div>
  \langlediv> <div>
      <textarea id="mySavedModel" style="display: none">
{ "class": "GraphLinksModel",
  "nodeDataArray": [
         @php
          \text{SmyNodes} = [];
           foreach($nodes as $node) {
             \text{ImyNodes}[] = '{''key":'.\text{~}\text{~}code->id'.''pos":'''.\text{~$node~>}x. '''.\text{~$node-}}>y .'", "icon":"gasprocessing", "color":"blue", "text":"' . $node->number . '", 
"description":"' . $node->number . "', "caption":" asd",
"imgsrc":"https://upload.wikimedia.org/wikipedia/commons/thumb/5/5d/BarnettSh
aleDrilling-9323.jpg/256px-BarnettShaleDrilling-9323.jpg"}';
 }
          \text{SnodesCollection} = \text{implode}(', \text{SmyNodes}); @endphp
         {!! $nodesCollection !!}
   ],
  "linkDataArray": [
         @php
          \text{Im}yEdges = [];
           foreach ($edges as $edge) {
             \text{ImyEdges} = '{"from":' . $edge->node1->x . ', "to":' . $edge->node1-
>y . ', "points":[' . $edge->node1->x . ',' . $edge->node1->y . ',' . $edge->node2->x .
```

```
',' . $edge->node2->y . '], "color":"'.$edge->edge_status->color.'", "description":"' . 
$edge->number . '"}';
 }
          \text{SedgesCollection} = \text{implode}(', \text{SmyEdges}); @endphp
         {!! $edgesCollection !!}
    ]}
   </textarea>
  \langlediv>\langlediv><button onclick="$.get('/find_optimal_route')
           .done(function () {
              location.reload();
           });">Find way</button>
\{ {-<p>-}\}{{-- <a href="http://electricity.local/find_optimal_route">Поиск маршрута</a>-
-}}
\{(-\ \text{location.reload}():-\})\{ {-<}/p>--}}
</body>
</html>
```
# **Приложение В**

### **(обязательное)**

```
<?php
/*
              |--------------------------------------------------------------------------
| Web Routes
   |--------------------------------------------------------------------------
|
| Here is where you can register web routes for your application. These
| routes are loaded by the RouteServiceProvider within a group which
| contains the "web" middleware group. Now create something great!
|
*/
Route::get('/', 'SchemeController@ShowScheme')
    ->name('show_scheme');
//Route::get('/', function () {
// return view('welcome');
// } };
Route::get('/find_optimal_route', 'SchemeController@FindOptimalRoute')
   ->name('find_optimal_route');
Route::get('/show_example', 'SchemeController@ShowExample')
    ->name('show_example');
Route::get('/edge/change/{edge_id}', 'EdgeController@change')
  \rightarrowwhere('edge_id', '[0-9]+')
   ->name('edge.change');
```
#### **Программный код контроллера схемы подключения**

# **Приложение Г**

## **(обязательное)**

## **Программный код контроллера узлов**

namespace App\Models; use Carbon\Carbon; use Eloquent; use Illuminate\Database\Eloquent\Builder; use Illuminate\Database\Eloquent\Model; /\*\* \* Class Edge \* \* @property int \$id \* @property int \$number \* @property int \$weight \* @property int \$linkedNode1\_id \* @property int \$linkedNode2\_id \* @property int \$edge\_status\_id \* @property Carbon \$created\_at \* @property Carbon \$updated\_at \* @property EdgeStatus \$edge\_status \* @property Node \$node \* @package App\Models \* @method static Builder|Edge newModelQuery() \* @method static Builder|Edge newQuery() \* @method static Builder|Edge query() \* @method static Builder|Edge whereCreatedAt(\$value) \* @method static Builder|Edge whereEdgeStatusId(\$value) \* @method static Builder|Edge whereId(\$value) \* @method static Builder|Edge whereLinkedNode1Id(\$value) \* @method static Builder|Edge whereLinkedNode2Id(\$value) \* @method static Builder|Edge whereNumber(\$value) \* @method static Builder|Edge whereUpdatedAt(\$value) \* @method static Builder|Edge whereWeight(\$value) \* @mixin Eloquent \* @property-read Node \$node1 \* @property-read Node \$node2 \*/ class Edge extends Model {

```
 protected $table = 'edges';
  protected \text{Scasts} = ['number' \Rightarrow 'int',
     'weight' \Rightarrow 'int',
     'linkedNode1_id' => 'int',
     'linkedNode2_id' => 'int',
      'edge_status_id' => 'int'
   ];
   protected $fillable = [
      'number',
      'weight',
      'linkedNode1_id',
     'linkedNode2_id',
      'edge_status_id'
   ];
   public function edge_status()
  \left\{ \right. return $this->belongsTo(EdgeStatus::class);
   }
   public function node1()
  \{ return $this->belongsTo(Node::class, 'linkedNode1_id');
   }
   public function node2()
  \{ return $this->belongsTo(Node::class, 'linkedNode2_id');
   }
}
```
# **Приложение Е**

### **(обязательное)**

### **Программный код контроллера источника питания**

namespace App\Models; use Carbon\Carbon; use Eloquent; use Illuminate\Database\Eloquent\Builder; use Illuminate\Database\Eloquent\Collection; use Illuminate\Database\Eloquent\Model; /\*\* \* Class Node \* \* @property int \$id \* @property int \$number \* @property int \$weight \* @property int \$node\_status\_id \* @property Carbon \$created\_at \* @property Carbon \$updated\_at \* @property int \$x \* @property int \$y \* @property bool \$primary \* @property int \$prev\_node\_id \* @property NodeStatus \$node\_status \* @property Node \$node \* @property Collection|Edge[] \$edges \* @property Collection|Node[] \$nodes \* @package App\Models \* @property-read int|null \$edges\_count \* @property-read int|null \$nodes\_count \* @method static Builder|Node newModelQuery() \* @method static Builder|Node newQuery() \* @method static Builder|Node query() \* @method static Builder|Node whereCreatedAt(\$value) \* @method static Builder|Node whereId(\$value) \* @method static Builder|Node whereNodeStatusId(\$value) \* @method static Builder|Node whereNumber(\$value) \* @method static Builder|Node wherePrevNodeId(\$value) \* @method static Builder|Node wherePrimary(\$value) \* @method static Builder|Node whereUpdatedAt(\$value)

```
* @method static Builder|Node whereWeight($value)
* @method static Builder|Node whereX($value)
* @method static Builder|Node whereY($value)
* @mixin Eloquent
* @property-read Node|null $prev_node
*/
class Node extends Model
{
   protected $table = 'nodes';
  protected \text{Scasts} = \lceil'number' \Rightarrow 'int',
     'weight' \Rightarrow 'int'.
     'node status id' \Rightarrow 'int',x' \Rightarrow 'int'.
     \forall => 'int',
     'primary' \Rightarrow 'bool',
     'prev\_node_id' => 'int' ];
  protected $fillable = [ 'number',
      'weight',
     'node status id',
      'x',
      'y',
      'primary',
      'prev_node_id'
   ];
   public function node_status()
  \{ return $this->belongsTo(NodeStatus::class);
   }
   public function prev_node()
  \{ return $this->belongsTo(Node::class, 'prev_node_id');
   }
   public function edges()
   {
      return $this->hasMany(Edge::class, 'linkedNode2_id');
   }
```

```
 public function nodes()
 {
```
}

}

return \$this->hasMany(Node::class, 'prev\_node\_id');

**Приложение Ж (справочное)**

# **Development of an expert system for diagnosing emergency situations in the electric network**

Студент

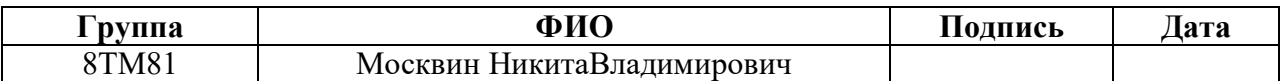

Руководитель ВКР

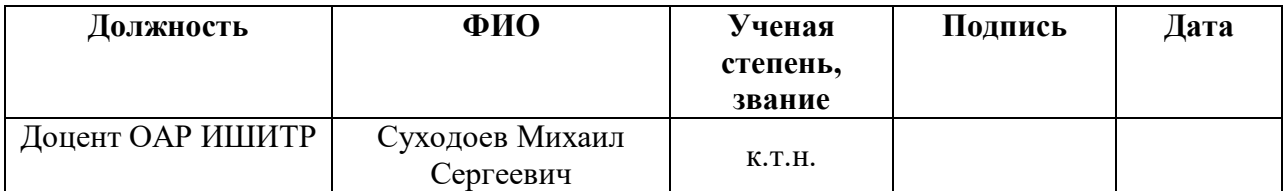

Консультант-лингвист отделения иностранных языков ШБИП

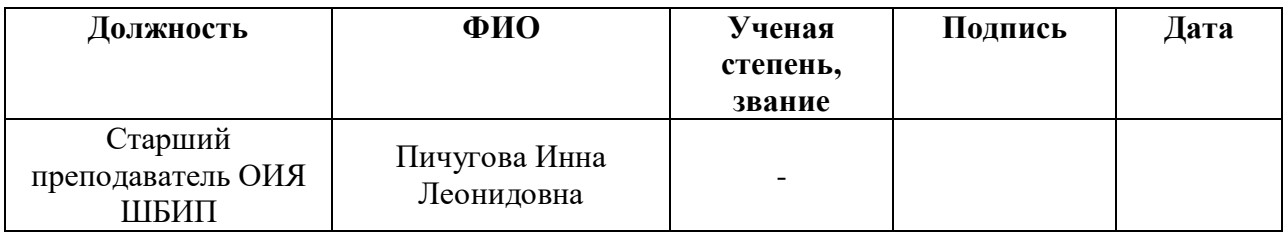

Introduction.

It is difficult to imagine the modern world without electricity. Electricity is carried out to the most remote places of our country, for the implementation of industrial or domestic activities. The electric networks of Russia have a length of over 3 million km., and the transformer capacity of substations and transformer points is more than 520 million. kVA. [1]

Obviously, the lack of electricity can be a big problem in enterprises that use flammable liquids or have workshops for the preparation of coal dust, wood flour. However, the dynamics of wear of power lines (and networks in general) has been increasing in recent years. The volume of work on new construction, reconstruction and technical re-equipment continues to decrease, with a slight increase in the volume of major repairs. Accidents in 6-10 kV networks account for about 70% of all consumer power outages.

The technical level and service life of power transformers and electrical equipment are largely indicators of network reliability and determine the acceptable values for the duration of outages. The existing PCs are built according to the radial principle and, as a rule, consist of unreliable elements (aluminum wires of small cross sections, low mechanical strength of supports, etc.). At the same time, there is practically no equipment for automation. To date, distribution networks, in particular those with a voltage of 6-10 kV, do not meet modern requirements in terms of reliability of power supply and power quality.

Full overhaul of equipment (or upgrade) extends its service life up to 1.5 times. However, this leads to a decrease in the technical level of electric networks. The use of fundamentally new devices for automation, control and protection of networks allows to achieve a qualitative change in the methods of their operation and maintenance.

Dispatcher manages the distribution network. Dispatching personnel at different levels of dispatch control, guided by the data of the automated control system, make decisions on the management of the main electric network, distribution electric networks and energy modes. Therefore, the information that dispatching personnel rely on in their work should be as complete, reliable and upto-date as possible, which determines the timeliness and quality of decisions made by the dispatcher to manage both individual power facilities of electric power systems (EPS) and integrated electric power systems in whole. The flow of information that dispatchers need to process is huge, but with the development of computer computing power, it has become possible to change the approach to detecting accidents and speeding up their elimination. The resulting solution is called the "expert system", which can not only relieve the dispatcher from keeping a large amount of information in his head, but also act as a qualified adviser or deputy (expert).[6]

The transfering of a number of management functions to the machine will speed up the decision-making process, free personnel from routine work and avoid errors when changing the switching state of the network.

**The relevance of the chosen topic:** in the subject area of electric power networks, this task is one of the priorities, since its solution directly affects the maintenance of the working condition of enterprises and residential premises. In the general case, it is reduced to building a route for delivering a service to a specific network consumer. In the process of solving the resource allocation problem, several main stages can be distinguished:

- identifying of available resources
- building a connection route
- verification of compliance with all requirements
- making final decision

The most difficult of these stages are the second and third.

At the stage of building an alternative route, difficulties arise with the fact that, in the case of a geographically distributed network with a large number of communication nodes and switching points, without the use of computer technology, the probability of obtaining the optimal route is significantly reduced. The use of irrational routes can lead to a denial of service to future consumers, due to a lack of available resources, as well as to additional material and labor costs.

Also, an important step is to check the route for compliance with all requirements. The difficulty is that the communication lines that make up the network are characterized by many factors that need to be taken into account. Otherwise, non-compliance with the established requirements may lead to a refusal to provide power supply services or to a decrease in the quality of the services provided.

Currently, the solution to this problem in the field of communication networks has a weak degree of automation. The development and decision-making takes place using heuristic methods based on the professional experience of participants in the management system. Such decisions are predominantly subjective in nature. In the age of information technology, there is a need to reduce the influence of the subjective factor on the quality of decisions. In the field of communication network management, this can be achieved by developing a resource allocation algorithm that will satisfy all the requirements and meet the specifics of the subject area.

**The purpose of the work:** is to develop a new approach To the detection of alternative ways of switching to the backup power supply of electrical substations, Based on the distribution of functions between a person and a machine, and its implementation in relation to the analysis of the state and reconnection of electrical networks.

#### **To achieve this goal, the following tasks were solved:**

• Description of the intellectual activity of operational dispatching personnel for the analysis and Re-connection of electric networks and its structuring for subsequent modeling

• Filling with content and modeling of each process separately in relation to a given subject area;

• Formalization of the logic of the sequence of actions when switching in chains

• Exclusion of entry into the substation of two feeders

• Implementation of the ES (expert system) on a personal computer (PC) with the development of a graphical interface

The methods of graph theory, sets, formal mathematical logic are applied in the work.

### **Scientific novelty is as follows:**

• The subject area is formalized (analysis and re-commutation in the electric network) with the selection of processes that model the intellectual activity of the dispatcher when making decisions, data structures and knowledge.

• Models of basic intellectual processes for ES. with their implementation are proposed.

• Original methods and computational procedures for the structural analysis of the switching state of electric networks have been developed:

1) Topological equivalence of the electric network

2) Exclusion of the possibility of including two feeders in the station

3) The prospect for expanding the model

4) Ability to work with large volumes of information

5) Ability of manual control

6) Accounting for the operation time of substations

### **The practical value of the work.**

• The Application of the proposed approach to formalizing the logical basis for switching to an expert system made it possible to develop a switching system that has invariant properties with respect to networks of different levels and complexity.

• The expert switching system is endowed with one of the main properties that should be inherent in any expert system — declarativity ("openness", learning ability, accessibility).

• The use of such systems in industry will free the dispatcher from routine work and reduce the number of mistakes made.

•They can be used in training systems-simulators operational switching
Literature review:

When writing this work, scientific and educational literature, articles in periodicals of the Russian Federation and the USSR were used. The fundamental, revealing the theoretical foundations of servicing the equipment of public catering networks was the work of Ornov V.G., Zabegalov V.A., Semenov V.A. "Automated dispatch control systems in power systems" (1984). This source discusses in detail the methods for creating automated dispatch control systems (ADCS) with modern power systems and powerful power systems. The functions of operational dispatch control, complexes of technical means for collecting, processing and presenting operational dispatch information are described. Moreover, the information describing the rules and the need for operational switching of substations was studied. These books are: Filatov A.A. "Switching in electrical switchgears", V. Ornov, M. A. Rabinovich. "Tasks of operational and automated control of power systems", V. Lebedev, L. V. Royan "Automation of the process of making dispatch decisions." These books describe the devices and principles of operation of electrical substation systems and the methods of converting information during its transmission through communication channels, outlines the principles, methods and algorithms used to create data filtering programs received at the control center of the power system, and to design data collection systems.

1. Subject research

## 1.1 The role of expert systems in the electric power industry

The aim of creating an expert system is to automate the decision-making process. Recently, there has been such a direction in the development of decisionmaking methods, as the approximation of the description and formalization of the problem to the natural human language and understanding. It is often difficult for a dispatcher to specifically evaluate an object according to some criterion. The dispatcher may be in doubt and will look for an average rating. Often, such difficulties arise not because of a lack of experience, but just the opposite. Subsequently, there is a need to develop methods that are flexible to the human perception of information, which consider the uncertainty in an increasing number of dimensions [1].

The basis of ES (expert systems) is a knowledge base (KB) about the subject area, which can be used in the process of construction and operation of ES. The accumulation and organization of knowledge are the most important properties of all ESs [2].

There are incorrect tasks in all subject areas where intelligent systems can be effective. Currently, models of ideas about knowledge and development among narrow specialists, requiring programmers and mathematicians, are in necessary in almost all subject areas, including education [3].

The specificity of knowledge representation systems, required when building expert systems in the educational sphere, lies in the fact that they imitate human activities, often carried out in an informal way. Knowledge far from always can be given accurately — often the so-called "fuzzy" knowledge is found.

The rules for processing fuzzy knowledge are based on logic. The main advantage of probabilistic reasoning over logical reasoning is the resolution of the factor of achieving equally rational decisions even in the absence of the required amount of information. Knowledge bases accumulate human knowledge in ES. In this regard, for the presentation of expert knowledge that takes into account probabilities, the interpretation based on subjective trusts is most suitable. As a result, the majority of modern ESs using probability theory are "Bayesian" [3].

The Bayesian rule is the basis for using probability theory in the process of uncertainty management, presented as follows:

$$
P(A/B) = \frac{P(B/A) * P(A)}{P(B/A) * P(A) + P(B/A) * P(\bar{A})}
$$
(1.1)

Where A is some event of the real world, B is some second event,  $P(B \mid A)$ is the conditional probability, the probability of occurrence of event B, provided that event A has already occurred. This rule provides a way to obtain the conditional probability of event B under condition A.

This ratio allows the ES to control uncertainty and "draw conclusions back and forth". The use of the Bayes formula suggests that the establishment of relationships between conditionally independent variables can facilitate the calculation of query results and significantly reduce the number of conditional probabilities that must be determined [3].

## 1.2 Decision Procedure

The decision-making process leads to the selection of one or more of the best alternatives from a particular set. To make this choice, it is necessary to clearly define the purpose and criteria by which an assessment of a certain set of alternative options will be carried out. The selection of a method for solving such a problem depends on the quality and quantity of information available. The data required to make an informed choice can be divided into four categories: information on selection criteria, information on alternative options, information on the environment of tasks, information on preferences [1].

Let us consider some of these parameters in more detail. Each selection task begins with an analysis and presentation of a list of a set of solutions or available alternatives. We will call the alternatives by the set of feasible solutions X. The choice of a solution consists in highlighting the best option among the set X. It should be noted that often a situation arises when you select not one, but a whole set of solutions, which is a certain subset of the set of feasible solutions X. Tasks of multi-criteria choice, have some difficulty, which results in the impossibility of a priori allocation of the best option [4].

Let us denote the set of selectable solutions as  $C(X)$ . It is a solution to the choice problem and belongs to the set of feasible solutions X (i.e. any of its subsets). Therefore, to solve the selection problem means to find C (X), C (X)  $\subset X$ .

The selection process cannot be carried out without the presence of persons making this choice. In addition, a decision maker who has important characteristics for the task will have more weight when deciding.

Most often, it is believed that the chosen (and therefore — profitable, acceptable, best) is an acceptable solution that most fully meets the needs and goals. The decision of the DM to achieve a certain goal can often be expressed in mathematical terms as maximizing (or minimizing) a certain numerical function defined on the set X. Nevertheless, in more complex situations, one has to deal with several functions of this kind at once. Let us suppose that there is a set of numerical functions f 1, f 2 ..., f m, where m≥2 are defined on the set of possible solutions X. Depending on the content of the problem, these functions are called efficiency criteria, optimality criteria, or objective functions. The above numerical functions form a vector criterion

$$
f = (f_1, f_2 \dots, f_m) \tag{1.2}
$$

which takes values in the space of m - dimensional vectors. This space is called the criterion space or the evaluation space, and any value  $f(x) = (f_1(x))$ , f\_2 (x), ..., f\_m (x))  $\in$ R ^ m of the vector criterion f for a certain x $\in$ X is called the vector estimate of the possible solutions x.

The selection problem, including the set of feasible solutions X and the vector criterion f, is usually called the multicriteria optimization problem or multicriteria problem.

The task of multi-criteria selection is to find the set of selectable solutions C  $(X)$ ,  $C(X) \subset X$ , considering its preference relations x, based on a given vector criterion f, reflecting the set of decision-making goals.

1.3 Formalization of the logic of operational switching in electrical networks.

In today's world, the level of automation at control centers remains extremely low. For example, today, dispatchers work according to the specific algorithm. The dispatcher of the dispatch and technological control service receives a request by telephone or e-mail to repair overhead power lines. Further, the dispatcher fills out the application form, enters the necessary data, for example, data on the object, time of completion, date of receipt, and so on. Then he sends the application for consideration of the request, fulfillment or refusal to fulfill the application. After changing the status of the execution of the application, the employee, according to the rules of maintaining the application log, enters information about it into the application journal, where he writes the number of the

application, the name of the dispatcher, the date of receipt and execution (refusal), as well as the status of the application. Then the dispatcher sends a request to the archive. And this is not counting the fact that the dispatcher often makes the decision himself which substation will reserve the current breakdown. To do this, he needs to take into account the operating mode, the required power, the requirements for the speed of start-up and other indicators based on technical and economic calculations.

For example, if the required power at the substation must be at least several megawatts during continuous operation, then for reasons of reliability and technical parameters a steam turbine thermal power station will be selected.

With a rapidly increasing load, you may need a quick-start steam turbine or diesel units.

Industrial enterprises may have electrical equipment that does not allow even short-term power outages (they are assigned to a special group I category of electrical equipment for the required power reliability). Such electrical equipment is computers, automated information processing devices, automated process control devices, etc. For such equipment, highly reliable autonomous local sources are used.

Thus local power sources apply:

• Synchronous generators of factory TPPs and other regularly operating factory power plants and generator sets;

• Synchronous motors with cosφ 0.9;

• Capacitive batteries.

As a result, we conclude that in the development of forms for OPs, it is still not possible to formalize the logic of the OP, which should form the basis of the algorithms of the expert system procedures. Knowledge still includes data and rules for the production of switching of individual switching devices.

The methods for presenting knowledge used in existing developments in the automation of operational switching with the implementation of it in ES or socalled intelligent systems relate to procedural "closed" methods with the

consequent difficulties of adapting to changing conditions (control object) and making changes without processing the entire logic. These shortcomings are largely due to the fact that, as a rule, a particular problem is solved (the formation of OP forms) and the full technological cycle is not considered, which includes:

1. accident analysis

2. synthesis of the report

3. decision making with assignment

4. synthesis of the sequence of actions

5. presentation of results in technological reporting forms (for example, forms).

1.4 Description of the main methods for optimizing distribution voltage modes

Calculation methods for analyzing voltage modes allow, if specialized programs are available for calculating modes, to evaluate voltage losses quickly, to calculate permissible deviation ranges in nodes and configure control devices. The disadvantage of the calculation methods is the low reliability of the initial information used in the calculations (parameters of the network elements, load power). In addition, these methods do not allow to reliably assess the compliance of the actual voltage deviation ranges with the required ones.

At the same time, measuring bases and, first of all, modern means of control are developing rapidly, which makes it possible to solve the problems under consideration on the basis of an instrumental approach. At the same time, voltage losses and deviations in the networks can be measured, and this will allow us to adequately develop and implement regulatory measures, taking into account the real laws of voltage changes in various network nodes.

Let us consider voltage regulation with transformers.

There are 2 main ways of voltage regulation using a transformer: SWE and Voltage regulation under load.

1) Switching without excitation (SWE) is carried out by transformers previously disconnected from the network. They are made with 5 branches  $(+ 2, +)$ 1,0, -1, -2). Unsoldering (branch) 0 is considered to be the main, and the rest are

additional. On the main branch, the voltage is nominal, and its transformation coefficient is considered nominal. Transformation coefficients on additional solders differ from the nominal by  $-5$ ,  $-2.5$ ,  $+2.5$  and  $+5$  when using them. Such transformers do not allow meeting the requirements of the law of counter regulation.

2) Voltage regulation under load have a special automatic switching device. Moreover, regulation under load allows you to work with a large number of stages of adjusting joints and a large range for regulation. Voltage regulation under load is carried out by switching off the solders and changing the transformation coefficient under load, and, therefore, to provide counter regulation during the day.

To ensure the required quality of electricity, voltage regulation under load are made with automatic voltage regulators, which must be subject to high requirements, such as stability, sufficient sensitivity (without reaction to short-term voltage deviations during short-circuit, start-ups of powerful engines, etc.), stable and easily adjustable temperature characteristics, etc.

Transformers with voltage regulation under load and voltage regulators controlling them are characterized by the voltage value of the regulation stage, the deadband, the accuracy of regulation and the time delay.

## **Conclusion**

In the course of this master's thesis, modeling capabilities of a person and structures of interacting intellectual processes have been need presented, which is constructive for the development of expert systems and the distribution of functions between a person and a machine.

In this area, a detailed comparison of the algorithms has been carried out, which allows providing voltage to all network subscribers. The choice has been made in favor of the "advanced Dijkstra's algorithm." which allows you to make the minimum number of switches, subject to the smallest path.

Within the framework of the expert approach, the following algorithms have been developed and implemented using the program:

1. Analysis of the switching state of the network with procedures: checks for connectivity, the allocation of connected parts, checking the incidence of load nodes sources.

2. Aggregation.

3. Interpretations with procedures: interpretation of the network to highlight it as an object, interpretation of switching tasks, interpretation of the switching state.

4. Formation of a report on the switching state of the network and the synthesis of forms of operational switching with procedures: search for a shunt (bypass) path for given sections, forming a sequence of switching in the primary price.

Based on the results of the master's thesis, it is possible to conclude that the introduction of wireless technology at the existing power plant is a rather priority and necessary solution. This technology is more suitable for solving problems when carrying out major repairs at an electric distribution station for those enterprises and consumers who cannot stop the supply of electricity. With the introduction of an expert system in a control room, the time of their connection and commissioning will significantly decrease. In addition, this technology can be used at new stations planned in the future in order to pre-design places for a more favorable location of power plants.